# IMPLEMENTACIÓN DE UN MÓDULO DIDÁCTICO DE PLC CON SENSORES

## PARA EL LABORATORIO DE MAQUINAS DE LA INSTITUCIÓN

# UNIVERSITARIA PASCUAL BRAVO (IUPB)

LUIS JAVIER GARCÍA VALENCIA

2012104088

## ESTEBAN DAVID GIL LOPEZ

## 2012204075

# TRABAJO DE GRADO PARA OPTAR AL TÍTULO DE

# TECNÓLOGO EN ELÉCTRICA

# ASESOR

# JORTIN DE JESÚS VARGAS ORTEGA

# INGENIERO ELECTRICISTA.

# INSTITUCIÓN UNIVERSITARIA PASCUAL BRAVO

# FACULTAD DE INGENIERÍA

# TECNOLOGÍA ELÉCTRICA

# MEDELLÍN

## 2015

## **AGRADECIMIENTOS**

Los autores expresan un cordial saludo y sus agradecimientos a:

La Institución Universitaria Pascual Bravo y al Ingeniero Byron Álvarez Decano de la Facultad, por su apoyo durante el proyecto, al permitirnos desarrollarlo e implementarlo en la Institución.

A nuestro asesor, el Ingeniero Jortin de Jesús Vargas Ortega por brindarnos su apoyo; confianza, su gran experiencia y conocimiento en el desarrollo de este proyecto.

# **CONTENIDO**

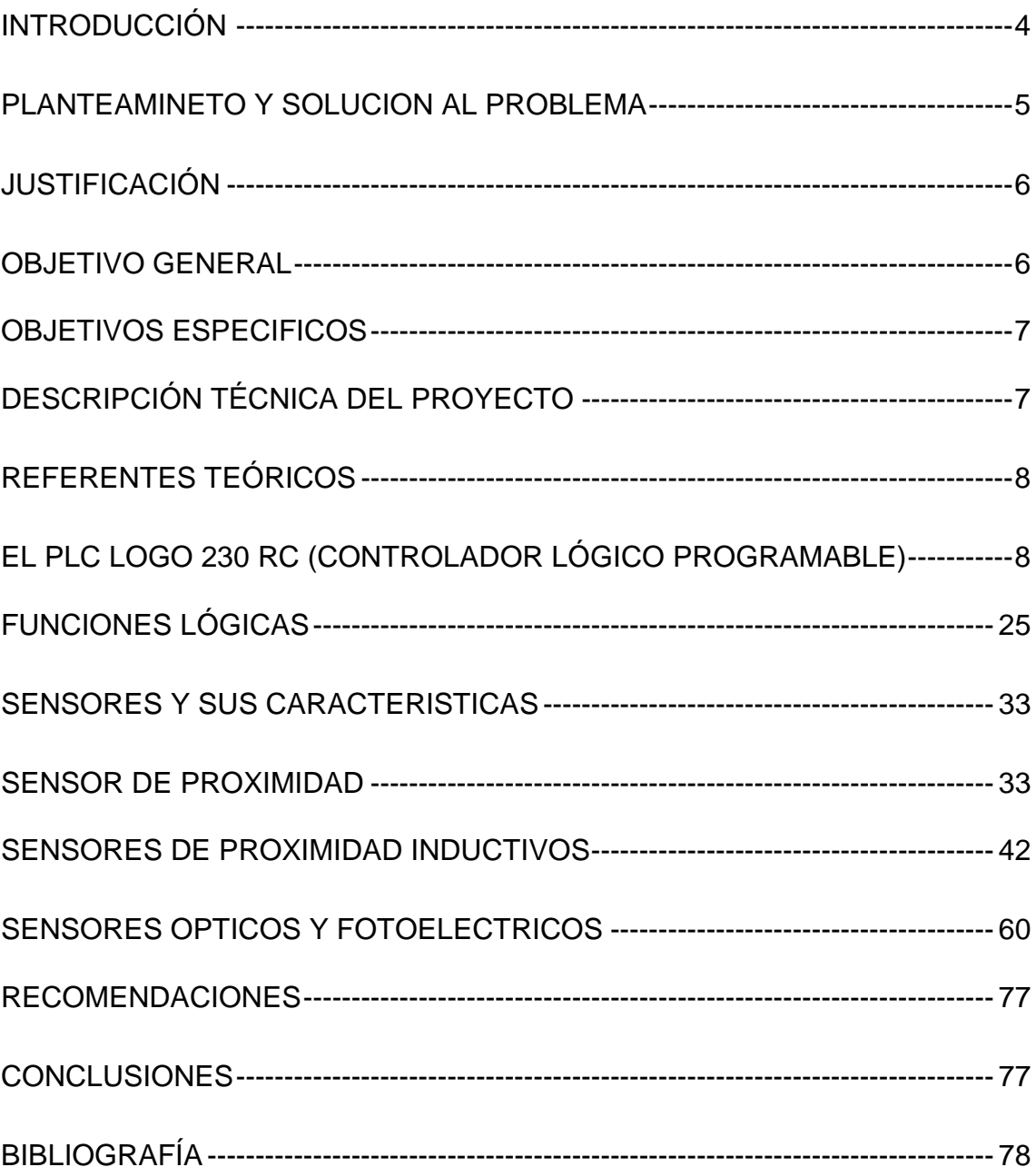

### **INTRODUCCIÓN**

<span id="page-3-0"></span>En el proceso continuo del ser humano en desarrollar nueva tecnología, la cual su único objetivo es facilitar al ser humano tareas que hoy en la actualidad son difíciles de efectuar con herramientas actuales, ya sea por la misma complejidad del proceso o por el difícil acceso a esta debido que está bajo el monopolio de las grandes empresas y multinacionales.

Los controladores lógicos programables (PLC) debido a sus diversas características se han ido implementado en la industria debido a su gran versatilidad y manejo, lo cual permite ser adaptada en sistemas que no requieran alta complejidad en sus procesos de automatización, algunos de los campos de aplicación más usados son: Automóvil (Cadenas de montaje, soldadura, cabinas de pintura), plantas químicas y petroquímicas (dosificación, mezcla, pesaje),metalurgia (Control de hornos, laminado, fundición, soldadura, forja, grúas),alimentación (Envasado, empaquetado, embotellado, almacenaje, llenado de botellas),producción de energía(Centrales eléctricas, turbinas, transporte de combustible, energía solar),Domótica (Iluminación, temperatura ambiente, sistemas anti robo, comodidad y bienestar en el hogar) Y La constante evolución del hardware y software amplía constantemente el campo para poder satisfacer las necesidades que se detectan en la realidad.

Debido a los expuesto anteriormente se construye , se ensambla, se suministra, y se programar un Módulo de automatización con un Control Lógico Programable (PLC) Marca SIEMENS Modelo LOGO 230RC el cual contiene un display, teclado para programación, borneras de alimentación, borneras de entrada y borneras para las salidas a relé, sensor Inductivo, sensor Capacitivo, sensor Reflectivo y sensor Térmico. El módulo contendrá borneras externas para proteger las del PLC, las cuales se usarán como interfaces para conectar las señales de los sensores externos o el control de los dispositivos de potencia. El módulo estará acompañado por la documentación técnica que lo soportará y servirá como manual de uso.

4

#### **PLANTEAMINETO Y SOLUCION AL PROBLEMA**

<span id="page-4-0"></span>Debido a la necesidad de ir implementado la Institución Universitaria Pascual Bravo con infraestructura tecnológica, de modo que los estudiantes sean cada vez más competitivos de acuerdo a las necesidades requeridas, por un mercado industrial e investigativo. Lo que permite ir a la vanguardia con los avances tecnológicos.

Los requerimientos citados han llevado a la institución universitaria Pascual Bravo apropiarse mediante la implementación en sus diferentes departamentos que la conforman, pero en lo que concierne en el departamento de eléctrica, están dotando el laboratorio con Controladores Lógicos Programables (PLC) de gama media, con estos equipos, permitirá realizar funciones Lógicas, Combi nacionales y secuenciales con elementos de control como: temporizadores, contadores, relevos entre otros; puesto que no se encontraban antes implementados en algunos laboratorios tales como el laboratorio de máquinas de corriente alterna.

Si bien es cierto la Institución Educativa Pascual Bravo, tiene un laboratorio para desarrollar la materia de control automático en el cual se instruye en el manejo de los Controladores Lógicos Programables de gama media, no menos cierto es que la institución no cuenta con estos equipos incluidos en los módulos para el entrenamiento del cableado lógico, lo cual impide que el estudiante pueda experimentar la integración de los dispositivos de potencia convencional integrado con el Control Lógico Programable el cual permite realizar funciones Lógicas, Combinacionales y secuenciales con el deseado ahorro de cables y elementos de control como temporizadores, contadores, relevos etc.

## **JUSTIFICACIÓN**

<span id="page-5-0"></span>El Control Lógicos Programable de gama baja y los diferentes sensores que acompañan como los propuesto en la instalación del módulo de entrenamiento objeto de este proyecto son mucho más fáciles de instalar y más amigables en su programación para el electricista no muy experimentado en el manejo de las funciones lógicas ni en el manejo de los autómatas programables de gama media. Este tipo de controladores (los de gama baja) le son muy familiares para el electricista tradicional por acercarse más a sus conocimientos técnicos en el cableado lógico.

Con la implementación de este módulo didáctico verán beneficiados los estudiantes de electricidad, electrónica, meca-trónica etc. ya que en el podrán experimentar la aplicación práctica de los contenidos teóricos estudiados en materias como: Lógica combinacional, Sistemas automáticos de control, control de máquinas de Corriente Directa (DC), control de máquinas de Corriente Alterna (AC) etc.

Con esta implementación se actualizarán estos equipos y queda muy buen material didáctico para preparación de los estudiantes, docentes y en general para la comunidad pascualina.

### **OBJETIVO GENERAL**

<span id="page-5-1"></span>✓ Diseñar y construir un módulo que contenga Controladores Lógicos Programables (PLC) provisto de cuatro diferentes tipos de sensores (Inductivo, Capacitivo, Réflex, Térmico), para el laboratorio de máquinas.

#### **OBJETIVOS ESPECIFICOS**

- <span id="page-6-0"></span>✓ Brindar a la Institución Universitaria Pascual Bravo de un controlador lógico programable (PLC) con sensores para la implementación de nuevas prácticas de laboratorio para los diferentes estudiantes de electricidad.
- ✓ Ayudar a que el estudiante de eléctrica a que comprenda como está conformado físicamente, y como funciona un controlador lógico programable (PLC), además de saberlo programar.
- $\checkmark$  Permitir que el estudiante de electricidad tenga un equipo para su entrenamiento, alambrado y programación de un Controlador Lógico Programable de baja gama.

## **DESCRIPCIÓN TÉCNICA DEL PROYECTO**

<span id="page-6-1"></span>El módulo didáctico de PLC de gama baja con cuatro sensores (Inductivo, Capacitivo, Réflex, Térmico) objeto de este proyecto, será instalado en una lámina de acrílico de 24 cms de alto por 60 cms de ancho y 5 mm de espesor, como un módulo adicional al tablero didácticos de cableado lógico Nº1 del laboratorio de máquinas los cuales están alojados en una estructura metálica que tiene una altura de 86.5 cm de alto en la parte trasera y 87 cm en la parte delantera, con un ancho de 60cm, con 15cm de pata y dos líneas horizontales de 24cm de abertura. Sobre esta lámina de acrílico se fijará un segmento de riel omega, el cual soportará el PLC, las borneras y el cableado necesario para la puesta a punto del proyecto en mención. Las indicaciones sobre la instalación, conexión y uso del mismo así como el empleo de los sensores que lo acompañan con sus respectivas hojas de datos se adjuntaran en este documento escrito.

# **REFERENTES TEÓRICOS**

<span id="page-7-0"></span>El diseño de un módulo o tablero de control puede tener gran variedad de alcances técnicos según la aplicación específica para la cual se implementando, por tal razón y dado que el proyecto parte de unas condiciones y elementos existentes sobre los cuales se hace una mejora, se explica en las siguientes líneas los elementos que componen en módulo de control y que de igual forma hacen parte de los diferentes sistema de control en la industria.

# <span id="page-7-1"></span>**EL PLC LOGO 230 RC (CONTROLADOR LÓGICO PROGRAMABLE)**

.

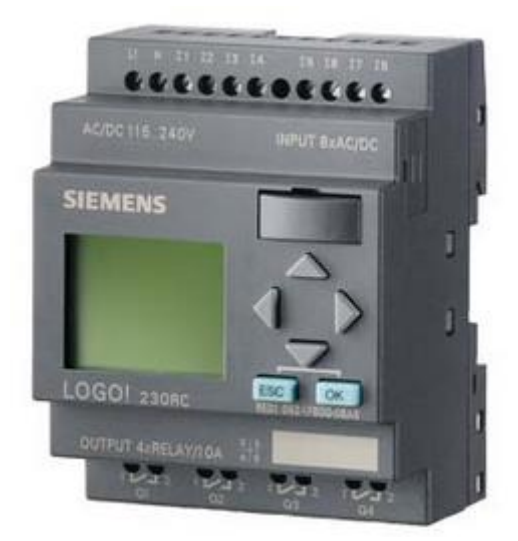

## **Figura 1. PLC LOGO 230 RC**

Un Controlador Lógico Programable (PLC) de gama baja con funciones lógicas definidas como el LOGO 230 RC, es un dispositivo que realiza funciones lógicas, combinacionales y secuenciales, mediante la programación adecuada introducida a través de las teclas que dispone el equipo en su panel frontal (ver figura 1).

## **USO DE LOS PLC**

Los controladores lógicos Programables se utilizan, como elementos básicos y de control, para realizar automatizaciones de una complejidad media en:

- Domótica: para el control del alumbrado, todos, persianas, mecanismos de seguridad, control de apertura de puertas, etc.
- Máquinas y equipos industriales.
- Invernaderos industriales.
- Y un largo etcétera, donde la automatización de mecanismos juega un papel muy importante (ver la figura 3).

## **VENTAJAS**

Las ventajas de los controladores lógicos son:

- Una automatización relativamente económica.
- Una complejidad relativamente sencilla.
- Permite la grabación, copia e impresión de programas, ya sea desde un PC o desde los módulos de memoria.
- Disponen de salida a un relé con una gran capacidad de corte.
- El mantenimiento es nulo.
- Protección del programa de usuario.

## **MONTAJE Y DESMONTAJE**

## **MONTAJE**

• Para montar un módulo base LOGO en un perfil soporte, proceda del siguiente modo:

• 1. Enganche el módulo base LOGO en el perfil soporte.

• 2. Empuje la parte inferior del módulo hacia abajo hasta que encaje en el perfil. La corredera ubicada en la parte posterior del módulo debe quedar enclavada (ver figura 2).

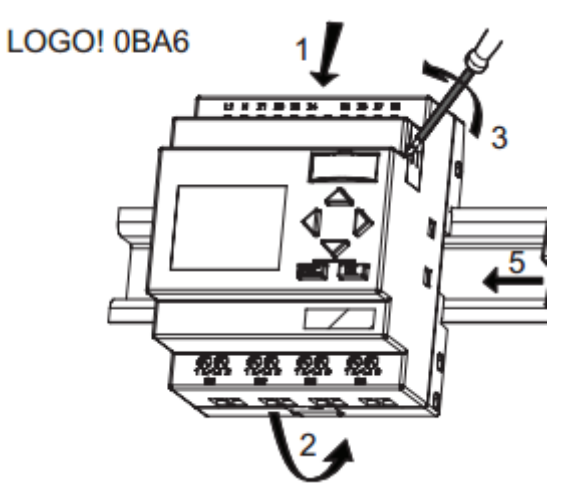

Figura 2. Montaje del LOGO en riel omega

# **DESMONTAJE**

1. Introduzca un destornillador en el orificio del extremo inferior de la corredera y empuje la lengüeta hacia abajo.

2. Abata el módulo base LOGO para extraerlo del perfil soporte (ver figura 3).

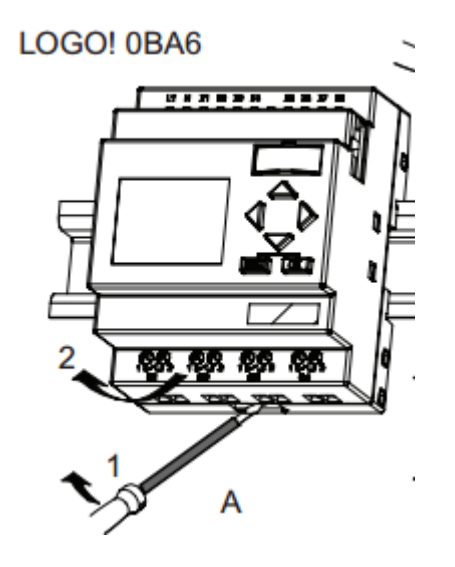

Figura 3. Desmontaje del LOGO en riel omega

# **ESTRUCTURA DE EL PLC LOGO 230 RC**

Los Controladores Lógicos Programables, tratados como elementos principales y sin profundizar en elementos que no vienen al caso y desde el punto de vista del usuario que lo va a utilizar y manejar, están compuestos de: Fuente de Alimentación, Display, Teclado, Entradas y Salidas. (Ver figura 4):

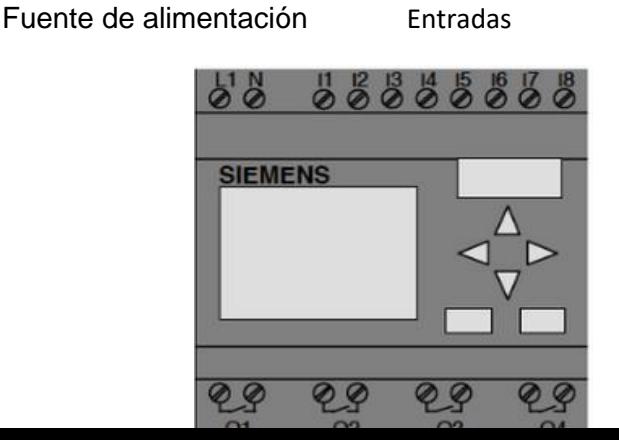

Display Teclado

Salidas

## **Figura 4. Estructura del PLC LOGO 230RC**

## **CONEXIÓN DEL LOGO**

La figura 5 muestra la forma más adecuada de conectar el Controlador Lógico Programable LOGO para protegerlo contra anomalía de la tensión de alimentación según su fabricante (SIEMES).

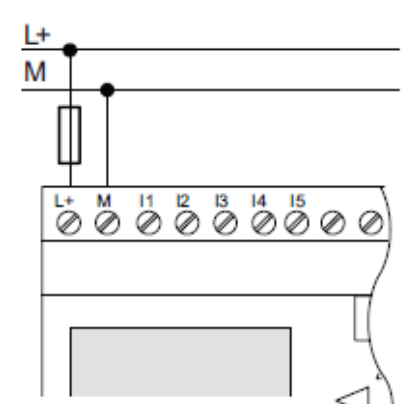

LOGO! ... con fuente de alimentación DC LOGO! ... con fuente de alimentación AC

Protección por fusible si se requiere (recomendado) para: 12/24 RC...:  $0,8A$  $24:$  $2,0$ А EIB/KNX 0,08 A

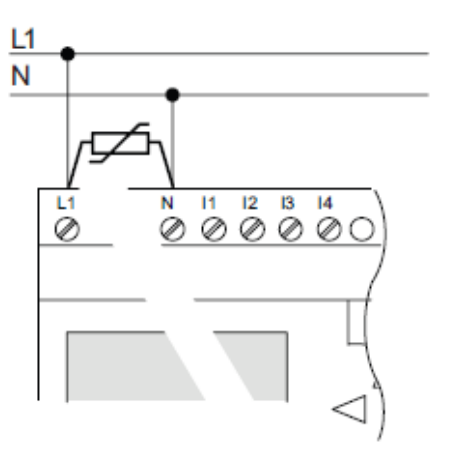

Para suprimir las tensiones de choque, prevea varistores (MOV) con una tensión de servicio que sea por lo menos 20 % superior a la tensión nominal.

**Figura 5.** Protección en la conexión del LOGO a la fuente de tensión.

Los PLC LOGO también son susceptibles de conectárseles módulos adicionales para expandir sus puertos de entrada y salida, la figura 6 muestra un esquema que publica el fabricante en el manual del dispositivo.

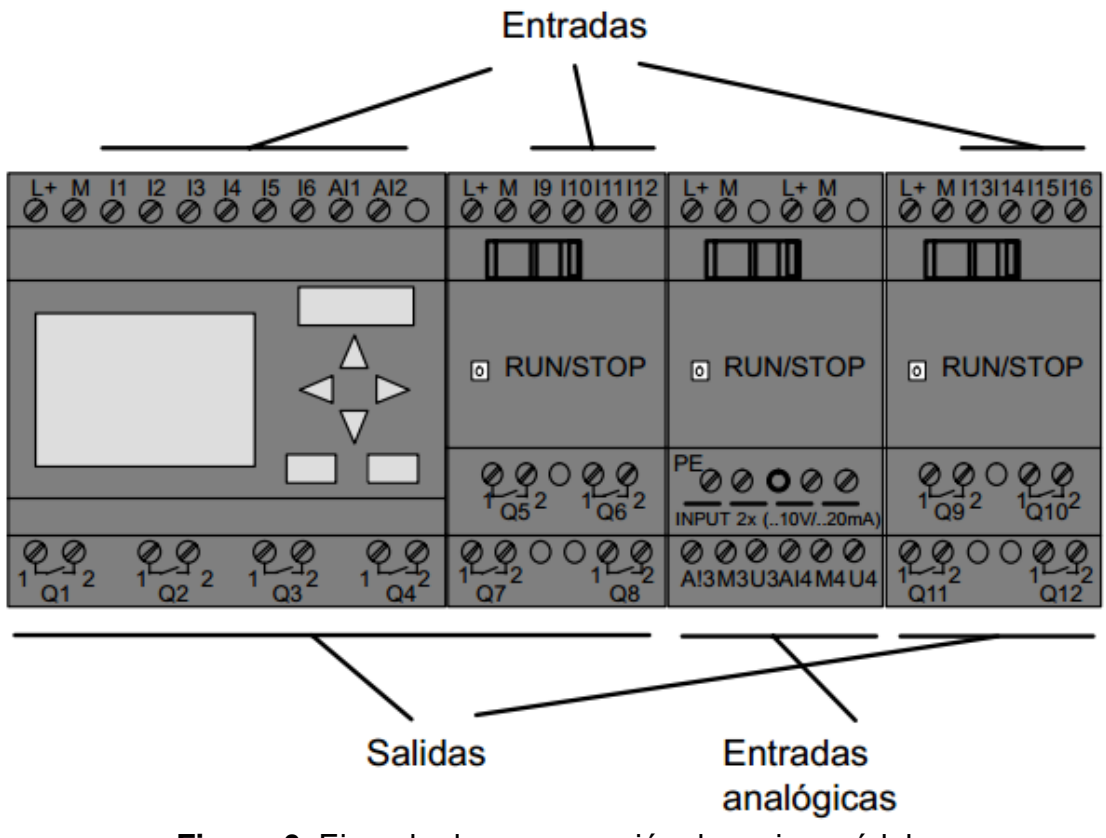

**Figura 6.** Ejemplo de una conexión de varios módulos.

## **ENTRADAS Y SALIDAS**

#### **Señales de entradas**

Las entradas son las encargadas de adaptar y codificar, de una manera comprensible para la CPU del controlador lógico, las señales que le llegan a los bornes de entrada procedentes de pulsadores, sensores capacitivos, sensores inductivos, sensores de temperatura, sensores de presencia, finales de carrera, contactos de contactores, de fotocélulas, de temporizadores, etc…

Las señales que le llegan a los bornes de los controladores lógicos pueden proceder de dispositivos con tensión, como es el caso de los detectores de proximidad y de las fotocélulas.

Podemos establecer dos grandes grupos de señales de entrada, atendiendo al tipo de señal:

- Entradas digitales.
- Entradas analógicas.

### **Entradas digitales**

Las entradas digitales son aquellas señales que adoptan siempre un valor fijo, es decir, todo o nada. Esto es en nuestro caso, tensión o ausencia de la misma, contacto abierto o contacto cerrado.

En los controladores lógicos, los bornes de entrada se pueden identificar porque junto a estos y, siempre en un lugar bien visible, están indicados como INPUT o ENTRADA.

## **Canales de entrada**

Junto a la indicación INPUT que aparece junto a las entradas, podemos observar un número o letra que indica el CANAL de trabajo. En el caso de los controladores lógicos aparece la letra **I** seguida de un número que indica el bit del canal **I** de entrada.

### **Ejemplo:**

La primera entrada será la indicada como **I1**, siendo **I** el canal y **1** el número de bit de ese canal de entrada.

## **Entradas analógicas**

Se llaman señales analógicas, aquellas que pueden adoptar distintos valores a la entrada de un controlador lógico.

Existen varios valores de señales normalizadas, pero en el caso específico de los controladores lógicos se utilizan, generalmente, los valores 0 – 10 V. DC. Esta señal puede proceder de un equipo electrónico con alimentación independiente o de un equipo que utilice la misma alimentación del controlador lógico.

Generalmente, las señales analógicas proceden de magnitudes físicas como pueden ser la temperatura, la presión, la velocidad, la luz, etc…

La conexión de un equipo electrónico analógico, por ejemplo detectores o fotocélulas, es la que aparece indicada en la figura 7.

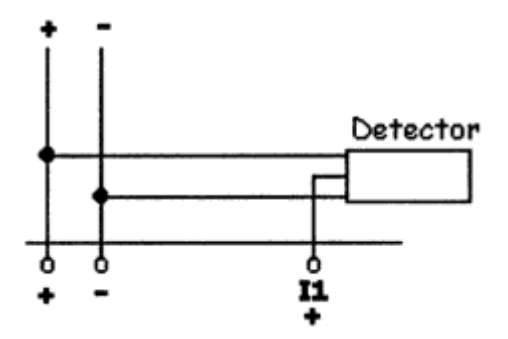

Figura 7. Conexión de un equipo electrónico con salida analógica a un controlador lógico.

Algunos controladores lógicos disponen de entradas analógicas integradas en el mismo controlador lógico, sin necesidad de tener que ampliar módulos específicos.

Generalmente, utilizan dos de las entradas digitales que se pueden configurar asimismo como entradas analógicas.

Casi todos los fabricantes coinciden en utilizar, como entradas analógicas, las dos últimas entradas disponibles en el controlador lógico. En el caso particular del LOGO de las casa Siemens, este utiliza las entradas **I7** e **I8** como entradas digitales siempre que se configuren como **I7** e **I8**. Si se configuran como **AI1** y **AI2** el controlador lógico las interpreta como entradas analógicas.

Los valores que entienden los controladores lógicos son referentes a la tensión y están comprendidos en 0 y 24 V. DC. Observar que este valor es igual al de alimentación del controlador lógico.

#### **Conexión de las entradas analógicas**

Generalmente, los controladores lógicos utilizan las dos últimas entrada para configurarlas como entradas digitales o analógicas.

Es de destacar la configuración que permite realizar las entradas analógicas:

• Si las entradas **I7** e **I8** se configuran como **I7** e **I8**, se adopta la opción de entradas digitales y el controlador lógico las interpreta como entradas todo o nada.

• Al configurar las entradas **I7** e **I8** como **AI1** e **AI2** se adopta la opción de entradas analógicas y el controlador lógico las interpreta como entradas modulables. Esto es, como valores en forma de tensión comprendidos entre un mínimo y máximo.

Para evitar posibles equivocaciones, los bloques que son específicos de conectar entradas analógicas (como es el caso de los discriminadores analógicos, los comparadores analógicos, etc…) solo permiten configurar las entradas a dichos bloques como entradas analógicas, es decir, como **AI1** o **AI2**.

Antes de comentar las distintas funciones en las que interviene la analógica, conviene repasar algunos conceptos fundamentales para una buena comprensión de los distintos parámetros a configurar.

## **PARAMETROS DE CONFIGURACIÓN**

### **Ganancia**

Se llama ganancia, al valor de la variable final, llamado también valor de referencia interno de la función analógica, que resulta de multiplicar el valor de entrada por el valor parametrizado como ganancia.

La ganancia es un factor multiplicador.

### **Offset**

Se llama offset al valor que se añade al valor de entrada.

El offset desplaza el valor de entrada en función del valor parametrizado como offset. Dicho de otra manera, el offset desplaza el punto cero de los valores de entrada hasta un valor igual al parametrizado como valor offset (fig. 8)

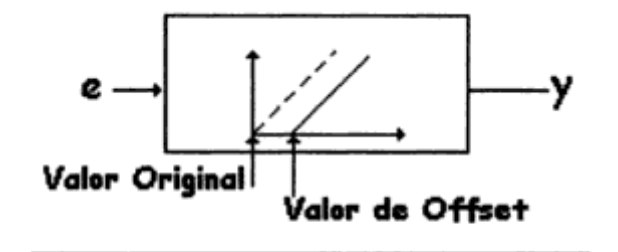

 $y = [ (e + Off) K]$ 

Figura 8. Representación gráfica del offset

 $v =$  valor de salida

(Valor de referencia interno del equipo)

#### e = valor de entrada

off = valor de offset

 $K =$  valor de la ganancia

El offset es un sumado y, por lo tanto, corrige posibles errores constantes que se pueden producir en la entrada.

### Ejemplo:

Se dispone de una entrada de 0 – 10 V. y se pretende que la salida se active a partir de 6 V.

Los valores a parametrizar son:

*Ganancia* = 1 (se dispone de una entrada de 0 – 10 V. y se pretende obtener un resultado de entre 0 y 10 V.).

*Offset* = 0 (se dispone de 0- 10 V. y el valor leído deberá ser de 0 – 10 V. y no se pretende desplazamiento en la entrada).

Si en ese mismo ejemplo, la señal máxima que le llegara al controlador lógico fuese de 5 V., se tendría que expandir la señal de entrada para que el valor de referencia sea proporcional a la señal de entrada. En este caso, los valores a parametrizar son:

*Ganancia* = 2 (todos los valores que lleguen a la entrada se multiplicaran por 2 dando una señal referente a 0 – 10 V.).

*Offset* = 0 (no se requiere desplazamiento de la señal de entrada).

Si en el ejemplo anterior los 0 – 10 V. de tensión proceden de un convertidor de un sensor de temperatura de un horno y contienen un error, por ejemplo por una caída de tensión, de 2 V., el valor a parametrizar en el offset será de 2. Esto quiere decir que al valor de entrada multiplicado por la ganancia se le sumara SIEMPRE el valor de 2, quedando corregido este error debido a la caída de tensión de los conductores del sensor.

## **CONEXIÓN DE SENSORES**

A los controladores lógicos se pueden conectar detectores, ya sean fotoeléctricos o de proximidad, o cualquier otro sensor cuya tensión de funcionamiento sea normalizada.

En estos dispositivos detectores debemos de hacer dos grandes diferencias en cuanto a las conexiones: si son de dos o tres hilos.

### **Dispositivos de dos hilos**

En los detectores de dos hilos un factor a tener en cuenta es que la naturaleza de la tensión de funcionamiento sea de C.A. o de C.C., aunque su conexión no difiere en cuanto a este factor si lo hace su utilización. Por ello, un sensor de 2 hilos de C.A. solo se puede conectar, para obtener un funcionamiento correcto, a un controlador lógico cuya tensión de alimentación sea de C.A. y los valores de tensión de ambos equipos, detector y controlador lógico, coincidan.

### **Dispositivos de tres hilos**

19

Los detectores de tres hilos son los más utilizados en la industria del campo de la automatización. Estos se conectan a la tensión de alimentación del controlador lógico o a una fuente de alimentación independiente, teniendo en cuenta la polaridad y el terminal de salida del detector (Fig. 9).

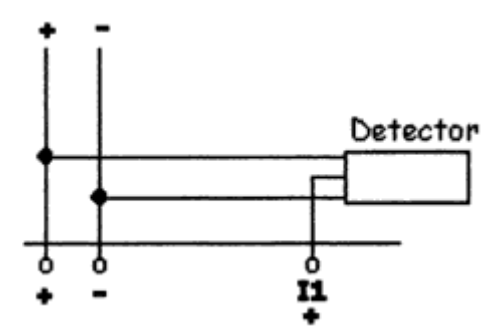

Figura 9. Conexión de un detector de tres hilos a un controlador lógico.

## **Señales de salida**

Las salidas son las ordenes que manda el módulo de control, CPU, al proceso industrial a través de los bornes de salida del controlador lógico, para que realice las funciones lógicas con las que proseguir el proceso.

A los bornes de salida se conectan los órganos de mando, tales como bobinas de contactores, relés, electroválvulas, pilotos de señalización, etc… y, en general, cualquier receptor que sea susceptible de poder conectarse a un controlador lógico.

Los bornes de salida se pueden identificar, en el controlador lógico, por OUTPUT o SALIDA.

Existen dos tipos de salida atendiendo al tipo de señal:

- Salidas analógicas.
- Salidas digitales.

## **Salidas analógicas**

Este tipo de salidas no están aún disponibles en los controladores lógicos, por lo menos hasta el día de hoy. Es previsible que aun tardaran los fabricantes en incorporarlas a los controladores lógicos, debido a su complejidad y precio. En el caso de necesitar este tipo de señales de salida se tendría que ir a una gama más alta de PLC, autómata programable, en los que si incorporan este tipo de señal de salida.

## **Salidas digitales**

Las salidas digitales son aquellas que funcionan con todo o nada, es decir, en los bornes de salida existe o no existe tensión y pueden ser de dos tipos:

- Relé.
- Transistor.

## **Salidas relé**

Son aquellas en la que el controlador lógico proporciona, a su salida, un contacto libre de potencial para poderlo conectar a la tensión que se precise.

La bobina de este relé es controlada por la CPU, la cual se activara en función del programa que tenga introducido y del estado de las señales de entrada.

## **Canales de salida**

Los canales de salida se denominan con la misma filosofía que los canales de entrada. Esto es, junto a estas el fabricante indica el canal de salida mediante unas letras o números. En el caso de los controladores lógicos encontramos la letra **Q** seguida de uno o varios números que indican el bit de salida.

## **Ejemplo**

En la salida **Q7**, la letra **Q** será el canal y el **7** será el bit.

## **Conexiones de salidas a relé**

El esquema típico de las conexiones de salidas a relé son las indicadas en la figura 10.

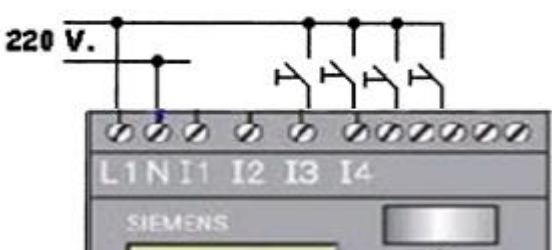

Figura 10. Esquema de las conexiones de salida en un controlador lógico con salidas a relé.

### **Conexiones de salidas a transistor**

A los controladores lógicos con salida a transistor se les puede conectar receptores, cuya tensión este acorde con el controlador lógico a utilizar la intensidad máxima no supere los valores establecidos por el fabricante en mA. Generalmente, estos valores de tensión e intensidad no suelen superar los 24 V. DC y 300 mA. Aproximadamente.

Este tipo de salidas no necesitan alimentación externa, como las de los controladores lógicos con salida a relé. En este caso los receptores se conectan directamente a los bornes, alimentándose desde el propio controlador lógico. En definitiva, se puede decir, que los controladores lógicos con salida a transistor proporcionan una toma de corriente de 24 V. DC y 300 mA.

La figura 11, representa el esquema a realizar en un controlador lógico con salida a transistor.

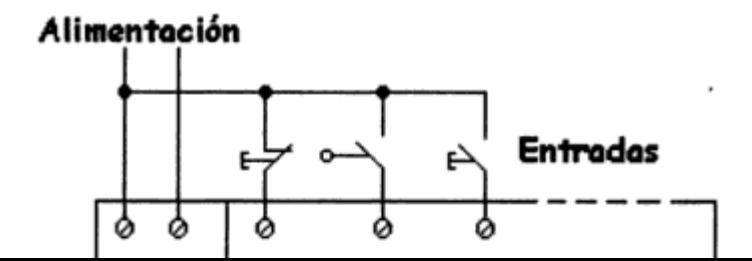

 **Figura 11**. Conexiones de salida de un PLC con salida a transistor.

# **CONTROLADORES LÓGICOS SIN DISPLAY**

En el mercado existen controladores lógicos que no disponen de display, aunque mantienen el resto de las prestaciones de los que sí lo llevan.

Es evidente que al no llevar display no se puede visualizar ninguna función y, por lo tanto, tampoco dispone de teclas para realizar la programación desde el propio equipo.

El campo de aplicación de estos equipos, son los fabricantes de maquinaria que los instalan en máquinas de poca complejidad, introduciendo el programa a través de un ordenador con el software específico de la marca del controlador lógico.

El programa que introduce, siempre es el mismo en todas las maquinas que fabrica en serie, no teniendo el usuario que manipular nada en el controlador lógico. Con esto se consigue que la maquina fabricada sea más económica que la similar de su competencia.

Tiene el inconveniente de no poder visualizar los parámetros introducidos, pero tiene la ventaja de ser mucho más económica al prescindir del display (fig. 12)

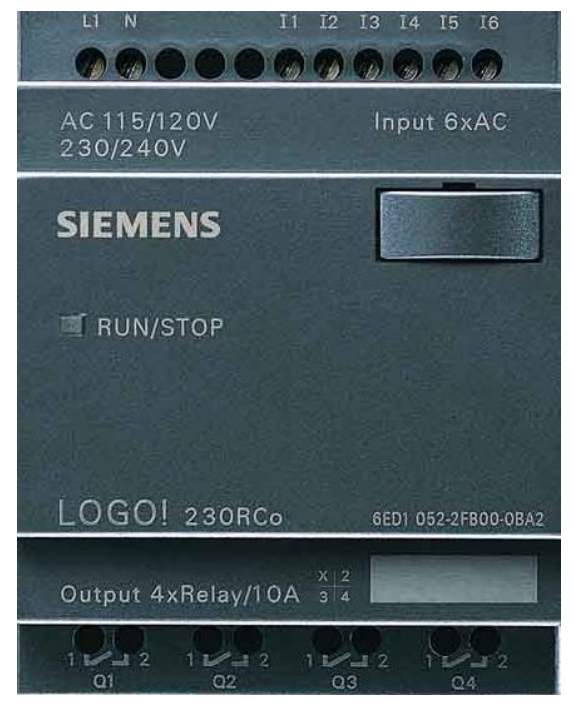

Figura 12. PLC sin Display

# **Funciones específicas en los controladores lógicos**

En este capítulo solo trataremos los controladores lógicos que disponen de funciones específicas incluidas en el equipo.

Una función es un bloque que realiza una misión específica, como es el caso de las funciones AND, OR, etc. Que conectan distintas entradas en serie, paralelo, las temporiza, cuenta, etc…

Los módulos lógicos disponen de los siguientes tipos de funciones:

- Las funciones básicas generales.
- Las funciones especiales.

## **FUNCIONES LÓGICAS**

<span id="page-24-0"></span>Entre las funciones básicas encontramos las siguientes funciones:

## **La función y (AND)**

Se denomina una función Y cuando al activar TODAS las entradas se activa la salida.

La tabla de la verdad muestra los distintos estados que pueden tomar las entradas y las salidas.

#### **ENTRADAS SALIDAS**

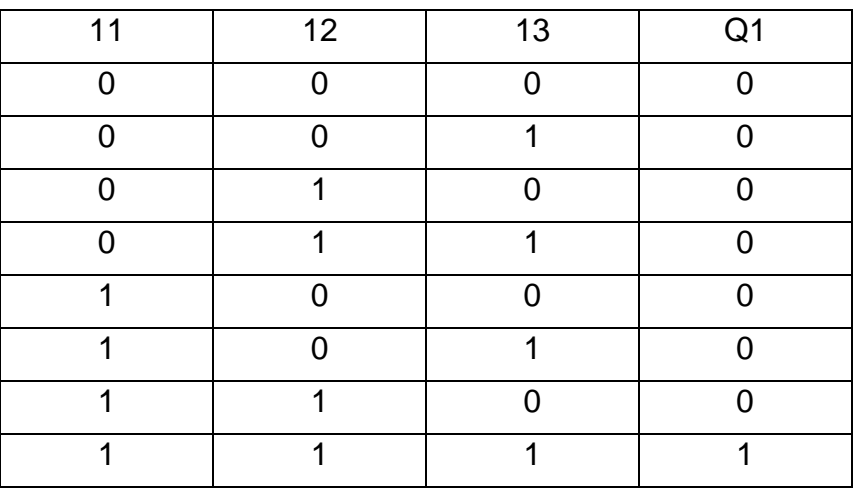

En lógica cableada, una función **Y** se representa como se indica en la figura 13.

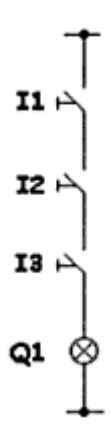

**Figura 13.** Representación de una función Y en lógica cableada

En la figura 14 se muestra como se representa en los PLC una función Y.

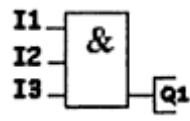

 **Figura 14.** Representación de una función Y en un PLC.

## **La función O (OR)**

Se denomina una función O cuando al activar CUALQUIERA de las entradas se activa la salida.

La tabla de la verdad muestra los distintos estados que pueden tomar las entradas y las salidas.

 **ENTRADAS SALIDAS**

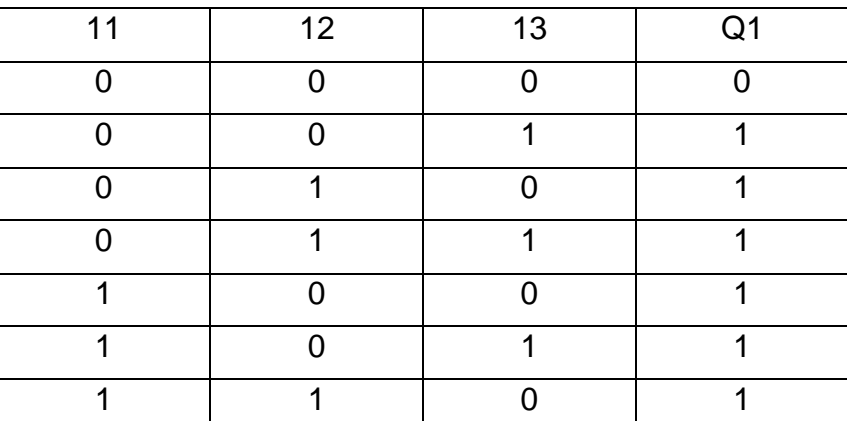

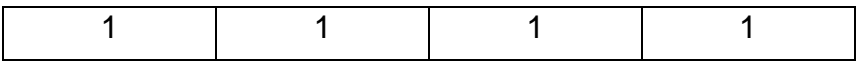

En la lógica cableada la función O se representa como se aprecia en la figura 15.

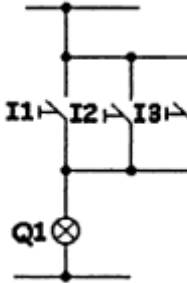

**Figura 15.** Representación de una función O en lógica cableada.

La figura 16 muestra cómo se representa, en PLC una función O.

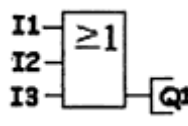

 **Figura 16.** Representación de una función O en un PLC.

En la figura 17 podemos observar un lista completa de las funciones lógicas básicas.

## **FUNCIONES LÓGICAS BÁSICAS**

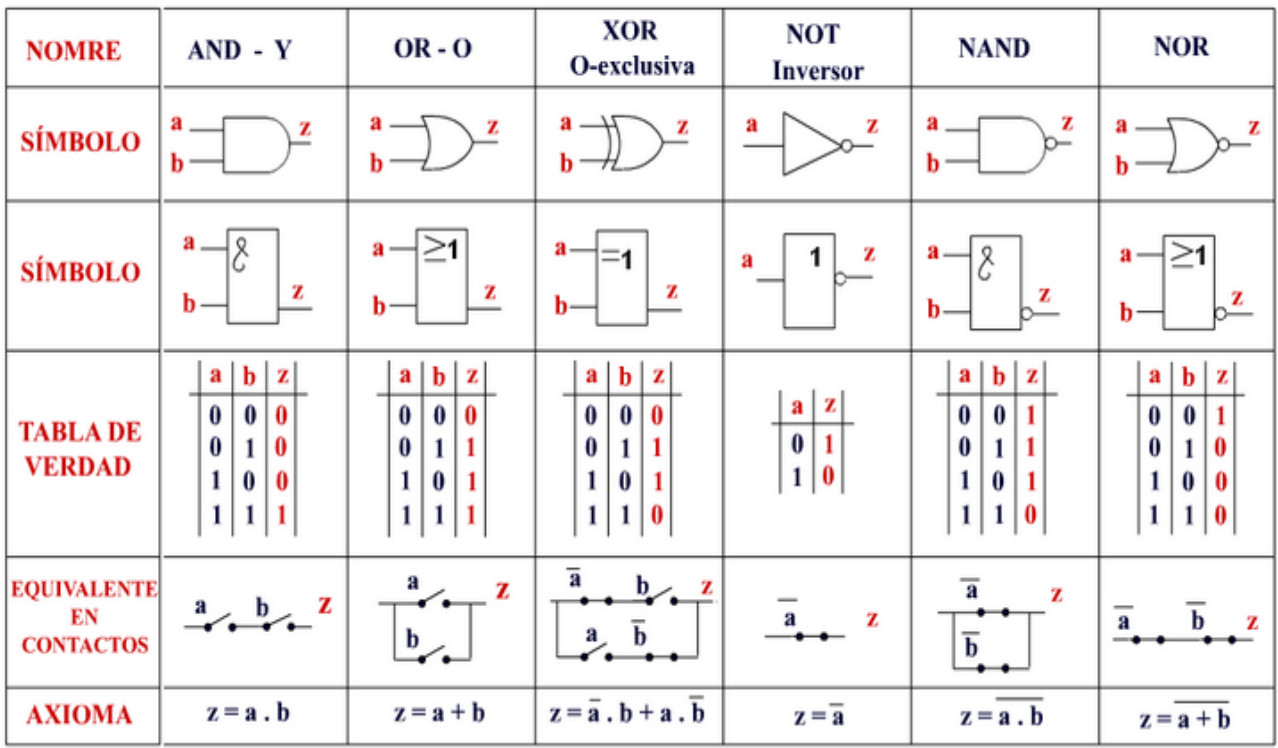

**Figura 17.** Lista completa de las funciones lógicas básicas.

### Figura tomada de:

<http://automatismoindustrial.com/4-9-5-lenguaje-de-funciones-fbd/>

## **EJEMPLOS PRÁCTICOS DE FUNCIONES BÁSICAS Y ESPECIALES**

Veamos varios ejemplos reales de aplicaciones industriales que combinan las funciones básicas con las funciones especiales, obteniendo excelentes soluciones a distintos problemas de automatización algunas veces complejos.

### **Obtener una salida con entrada normalmente abierta**

El objetivo de ese ejemplo es obtener una salida a partir del accionamiento de una entrada normalmente abierta.

En lógica cableada se realizaría como aparece indicado en la figura 18.

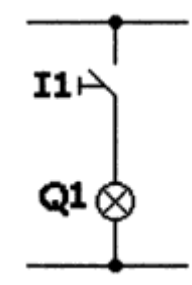

**Figura 18**. Esquema en lógica cableada, de una salida con entrada normalmente abierta.

En controladores lógicos, este programa, a pesar de su aparente simplicidad, se puede realizar de varias maneras. En este ejemplo solo lo representaremos de dos maneras. Deberemos recordar que se puede hacer de muchas maneras más (fig. 19).

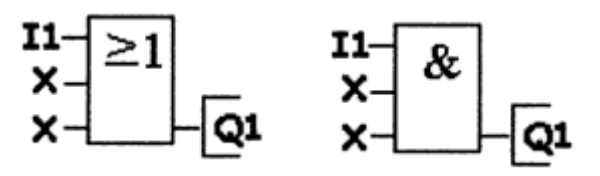

**Figura 19**: el esquema, en controladores lógicos, de una salida activada con una entrada normalmente abierta.

### **Obtener una salida siempre activada con la entrada normalmente abierta**

En este ejemplo se trata de obtener una salida siempre activada y desactivarla al accionar una entrada normalmente abierta.

En los controladores lógicos tenemos que utilizar la función que aparece representada en la figura 20, en la que puede observarse la posibilidad de convertir un contacto normalmente abierto en uno normalmente cerrado, y viceversa.

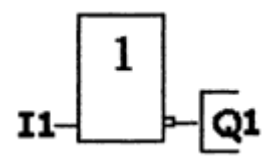

**Figura 20.** El esquema de la función a utilizar para obtener una salida siempre activada y desactivada al accionar una entrada normalmente abierta.

Las conexiones a realizar aparecen detalladas en la figura 21.

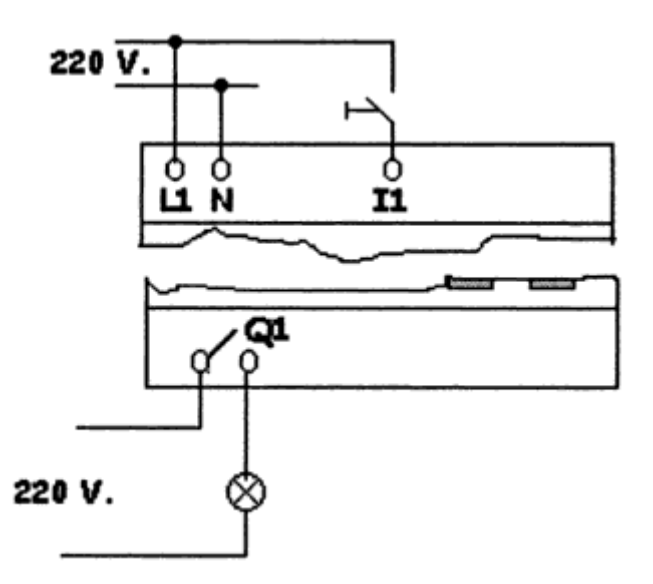

 **Figura 21.** Esquema de las conexiones de las entradas y salidas.

#### **Salida siempre activada con una entrada normalmente activada**

En este ejemplo pretendemos obtener una salida permanentemente activada con una entrada normalmente cerrada, tal y como aparece indicado en la figura 22.

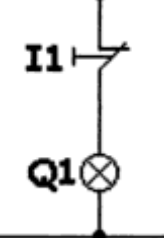

**Figura 22.** Esquema en lógica cableada para obtener una salida permanentemente activada con una entrada normalmente cerrada.

Este ejemplo, en los controladores lógicos y debidos a su simplicidad, se puede realizar de varias maneras. Aquí solo representaremos dos posibilidades, pero cabe recordar que puede hacerse de muchas más (fig. 23).

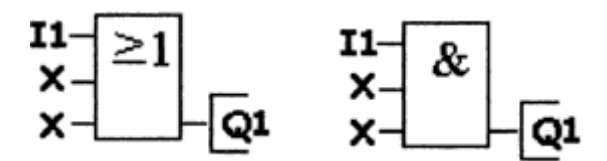

**Figura 23**: el esquema, en controladores lógicos, para obtener una salida permanentemente activada con una entrada normalmente cerrada.

Las conexiones de las entradas y de las salidas se realizaran de la misma manera que la indicada en el ejemplo anterior. La excepción será conectar un interruptor normalmente cerrada como aparece indicado en el ejemplo.

### **Inversor de giro, pasando por paro (2 variantes)**

En este ejemplo se pretende realizar el arranque de un motor eléctrico con inversión de giro pasando por paro, de tal manera que gire a derecha o izquierda dependiendo del pulsador accionado.

Asimismo, se dispone de un pulsador, normalmente cerrado, para realizar la parada del motor, cualquiera que sea el sentido del giro de este.

Como protección incorpora un clásico relé térmico.

#### **Asignación de los puntos de entrada y salida**

En primer lugar, se definen las que van a ser las entradas, salidas, temporizadores, etc… de los distintos elementos del ejemplo. El esquema en controladores lógicos aparece representado en la figura 24.

#### **Entradas**

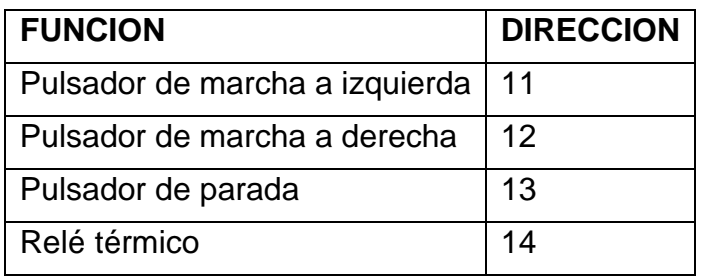

### **Salidas**

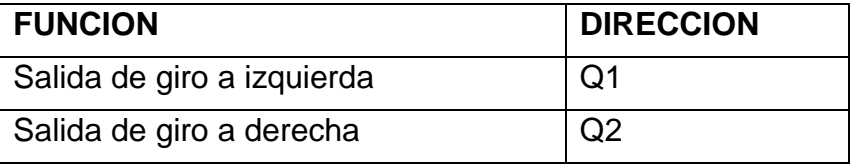

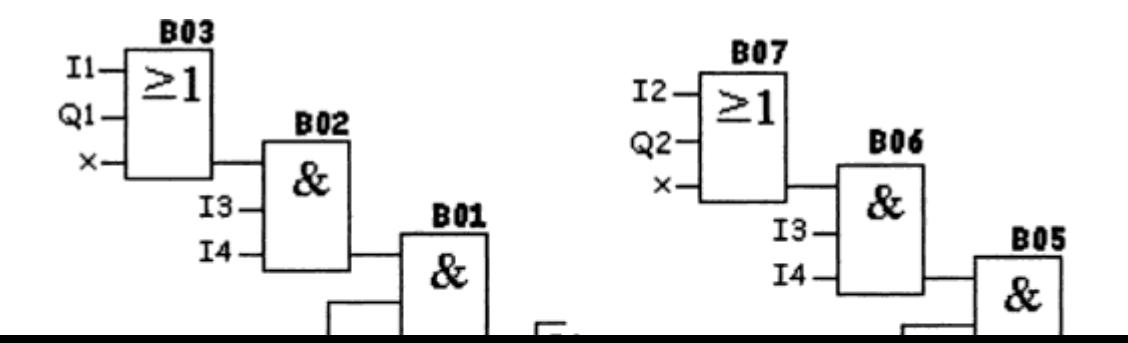

**Figura 24.** Las funciones a introducir en el controlador lógico para obtener un inversor de giro pasando por paro (dos versiones).

## **Funcionamiento**

### **B03 Función O**

La salida del BO3 se pone en 1 cuando:

• Se pulsa  $11$  ( $11=1$ ), O este activado Q1, (Q1=1).

## **B02 Función Y**

El bloque B02 se pone a 1 cuando:

• La salida del B03 sea 1 **Y** la salida I3 sea 1 **Y** la entrada I4 sea 1.

## **B01 Función Y**

Este bloque se pondrá a 1 cuando:

• La salida B02 sea 1 **Y** la salida del bloque B04 sea 1.

#### **B04 Función Inversor**

Este bloque se pondrá a 1 cuando:

• Q2 sea 0 (este sería el enclavamiento eléctrico que impide que se active Q1 sí esta Q2 en marcha y viceversa).

## **SENSORES Y SUS CARACTERISTICAS**

### **SENSOR DE PROXIMIDAD**

<span id="page-32-1"></span><span id="page-32-0"></span>Los sensores de proximidad son parte fundamental de los sistemas de su automatización, permiten medir, evaluar y controlar factores y variables de diferentes naturalezas.

El sensor o transductor mide una variable como temperatura, caudal, presión, etc; y emite una señal eléctrica equivalente; de tal modo que sea una medida aceptada por convención. Esta nueva señal equivalente emitida; es la diferencia de potencial en los extremos eléctricos del sensor. Cada rango de variable medida se traducirá en una diferencia de potencial equivalente dentro de una convención. En función de esa medida, del nivel alcanzado, del mayor o menor potencial eléctrico obtenido; de la magnitud de la señal eléctrica generada; se clasifica; se ubica en un punto en una escala de valores, de tal modo que le corresponda una acción a cada valor. En este punto, la señal medida ha generado una nueva señal que se puede dimensionar y predeterminar un accionar en función de la misma. Este sensor puede causar diferentes señales y en consecuencia diferentes acciones. Es decir que un solo sensor puede causar diferentes reacciones de control.

Un arreglo de automatización que disponga de sensores permite tomar diferentes acciones y controlar diversas variables del sistema con base en medidas reales.

Los sensores permiten dimensionar variables en el lugar donde se presenta el fenómeno sin que el resto del automatismo esté allí. El sensor permite enviar señales a distancia y por diferentes medios. La señal puede ser transmitida por cables o inalámbricamente por sistemas de interconexión de datos como radiofrecuencia o microondas. Superando la necesidad de interconectar los elementos físicamente. Y conectándose a grandes distancias.

Los sensores se divides en cuatro grupos fundamentales; inductivos, capacitivos, ultrasónicos y fotoeléctricos; cada uno de ellos tiene como principio de funcionamiento el fenómeno al que hace referencia su nombre. El inductivo reacciona ante los cambios de los campos electromagnéticos medidos detectando la presencia de metales; el capacitivo en los campos electrostáticos; el ultrasónico emplea ondas de ultrasonido y los fotoeléctricos miden y reaccionan según los cambios en la precepción de una fuente de luz

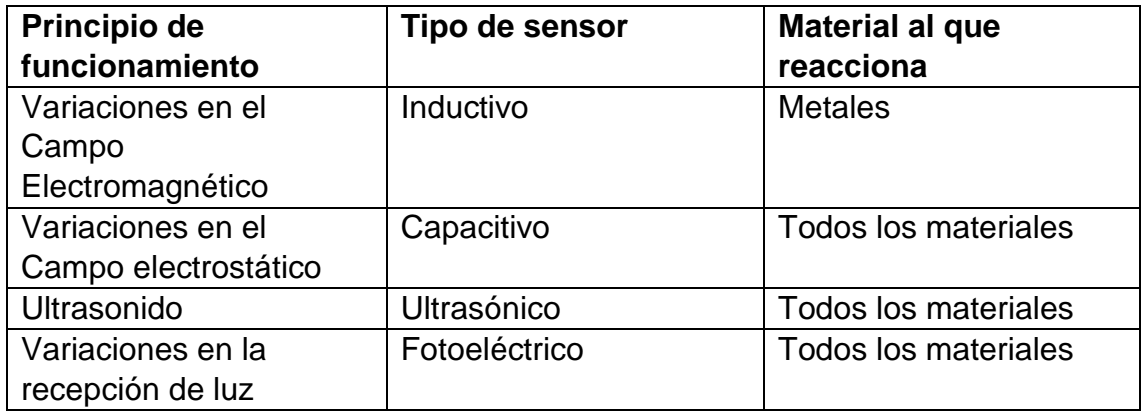

## **SENSOR DE PROXIMIDAD INDUCTIVO**

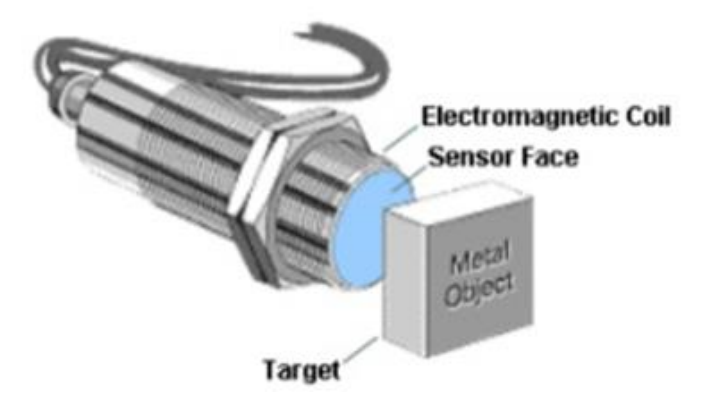

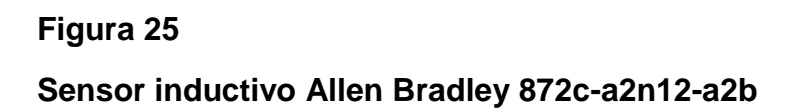

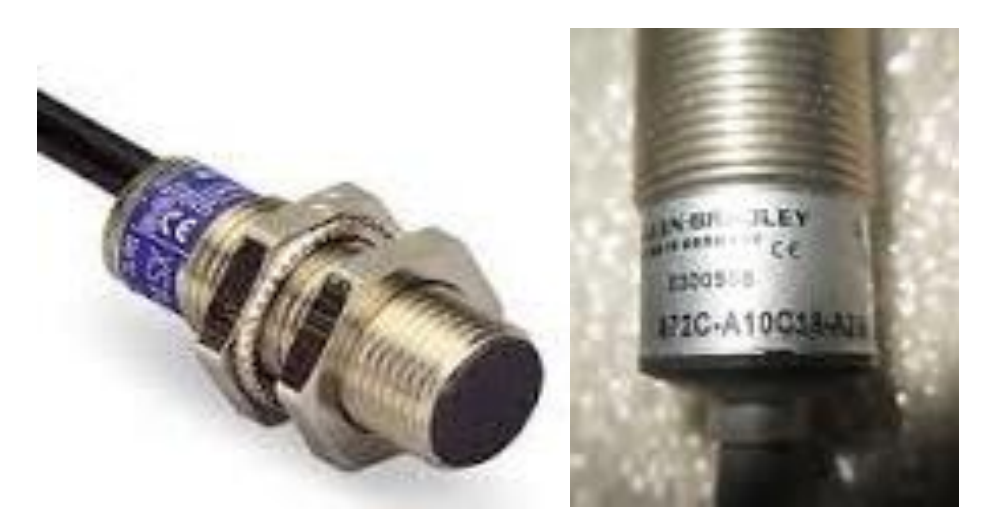

**Figuras 26 y 27**

# **Características técnicas**

- Operación de 3 hilos
- 3 conductores.
- 10 a 30 VCC
- Salida normalmente abierta o normalmente cerrada
- Cortocircuito, sobrecarga, falsa detección, inversión de polaridad y ruido de transiente
- Listado UL, CUL y CE para todas las directivas aplicables.

## **Descripción**

- Tipo tubular
- Cara de plástico, cuerpo de latón niquelado

## **Especificaciones**

- Indicador LED visible a 360°
- Tipos de cable o conector
- Protección contra cortocircuitos
- Protección contra sobrecargas
- Protección contra ruido de transiente
- Protección contra falsa detección
- Protección contra inversión de polaridad

## **Diámetro**
• 6.5, 8, 12, 18, 30 mm

#### **Envolvente**

- Nema 1, 2, 3, 4, 6p, 12, 13 ip67
- (iec529)
- Cuerpo de plástico o cuerpo
- Roscado de latón niquelado, cara de
- Plástico (pbt)

#### **Aproximación axial**:

La aproximación al objeto con su centro mantenido en el eje de referencia. Aproximación lateral: La aproximación al objeto de manera perpendicular con respecto al eje de referencia.

#### **Blindado:**

Sensor que puede montarse al ras en metal hasta el plano de la cara de detección activa.

#### **Caída de voltaje:**

La caída de voltaje máxima a través de un sensor conductor.

#### **Capacidad de repetición**:

La variación de la distancia efectiva de operación medida a temperatura ambiente y al voltaje constante de suministro. Se expresa como porcentaje de la distancia de detección.

#### **Cara activa:**

Parte del sensor de la cual emana el campo electromagnético o el pulso ultrasónico.

#### **Consumo de corriente:**

La corriente consumida por el interruptor de proximidad cuando el dispositivo de salida está en condición de apagado.

#### **Corriente de fuga:**

La corriente que fluye a través de la salida cuando esta última está en condición de "apagado" o desactivada. Esta corriente es necesaria para suministrar alimentación eléctrica a los componentes electrónicos del sensor.

#### **Corriente máxima de carga:**

El nivel de corriente máxima al que el sensor de proximidad se puede hacer funcionar de manera continua.

#### **Corriente máxima de entrada al momento del arranque:**

El nivel de corriente máxima al que el sensor de proximidad se puede hacer funcionar por un breve período de tiempo.

#### **Corriente mínima de carga:**

La cantidad mínima de corriente que el sensor necesita para mantener un funcionamiento confiable.

#### **Distancia de detección:**

La distancia a la que un objeto que se aproxima activa (cambia el estado de) la salida de proximidad.

#### **Distancia de operación asegurada**:

Entre el 0 y el 81% de la distancia de operación nominal para los interruptores de proximidad inductiva.

#### **Distancia de operación, nominal**

La distancia de operación especificada por el fabricante y que se usa como valor de referencia. Conocida también como distancia de detección nominal.

#### **Distancia efectiva de operación:**

La distancia de operación de un interruptor de proximidad individual medida a una temperatura, voltaje y condiciones de montaje establecidas.

#### **Falsa detección:**

Un cambio no deseado en el estado de la salida del interruptor de proximidad que dura más de dos milisegundos.

#### **Fluctuación**

La varianza entre los valores pico a pico en el voltaje de CC. Se expresa como porcentaje del voltaje nominal.

#### **Frecuencia de conmutación:**

El número máximo de veces por segundo que el sensor puede cambiar de estado (activado y desactivado) expresado usualmente en hertz (Hz). Según las mediciones en el estándar DIN EN 50010.

#### **Histéresis:**

La diferencia, en términos porcentuales (%), de la distancia de detección nominal entre la operación (encendido) y el punto de liberación (apagado) cuando el objeto se aleja de la cara activa de los sensores. Sin suficiente histéresis, un sensor de proximidad "vibrará" (se encenderá y apagará continuamente) cuando se aplique una vibración significativa al objeto o al sensor.

#### **Indicador LED (diodo emisor de luz):**

Semiconductor que genera luz monocromática cuando fluye corriente en la dirección conductiva. Un indicador LED es la fuente de luz normal para la mayoría de los sensores fotoeléctricos. Inmunidad a los efectos de los campos de soldadura: (WFI) La capacidad de un sensor de no activarse en falso ante la presencia de campos electromagnéticos intensos.

#### **Material de amortiguación:**

El material que ocasiona una disminución en la fuerza del campo electromagnético o eléctrico producido por la bobina de detección.

#### **Metal no férrico:**

Cualquier metal que no contenga hierro. Montaje al ras: Sensor de proximidad blindado que puede montarse al ras en metal hasta el plano de la cara de detección activa.

#### **Normalmente abierto**:

La salida se cierra cuando se detecta un objeto en el área de conmutación activa. Normalmente cerrado: La salida se abre cuando se detecta un objeto en el área de conmutación activa.

**NPN**: El sensor cambia la carga al terminal negativo. La carga debe estar conectada entre la salida del sensor y el terminal positivo.Objeto: El objeto que activa el sensor.

**PNP:** El sensor cambia la carga al terminal positivo .La carga debe estar conectada entre la salida del sensor y el terminal negativo.

#### **Protección contra cortocircuitos: (SCP)**

Sensor protegido contra daños cuando existe una condición de cortocircuito por un período de tiempo definido o indefinido.

#### **Protección contra inversión de polaridad**:

Un circuito que usa un diodo para evitar daños al control en caso que la polaridad de la fuente de energía eléctrica se invierta accidentalmente.

#### **Rango de detección:**

El rango de detección es la distancia dentro de la cual el sensor detectará un objeto sometido a fluctuaciones de temperatura y voltaje.

#### **Recorrido diferencial (histéresis):** (Texto 1)

La distancia entre el punto de operación y el punto de liberación.

#### **Salida programable: (N.A. o N.C.)**

Salida que se puede cambiar de N.A. a N.C. o de N.C. a N.A. por medio de un interruptor o cable de puente. También se conoce como salida seleccionable.

#### **Salidas complementarias: (N.A. y N.C.)**

Un sensor de proximidad que ofrece salidas normalmente abiertas y normalmente cerradas que pueden usarse simultáneamente.

#### **Sin blindaje:**

Sensores que tienen mayores distancias de detección y un campo magnético más ancho pero que son sensibles al metal en los alrededores.

#### **Tiempo de respuesta:**

La suma del tiempo necesario para que una cadena de circuitos electrónicos traduzca un cambio de luz en un cambio del estado de la salida.

#### **Voltaje de aislamiento:**

El voltaje nominal máximo entre las salidas aisladas o la entrada y salida. Voltaje residual: El voltaje en la salida del sensor cuando este último está activado y lleva la corriente de carga máxima.

#### **Zona libre:**

El área alrededor del interruptor de proximidad que debe mantenerse libre de materiales de amortiguación.

(Fin Texto 1)

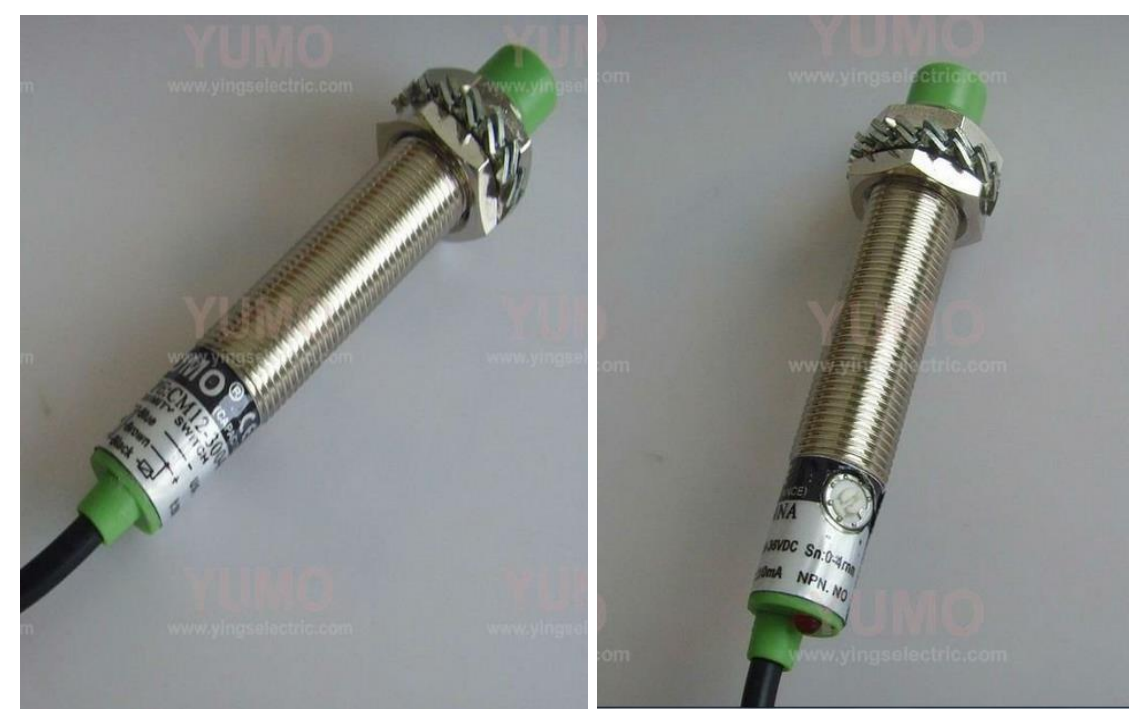

## **SENSORES DE PROXIMIDAD INDUCTIVOS**

#### **Figura 28**

#### **Principios de operación de los sensores de proximidad inductivos**

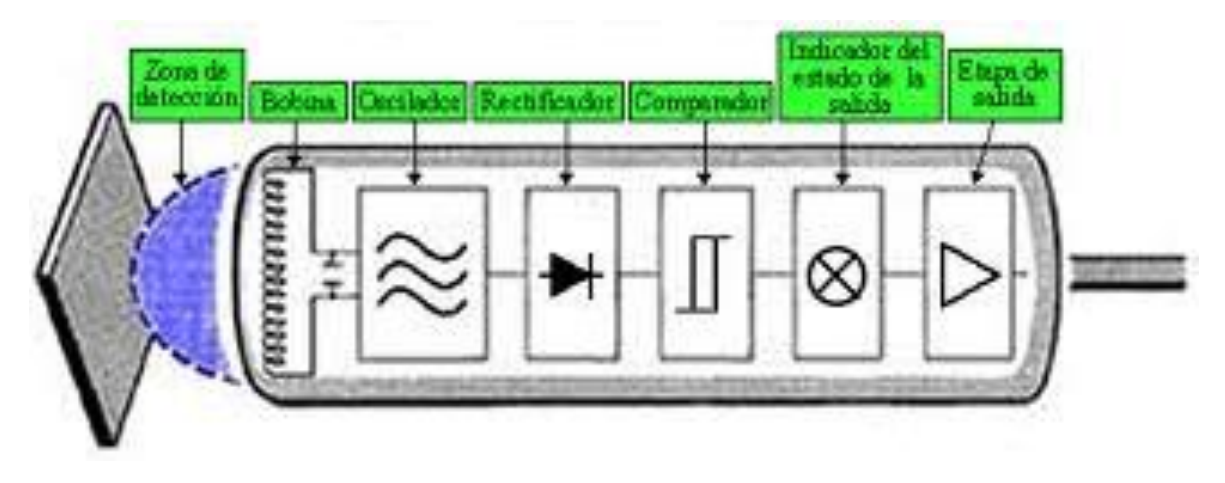

Bloque de un sensor inductivo:

**Figura 29** 

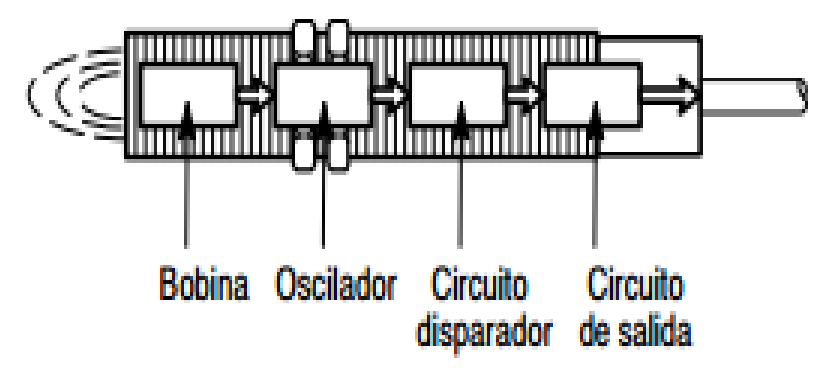

#### **Figura 30**

Los sensores de proximidad inductivos están diseñados para funcionar mediante la generación de un campo electromagnético y la detección de pérdidas de corrientes parásitas generadas cuando los objetos metálicos ferrosos y no ferrosos que se van a detectar ingresan al campo. El sensor costa de una bobina en un núcleo de ferrita, un oscilador, un detector de nivel de disparador de señal y un circuito de salida. Cuando un objeto metálico se introduce en el campo, se inducen corrientes parásitas en el objeto. El resultado es una pérdida de energía y una amplitud de oscilación. El circuito detector reconoce entonces un cambio específico de amplitud y genera una señal que activará o desactivará la salida del dispositivo de semiconductores.

#### **Figura 31**

- Los objetos más pequeños que la cara de detección típicamente reducen la distancia de detección.
- Los objetos más grandes que la cara de detección pueden aumentar la distancia de detección.
- Las láminas metálicas pueden aumentar la distancia de detección.
- Cuando un objeto metálico se acerca a un sensor de proximidad inductiva,

absorbe la energía generada por el oscilador. Cuando el objeto está en un rango cercano, la reducción de energía detiene el oscilador y cambia el estado de la salida.

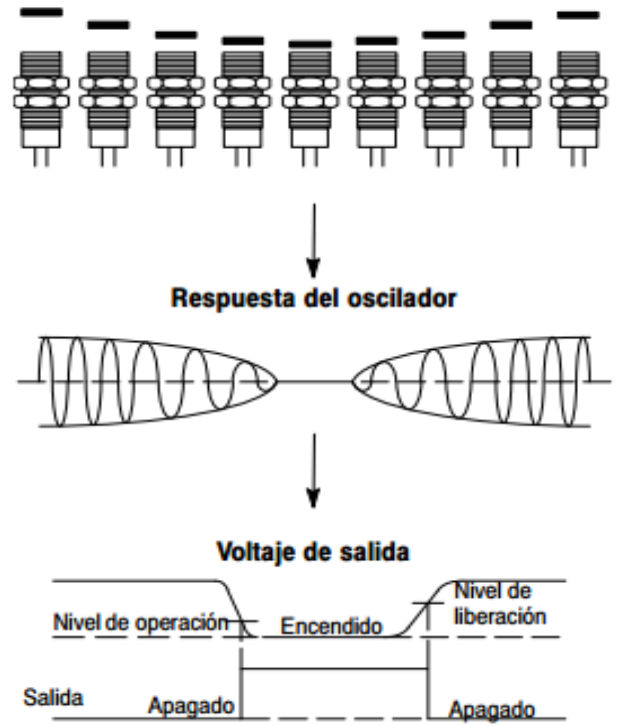

Posición del objeto

#### **Objeto normal para sensores de proximidad inductiva**

La cara activa de un sensor de proximidad inductivo es la superficie en la que emerge un campo en la que emerge un campo electromagnético de alta frecuencia.

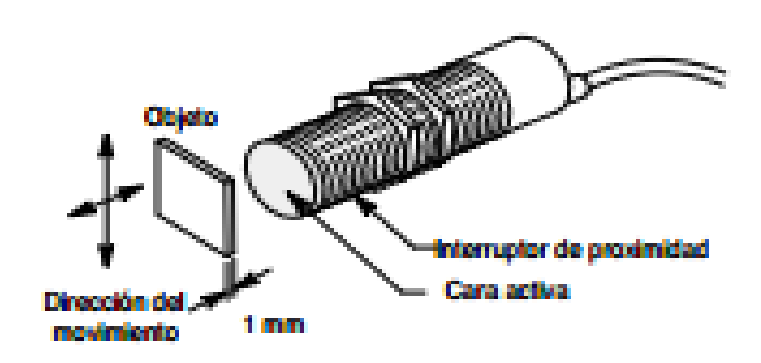

#### **Figura 32**

El objeto normal es un cuadrado de acero dulce de un milímetro de espesor con medidas iguales al diámetro de la cara activa o tres veces la distancia de conmutación, lo que sea mayor.

#### **Factores de corrección de objeto para sensores de proximidad inductiva.**

Para determinar la distancia de detección para materiales distintos del acero dulce normal, se utiliza un factor de corrección. La composición del objeto tiene un gran efecto en la distancia de detección de los sensores de proximidad inductiva. Si se usa un objeto a partir de los materiales listados, se multiplica la distancia de detección nominal por el actor de corrección listado a fin de determinar la distancia de detección para dicho objeto. Los sensores selectivos ferrosos no detectan latón, aluminio o cobre, en tanto que los sensores inductivos no ferrosos no detectan acero, ni aceros inoxidables o de tipo ferroso.

Los factores de corrección listados a continuación pueden usarse como pautas generales.

#### (**Rango de detección nominal) x (factor de corrección)=Rango de detección**

#### **Histéresis (recorrido diferencial)**

La diferencia entre los puntos de operación y de liberación se conoce como histéresis o recorrido diferencial. Al seleccionar las ubicaciones del objeto y el sensor se deben tener en cuenta la cantidad de recorrido del objeto que se requiere para la liberación tras la operación. La histéresis es necesaria para ayudar a prevenir la vibración de contacto (encendido y apagado rápido) cuando el sensor se ve sometido a impactos y vibraciones o cuando el sensor se mantiene quieto a la distancia de detección nominal.

Las amplitudes de vibración deben ser más pequeñas que la banda de histéresis para evitar la vibración de contacto.

#### **Factores de corrección**

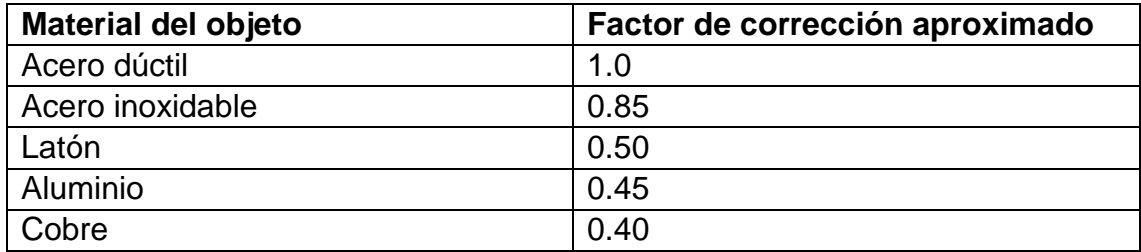

#### **Figura 33**

Los sensores pueden ser blindados o sin blindaje como se muestra en las siguientes imágenes.

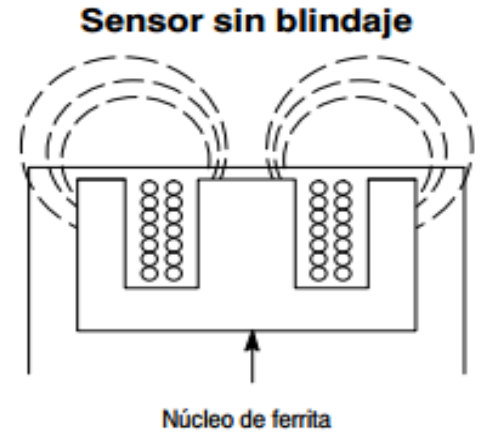

Los sensores sin blindaje no tienen esta banda metálica.

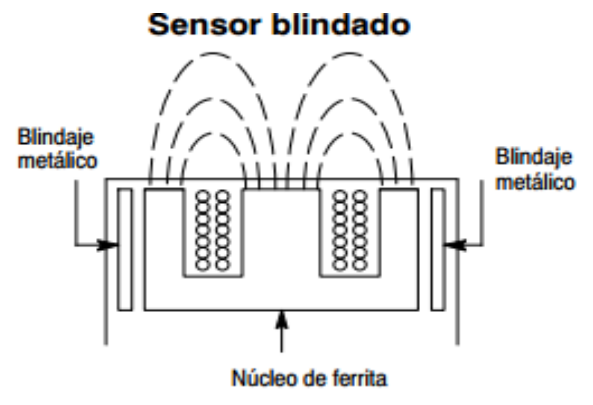

La construcción con blindaje incluye una banda de metal que rodea el arreglo de núcleo de ferrita y bobina.

Los sensores de proximidad blindados

permiten que el campo electromagnético se concentre al frente de la cara del sensor. La construcción con blindaje permite que la proximidad sea montada al ras en el metal de alrededor sin que produzca una activación falsa.

#### **Espacios entre los blindados montables al ras uy las superficies metálicas al cercanas.**

#### **Figura 36**

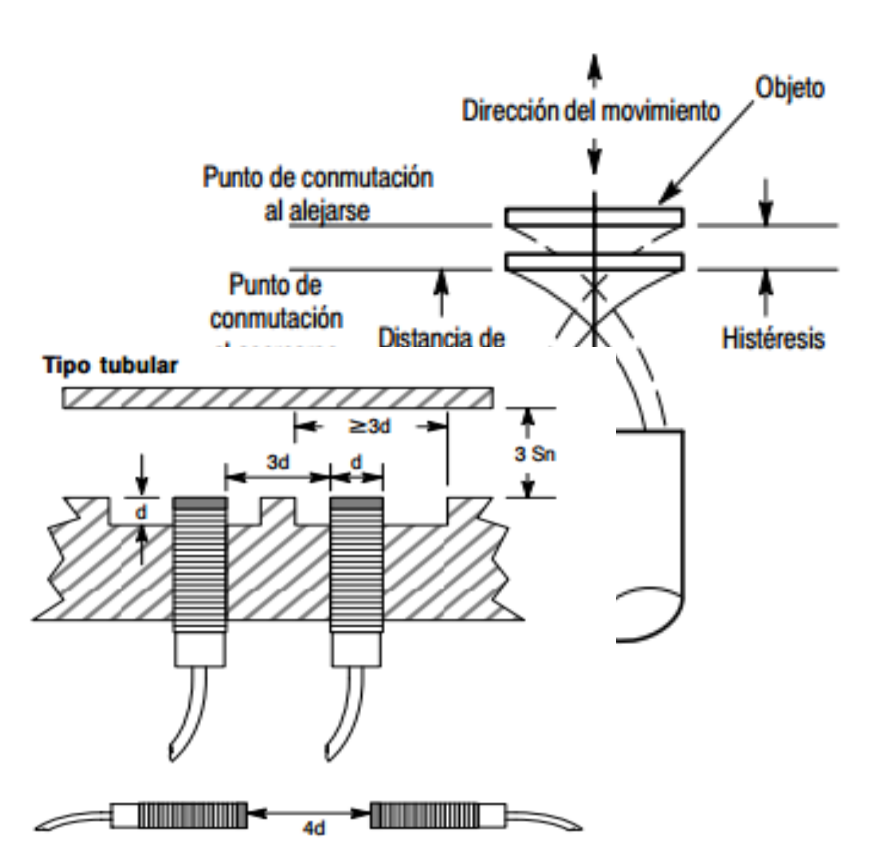

Se pueden obtener distancias de detección mayores empleando un sensor sin blindaje. Los sensores de proximidad sin blindaje requieren de una zona libre alrededor de la cara de detección. El metal que se encuentra en el lado opuesto inmediato a la cara de detección no debe estar más cerca de tres veces la distancia de detección nominal del sensor.

Detección extendida tipo tubular (872C)

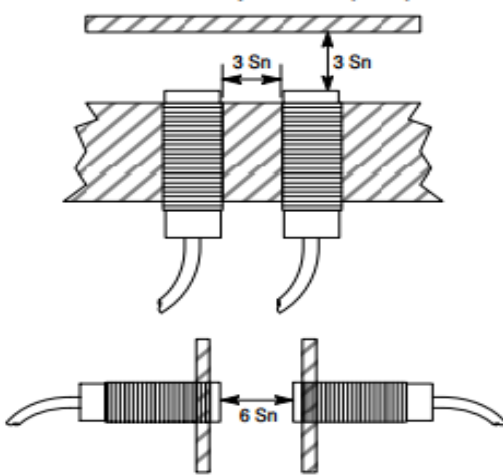

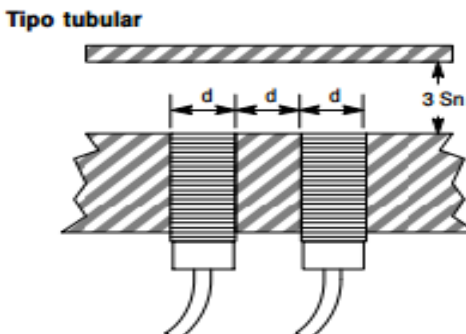

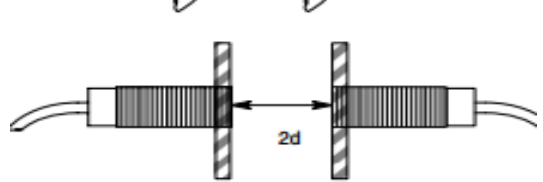

Tipo interruptor de final de carrera (871L y 872L)

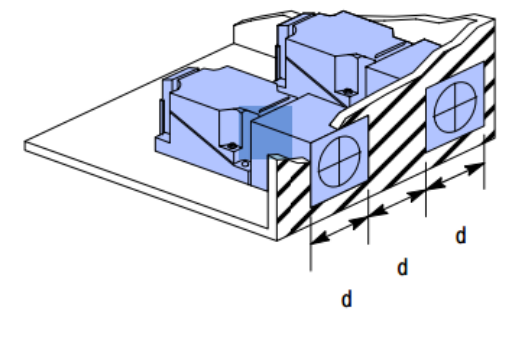

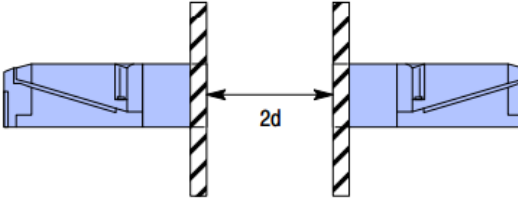

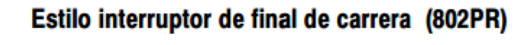

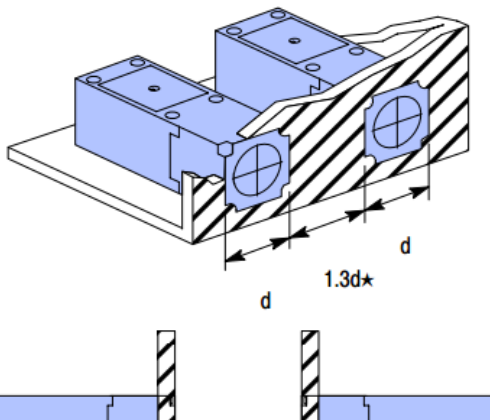

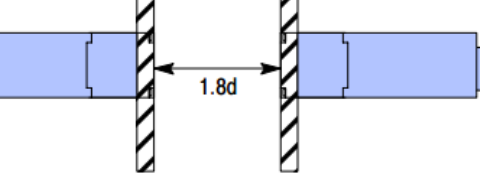

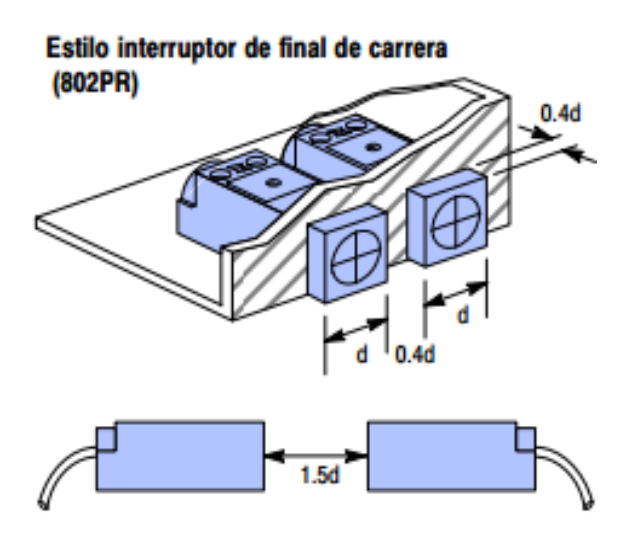

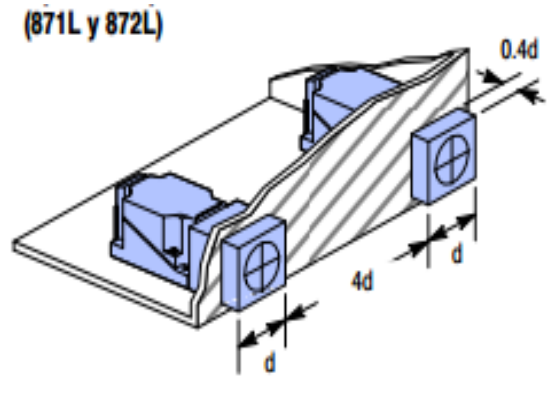

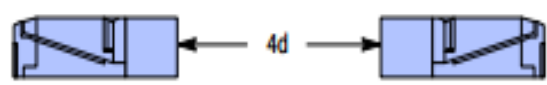

**Figura 37**

**Espacios entre los sensores blindados (montables al ras) y las superficies metálicas cercanas** 

**Tipo cubo**

**Figura 38**

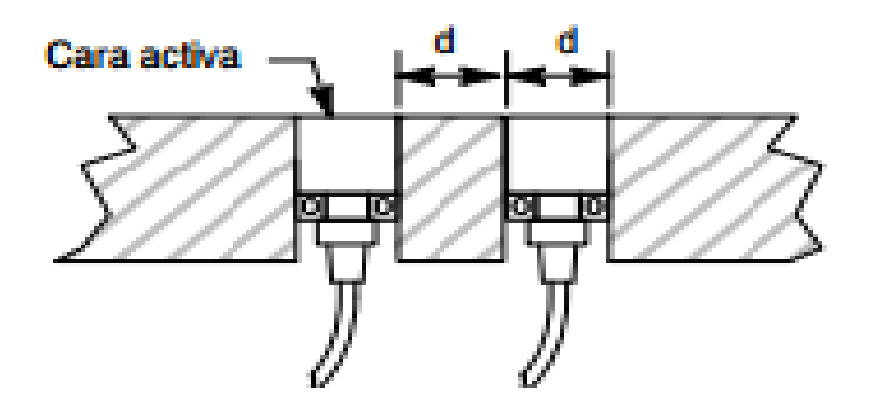

**Tipo encapsulado plano**

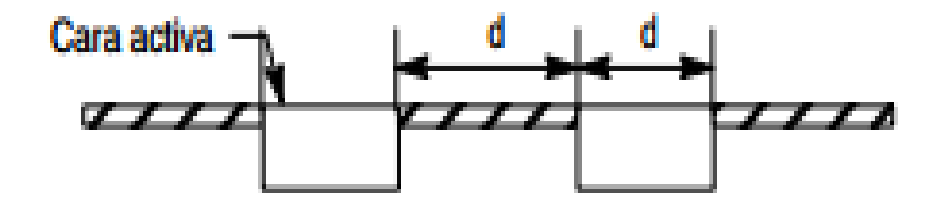

Tipo encapsulado plano mini

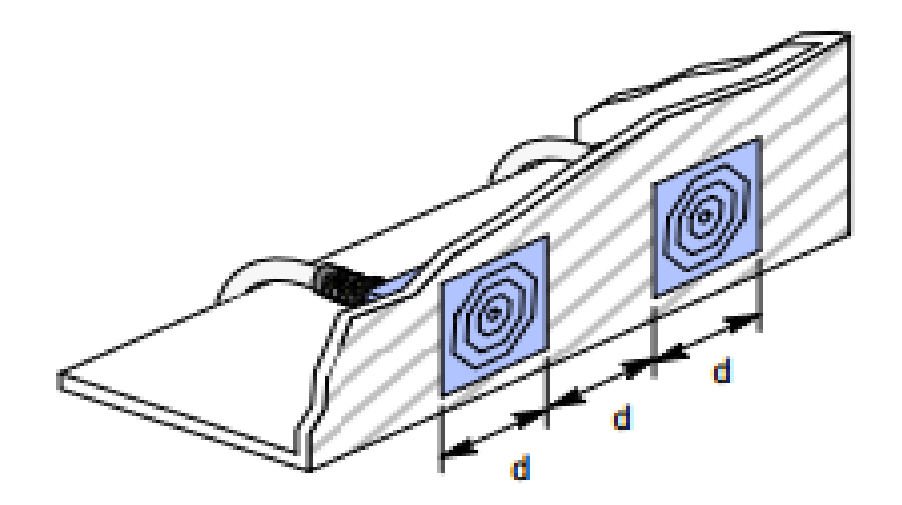

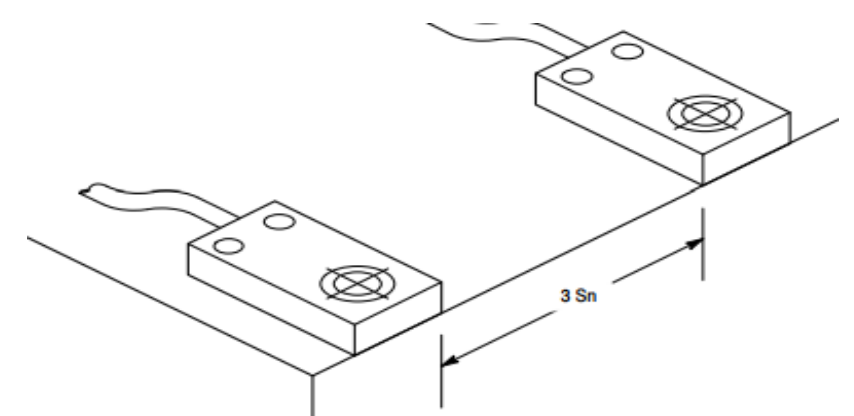

Tipo encapsulado plano mini

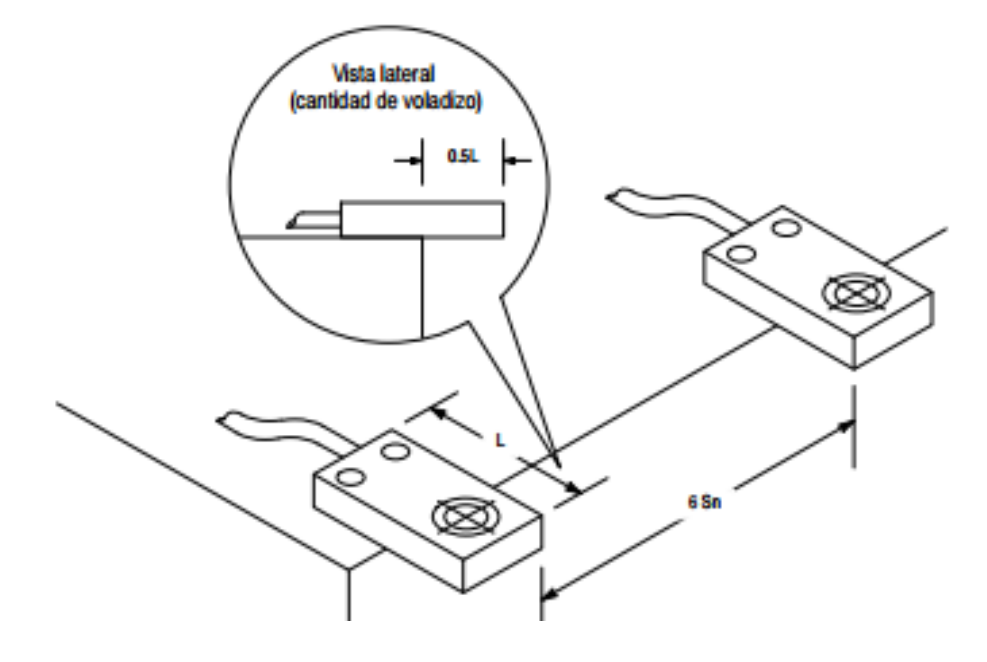

**Espacios ente los sensores n blindados (montajes no al ras) y las Superficies metálicas cercanas** 

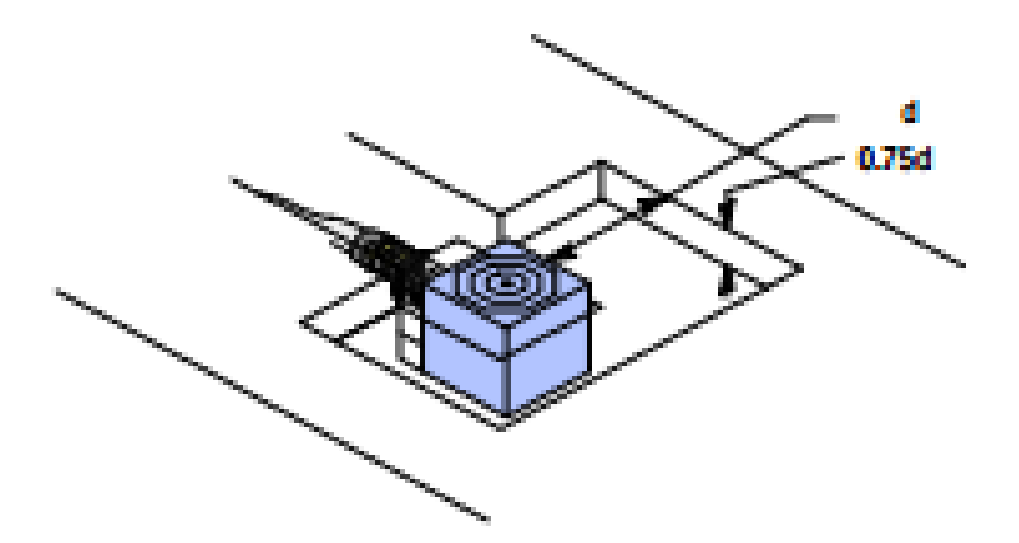

#### Estilo cubo (871P VersaCube)

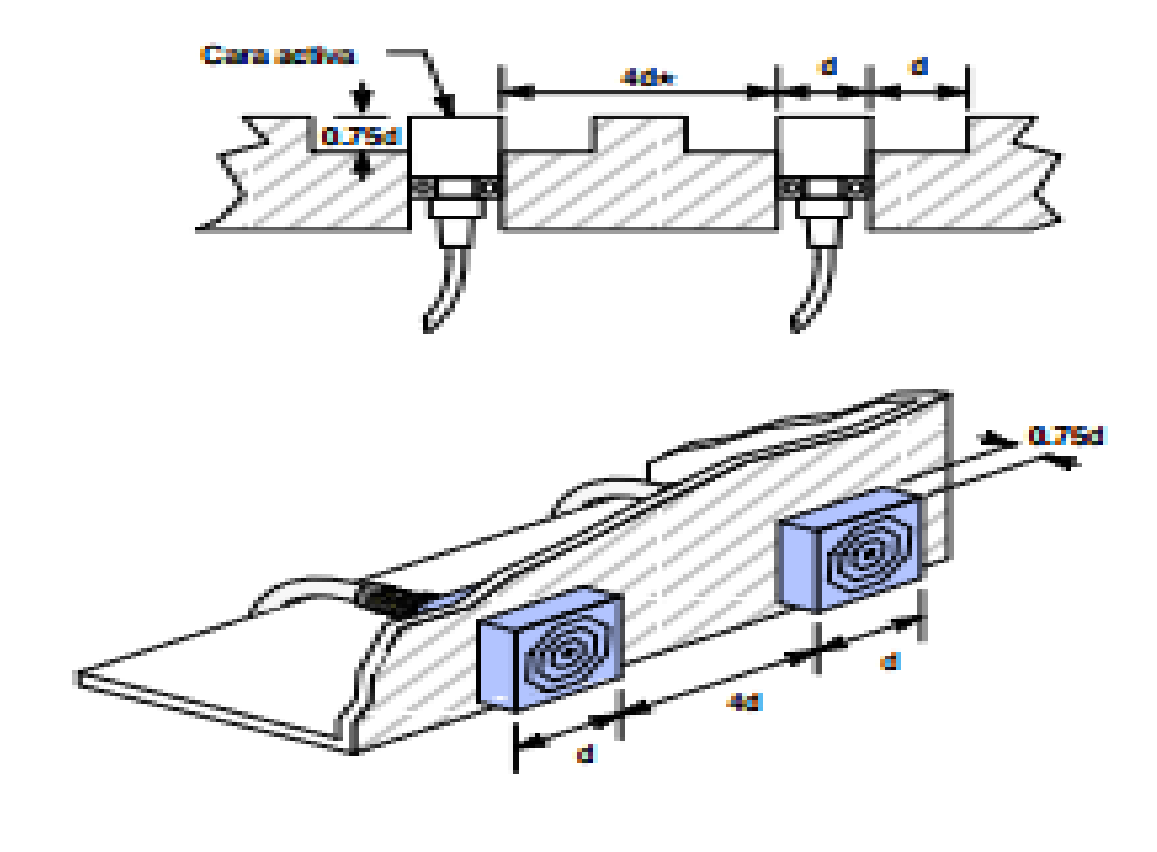

Tipo encapsulado plano (871F)

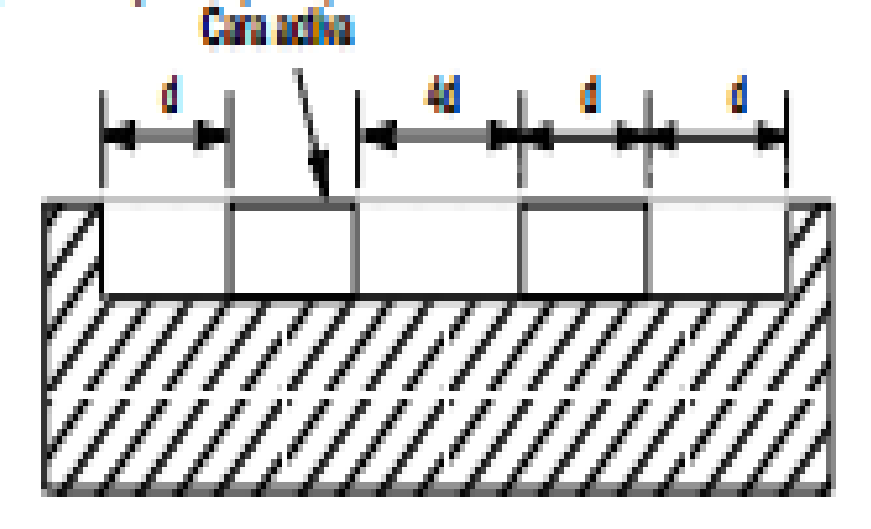

**Tipo encapsulado plano miniatura**

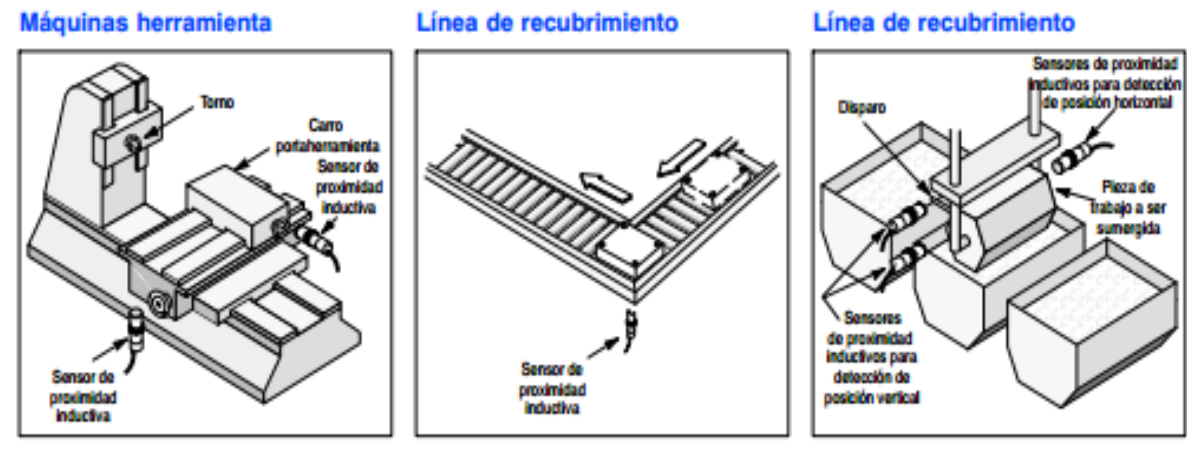

**Figura 39**

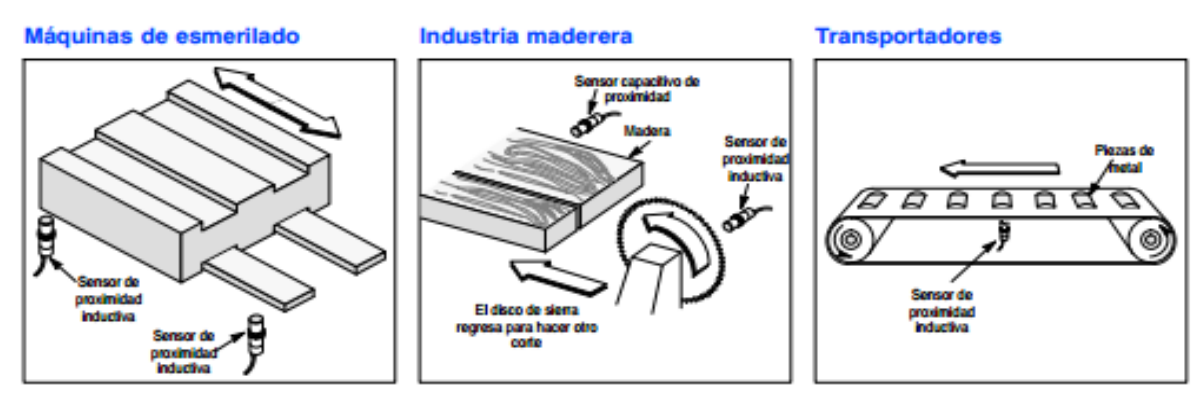

**Figura 40**

## Industria del petróleo;<br>Posición de válvula

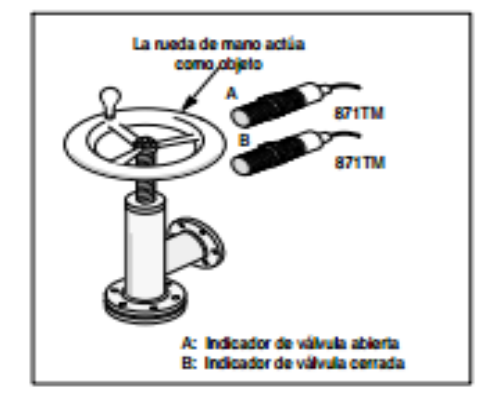

#### **APLICACIONES DE LOS SENSORES INDUCTIVOS**

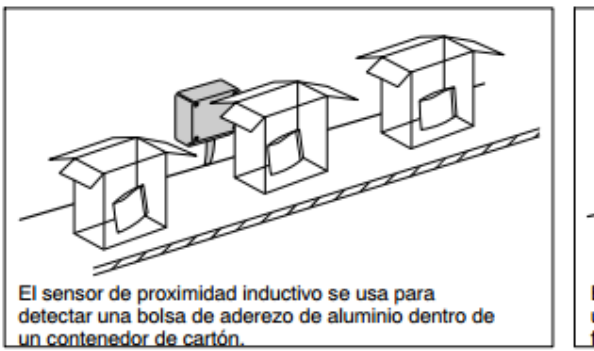

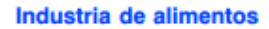

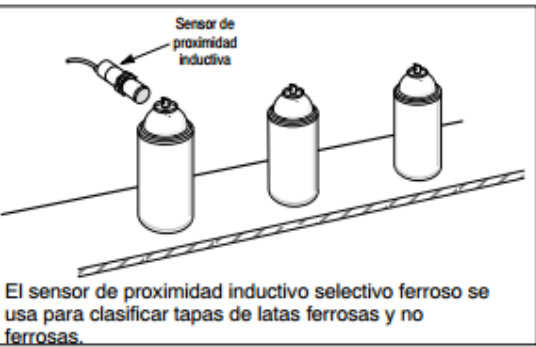

Soldadora de hojas de acero inoxidable

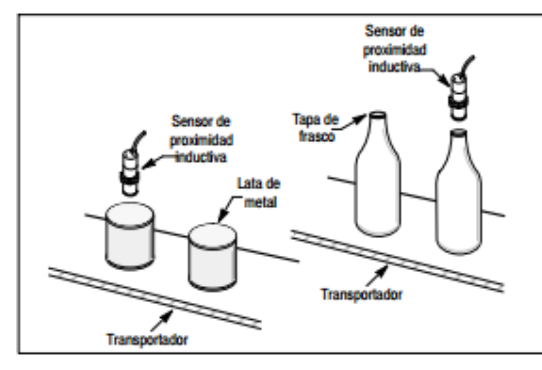

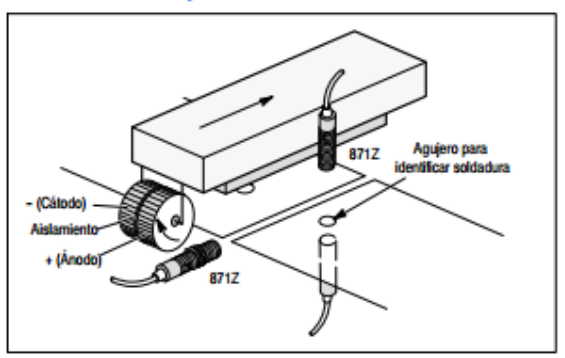

#### Clasificación de piezas en línea

#### Detección de posición en área de ferrocarril

#### Detección resistente a refrigerante

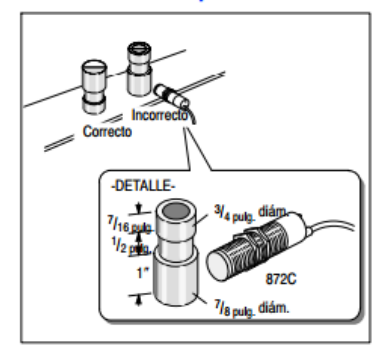

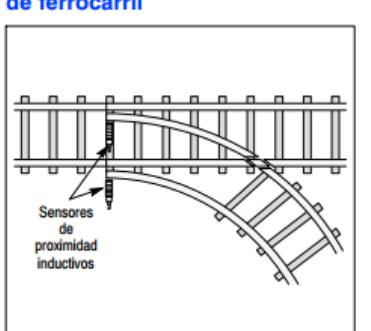

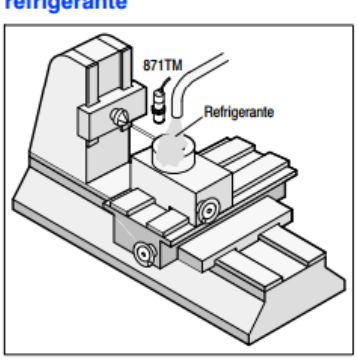

Control de rampa ascendente y<br>descendente de la soldadura de tubo continuo

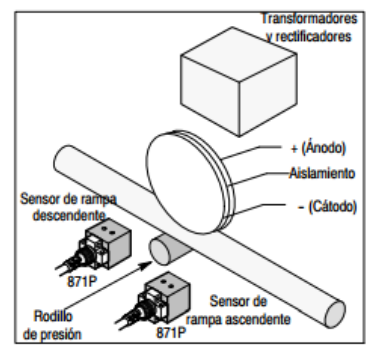

Ubicación de tuerca en el transformador

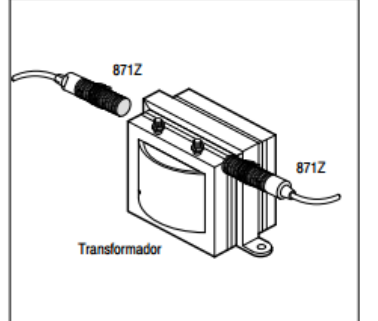

#### Indicador de barrera cerrada

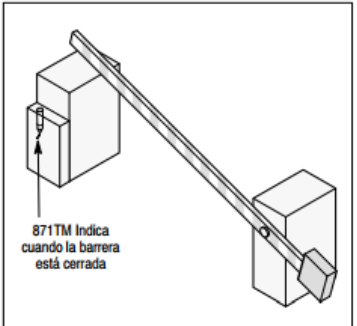

Figura 41

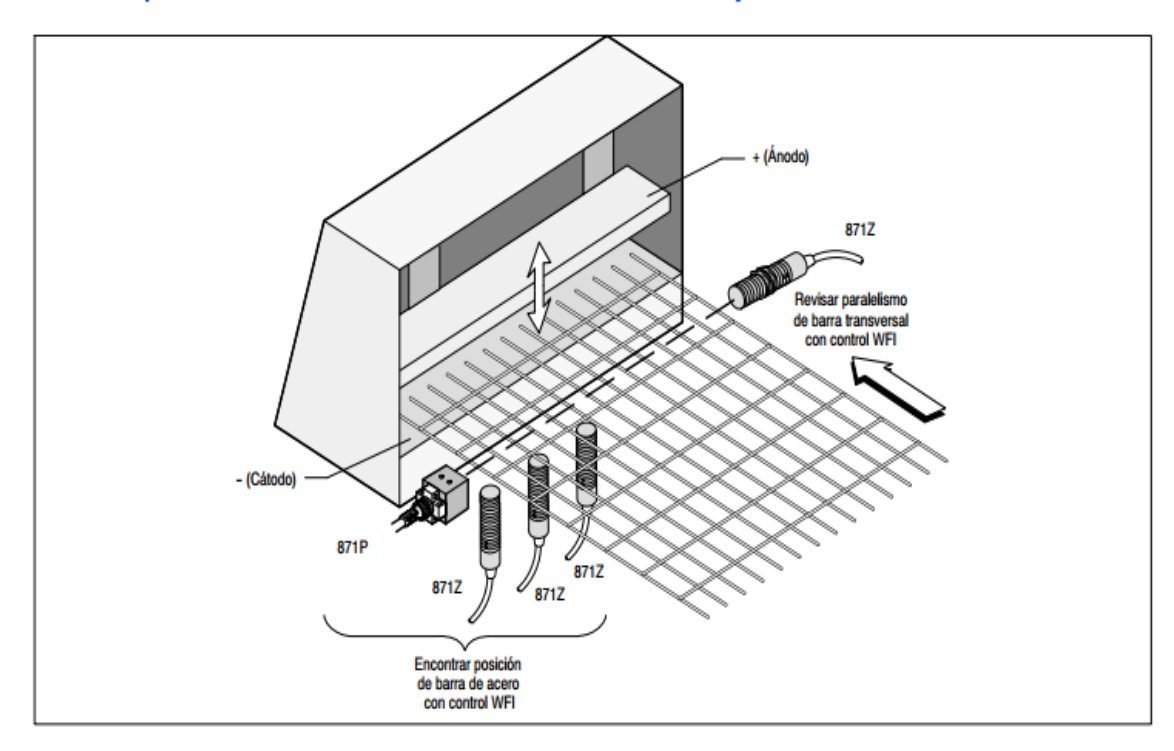

#### Controlar presencia de barras de acero dúctil en soldadora de rejillas

## **Figura 41**

### **Detectar Presencia de pistón**

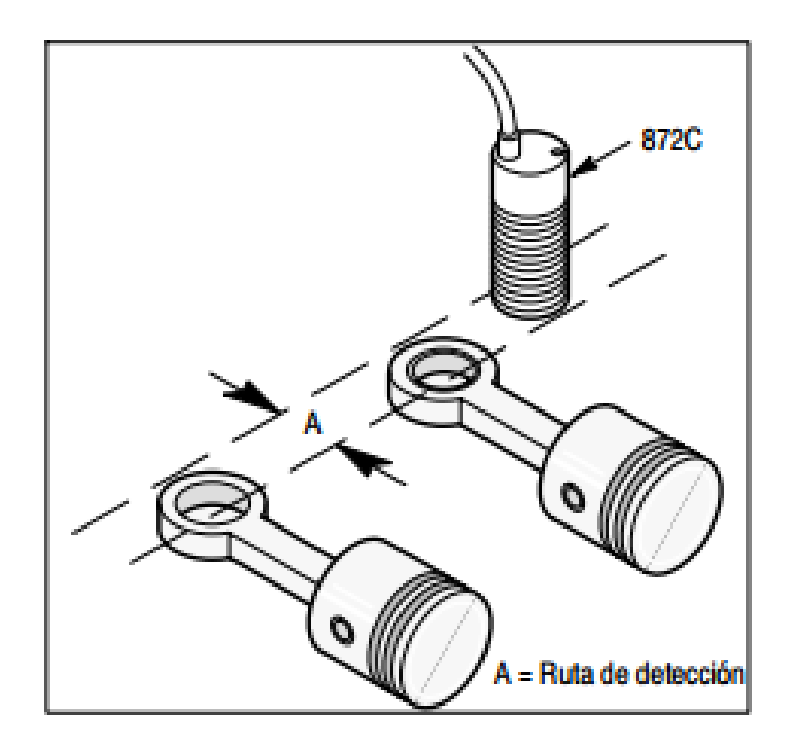

Diagrama de cableado para sensores de corriente drenadora conectados en serie (NPN)

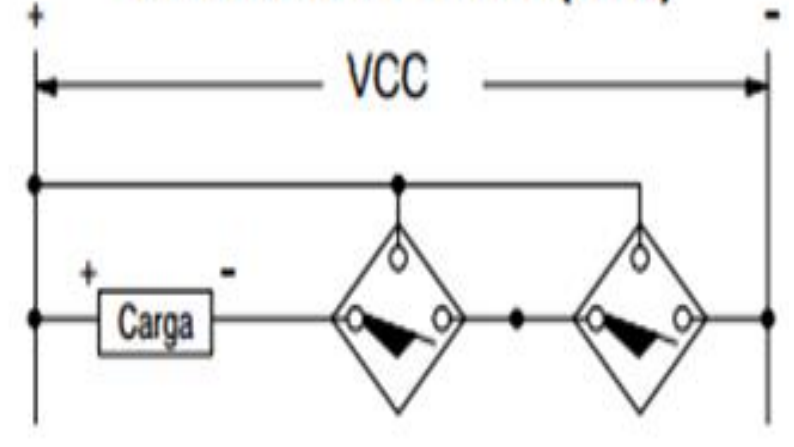

Diagrama de cableado para sensores de corriente drenadora conectados en paralelo (NPN)

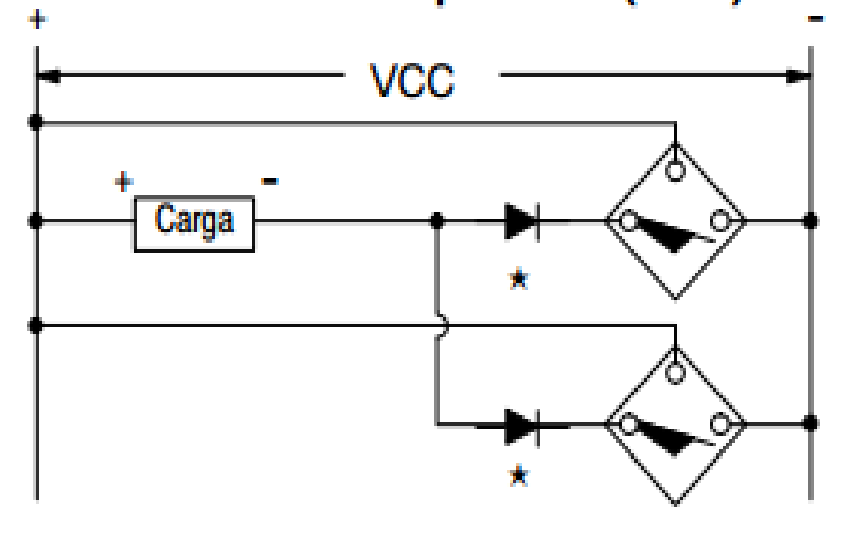

Diagrama de cableado para sensores de fuente de corriente conectados en paralelo (PNP)

#### **Características técnicas, definiciones y terminología técnicas sensores de proximidad inductivos Allen Bradley 872c-a2n12-a2**

#### **Frecuencia de conmutación**

La frecuencia de conmutación es la velocidad máxima a la que el sensor genera pulsos individuales discretos cuando el objeto entre o abandone el campo de detección.

Este valor depende siempre del tamaño del objeto, la distancia respecto a la cara de detección, la velocidad del objeto y el tipo de interruptor. Esto idica el número máximo posible de operaciones por conmutación por segundo. El método de medida para determinar la frecuencia de conmutación con objetos normales está especificado por la norma IEC 60947-5-2.

#### **Consideraciones del montaje para proximidades inmunes a los efectos de los campos de soldadura**

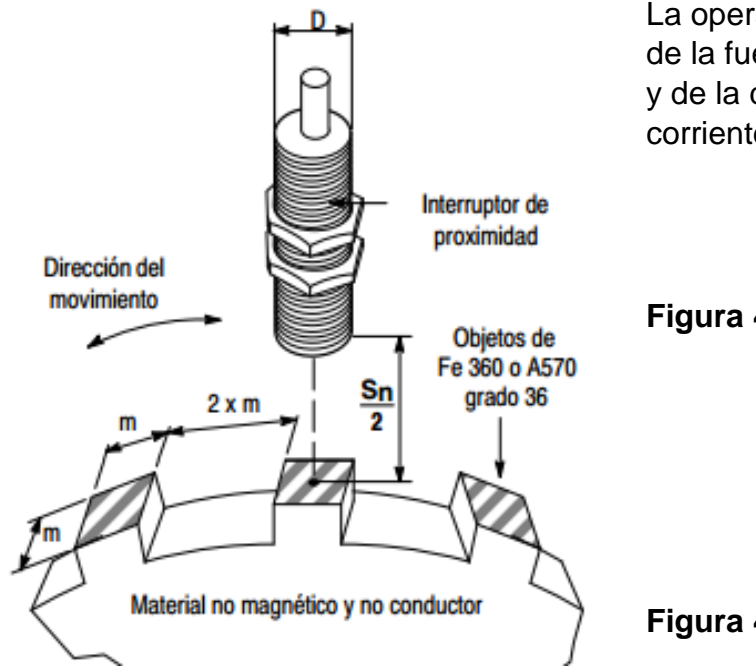

La operación confiable depende de la fuerza del campo magnético y de la distancia entre la línea de corriente y el sensor.

**Figura 43**

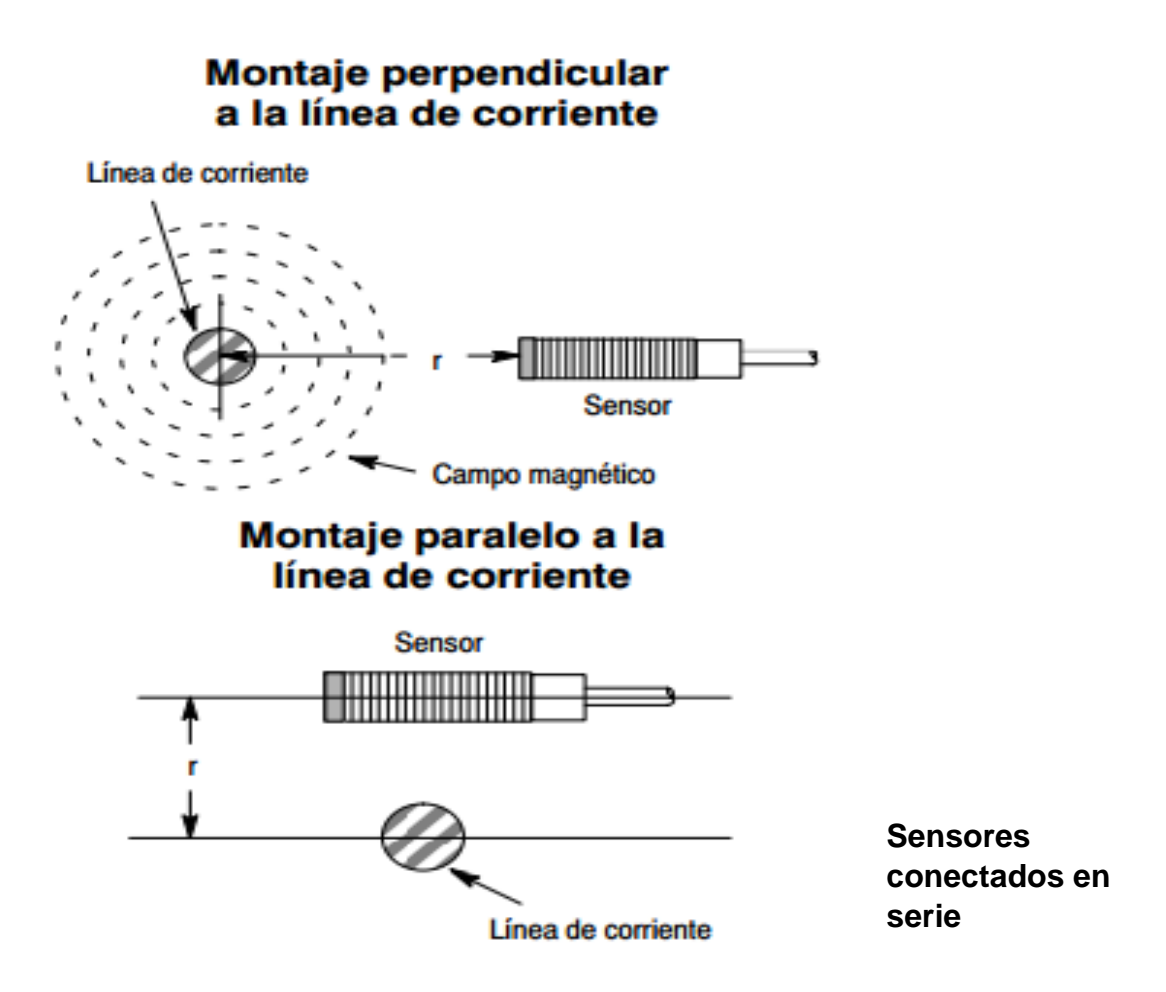

Diagrama de cableado para sensores de corriente drenadora conectados en serie (NPN).

Los sensores se pueden conectar en serie con una carga. Para una operación correcta, el voltaje de carga dede ser menor o igual al voltaje mínimo de suministro menos las caídas de voltaje en todos los sensores de proximidad conectados en serie.

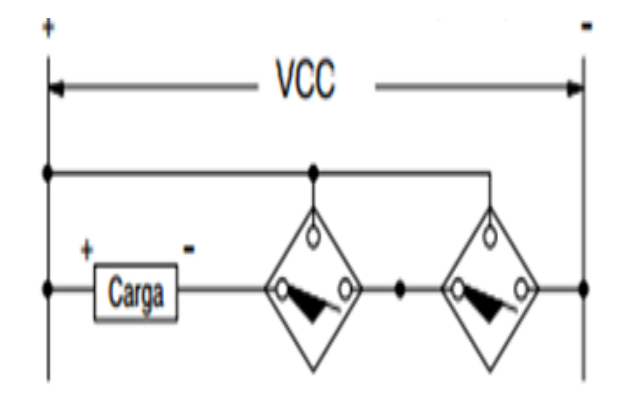

**Cableado TTL**

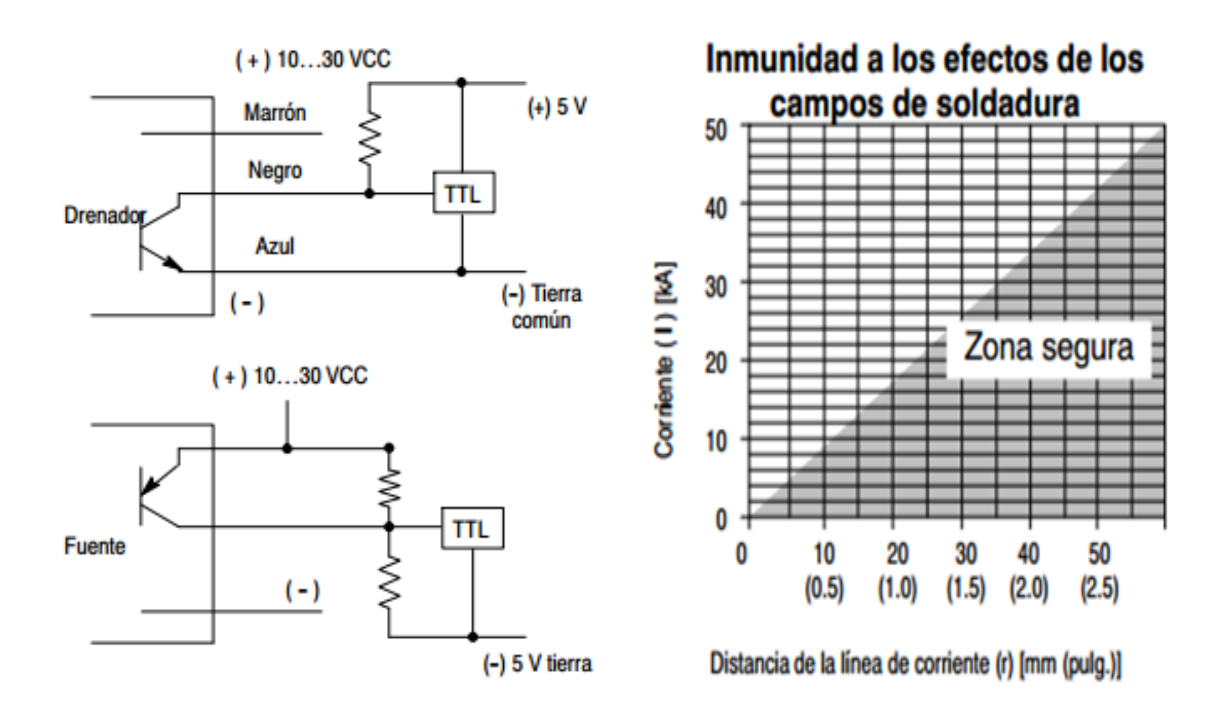

**Observación:** Cuando se usen salidas del surtidor, la tierra debe ser flotante y no pude ser común, de lo contrario se producirá un cortocircuito.

#### **Figura 44**

## **SIMBOLOGÍA MÁS COMÚN DE SENSORES INDUCTIVOS**

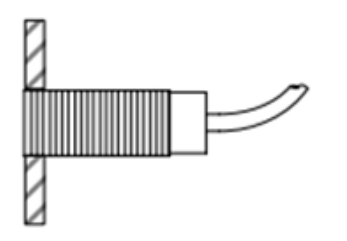

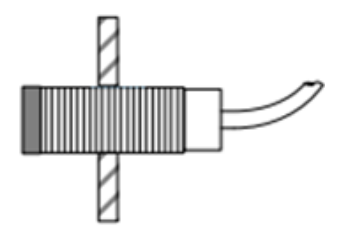

# Normalmente abierto

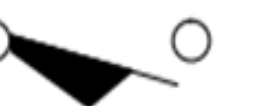

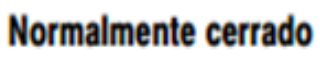

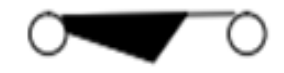

**PNP** 

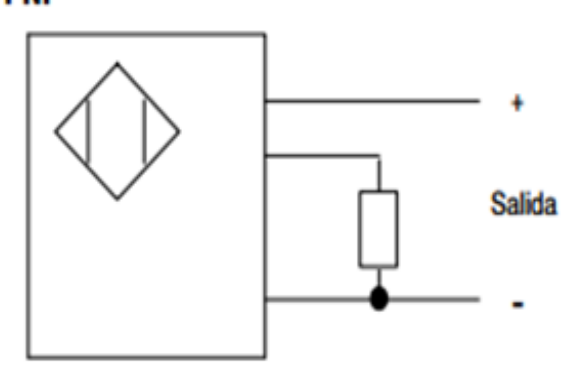

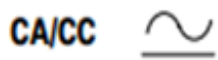

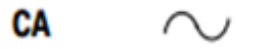

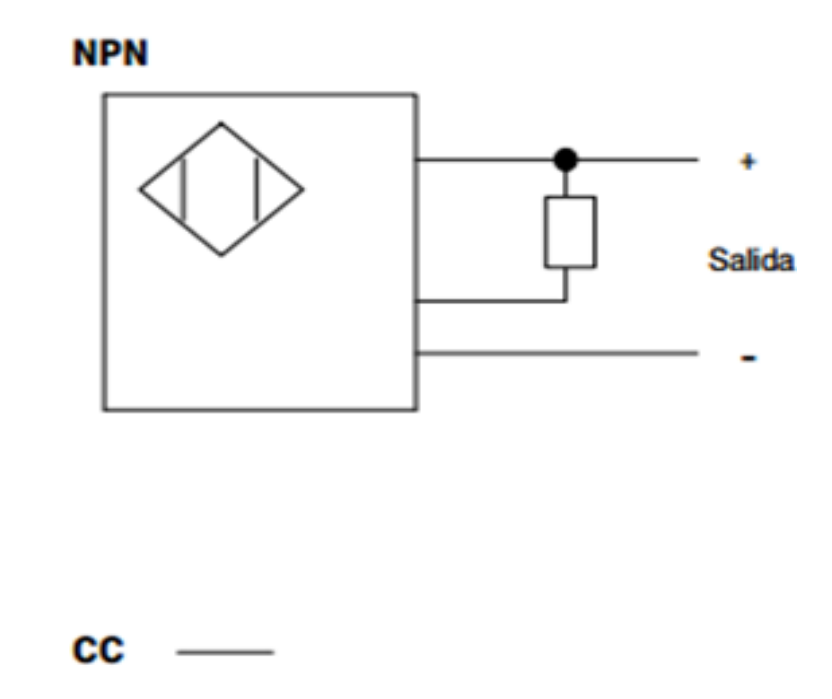

#### **SENSORES OPTICOS Y FOTOELECTRICOS**

(Texto 2)

Los sensores ópticos se componen de dos elementos principales, un sensor y un emisor de luz, pudiendo estar este último integrado dentro del sensor o estar situado fuera. La fuente de luz genera luz de una cierta frecuencia para que el sensor pueda detectarla más fácilmente y diferenciarla de otras fuentes cercanas. El tipo de luz más usado es el infrarrojo y, en este caso, para diferenciar la luz de la fuente se deja una frecuencia fija y lo que se hace es emitir pulsos. El sensor simplemente descartará cualquier luz infrarroja que le llegue y que no sea intermitente, pudiendo así diferenciar la luz de la fuente de radiación infrarroja proveniente de otros objetos que generen calor.

Normalmente el sensor suele ser un dispositivo semiconductor como un fotodiodo, el cual genera una pequeña corriente cuando le impacta energía lumínica o un fototransistor que permite el paso de corriente cundo le llega luz. También hace falta un circuito de control capaz de comparar los pulsos del emisor con los del sensor para discernir posibles interferencias.

Dentro de esta categoría hay dos tipos principales: los sensores basados en la reflexión y los que trabajan en modo barrera. Los primeros tienen el emisor de luz y el detector muy próximos y deducen la distancia a la que está un objeto dependiendo del ángulo que forma la luz al rebotar sobre este. Esto hace que su rango sea bastante limitado. En cambio, los que trabajan en modo barrera tienen la fuente a cierta distancia enfrente del sensor y solo pueden saber si el rayo se obstruye o no, aunque también se pueden configurar para detectar una pérdida de cantidad de luz.

#### (Fin Texto 2)

Los sensores ópticos se componen de dos elementos principales, un sensor y un emisor de luz, pudiendo estar este último integrado dentro del sensor o estar situado fuera. La fuente de luz genera luz de una cierta frecuencia para que el sensor pueda detectarla más fácilmente y diferenciarla de otras fuentes cercanas. El tipo de luz más usado es el infrarrojo y, en este caso, para diferenciar la luz de la fuente se deja una frecuencia fija y lo que se hace es emitir pulsos. El sensor simplemente descartará cualquier luz infrarroja que le llegue y que no sea intermitente, pudiendo así diferenciar la luz de la fuente de radiación infrarroja proveniente de otros objetos que generen calor.

Normalmente el sensor suele ser un dispositivo semiconductor como un fotodiodo, el cual genera una pequeña corriente cuando le impacta energía lumínica o un fototransistor que permite el paso de corriente cundo le llega luz. También hace falta un circuito de control capaz de comparar los pulsos del emisor con los del sensor para discernir posibles interferencias.

Dentro de esta categoría hay dos tipos principales: los sensores basados en la reflexión y los que trabajan en modo barrera. Los primeros tienen el emisor de

61

luz y el detector muy próximos y deducen la distancia a la que está un objeto dependiendo del ángulo que forma la luz al rebotar sobre este. Esto hace que su rango sea bastante limitado. En cambio, los que trabajan en modo barrera tienen la fuente a cierta distancia frente al sensor y solo pueden saber si el rayo se obstruye o no, aunque también se pueden configurar para detectar una pérdida de cantidad de luz.

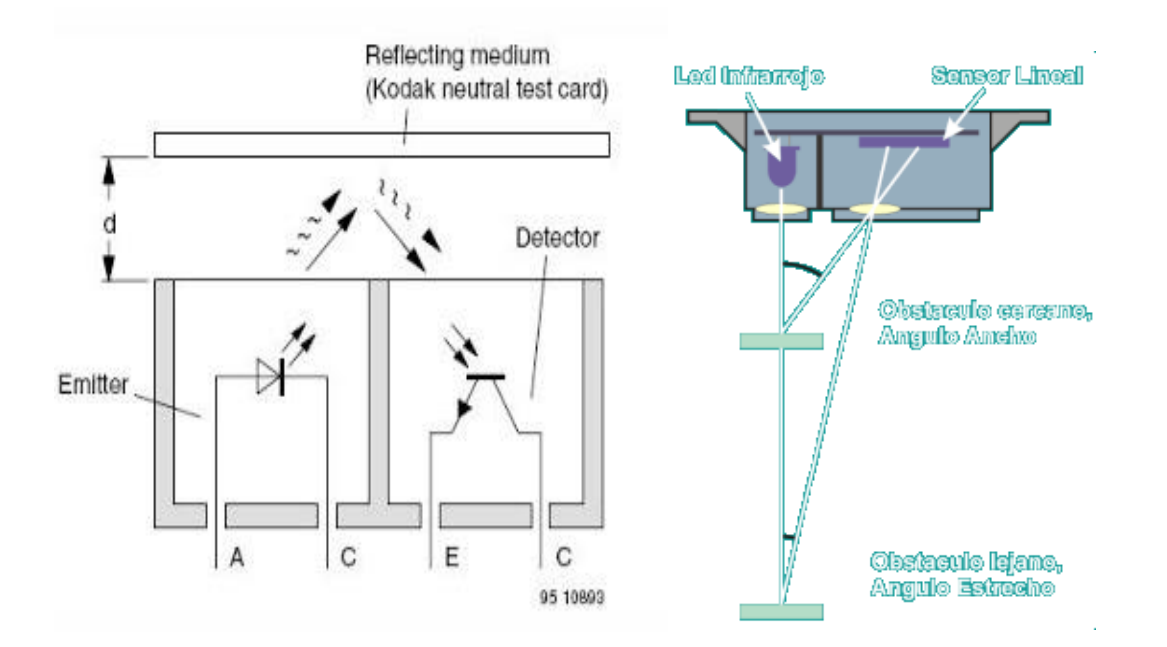

**Figura 46**

**Esquema de funcionamiento:**

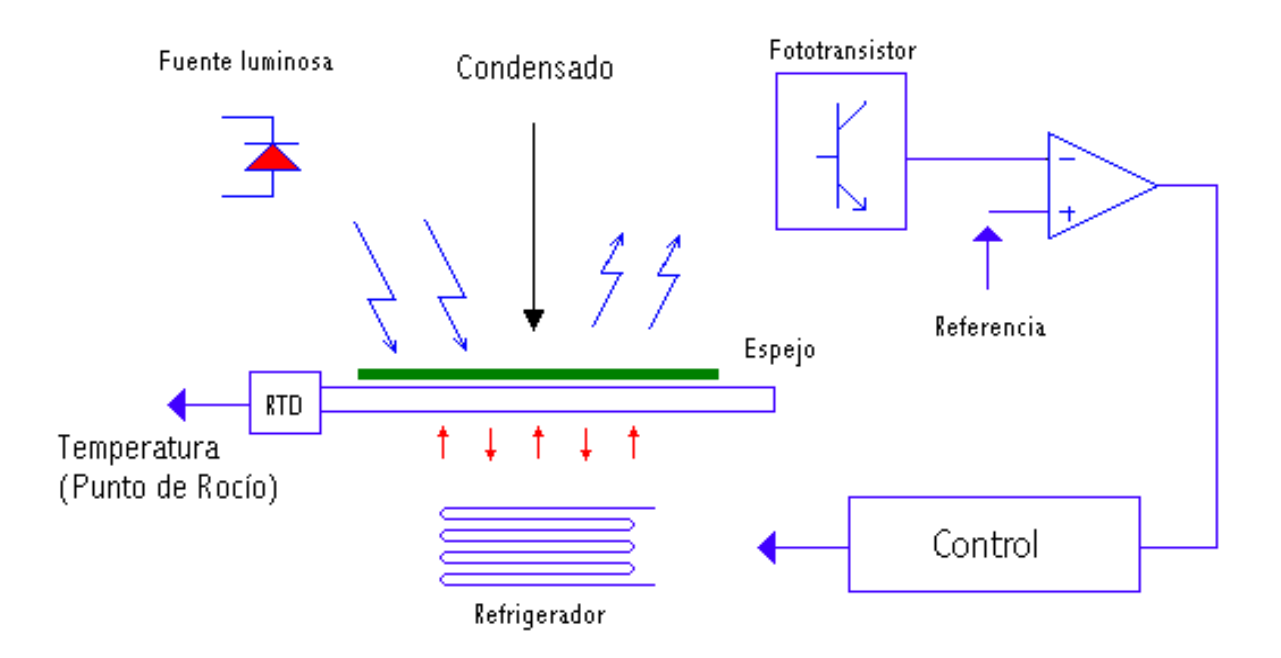

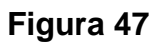

**Especificaciones técnicas e imagen del sensor implementado:**

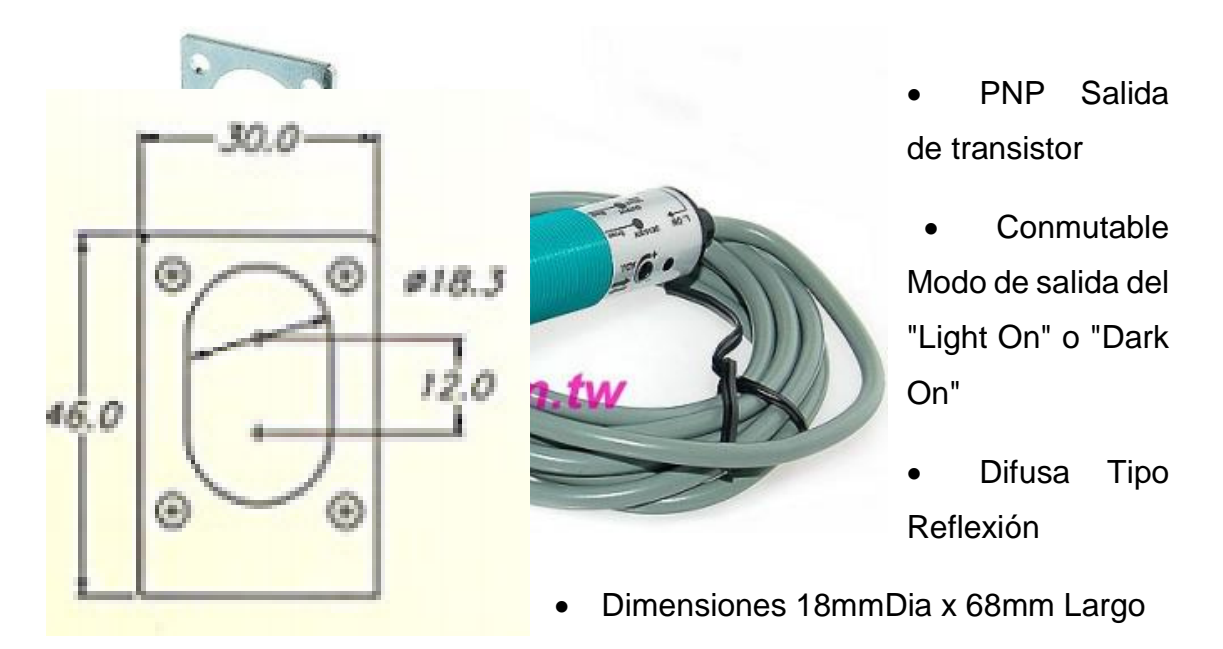

- Detección Distancia 0-40cm (papel blanco 10x10cm sin reflexión)
- Tensión de alimentación 10-30VDC
- Consumo de energía: 15 mA máx
- Salida máxima 100mA de corriente a 24 VCC
- Caída de tensión <= 1.5V
- La detección de 2ms Tiempo de retardo
- Grado de protección IP66
- Temperatura / Humedad -25 a 50 degC / 35 a 85% de humedad relativa
- La tolerancia de ruido: ancho de pulso 1000V / 1uS
- Normas de seguridad: BS EB60947-5-2 (IP66 para LS 18, IP45 para LS 5) j
- Grado de polución: 3

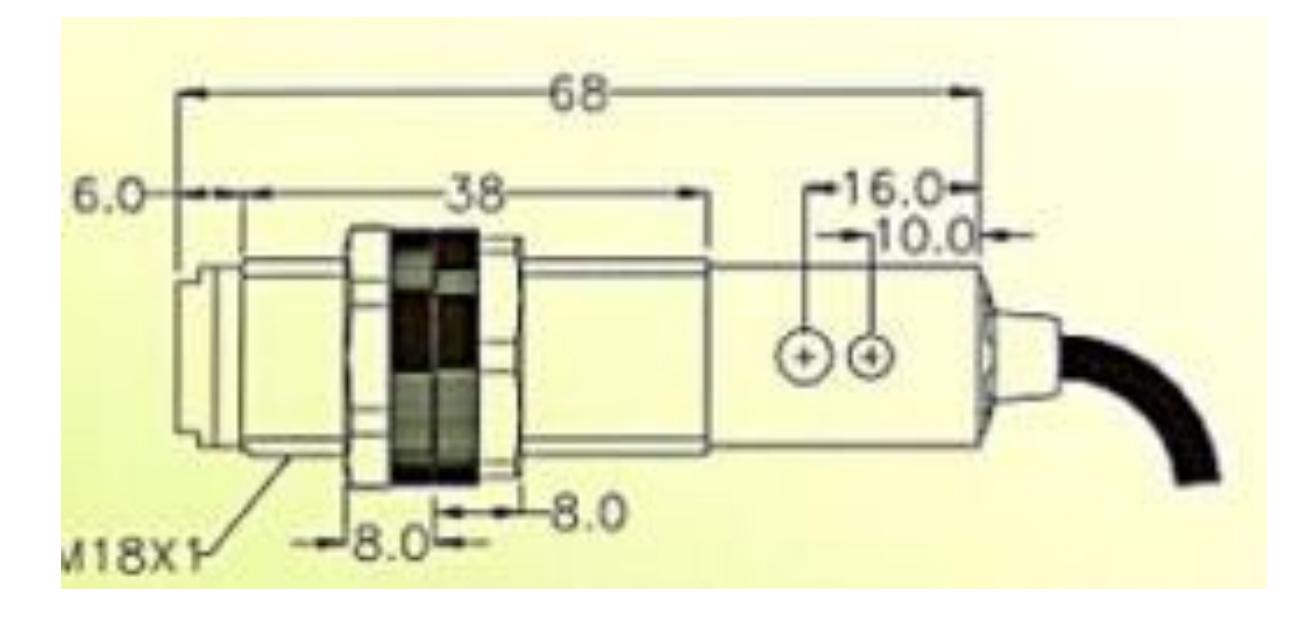

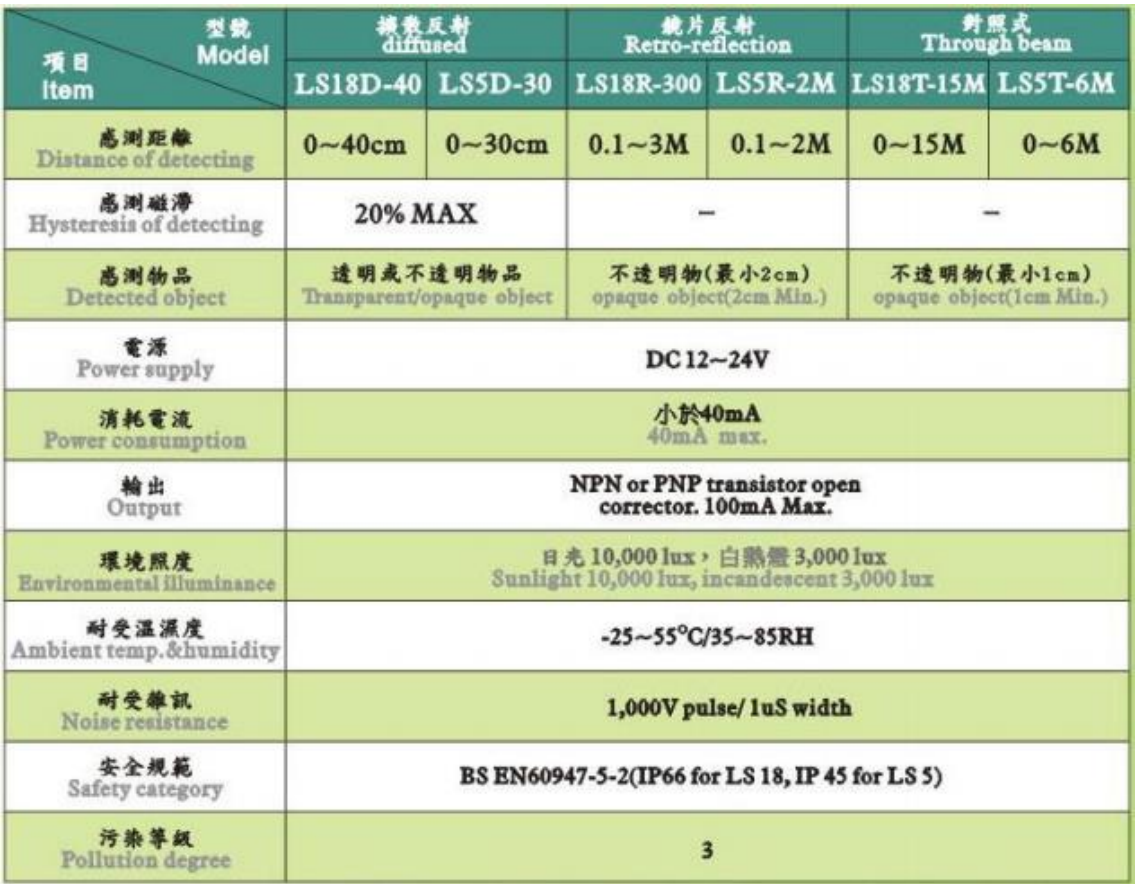

#### **Principio de funcionamiento de los sensores capacitivos**

Los sensores de proximidad capacitivos son similares a los inductivos. La diferencia entre los dos tipos es que los sensores capacitivos producen un campo electrostático en lugar de un campo electromagnético.

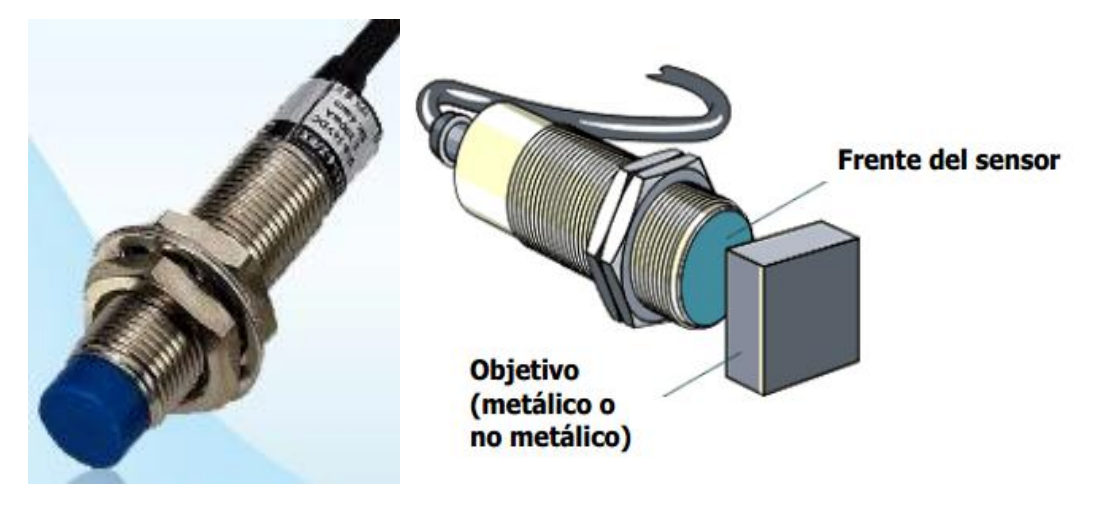

**Figura 48**

Los sensores capacitivos miden variaciones en la tensión asociada al capacitor, para generar una señal. La tensión, incrementa o decrementa; cuando se cambian las características del capacitor. Se emplea para ello un capacitor o condensador con una relación dimensiones flexibles en la distancia.

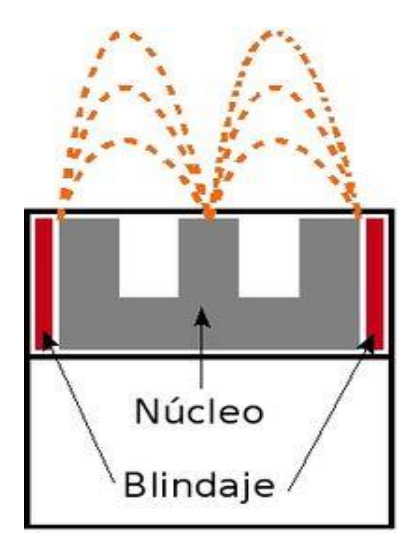

La flexibilidad en la distancia, cambia la relación de capacitancia resultante en el conjunto. La capacitancia incrementa; con el crecimiento de la permitividad en un sistema. Si la permitividad se modifica, se modifica proporcionalmente la capacitancia

#### **Figura 49**

#### **Resultante:**

La capacidad del sistema de alojar una carga eléctrica se determina por la dimensión de la

placas, su material constructivo (las características eléctricas; de conductividad, resistencia y permeabilidad); la distancia entre ellas y el tipo de aislamiento (Relativo a la permitividad)

La distancia de conmutación es una función resultante del tipo, longitud lateral y grosor del material utilizado. Muchos metales producen aproximadamente el mismo valor.

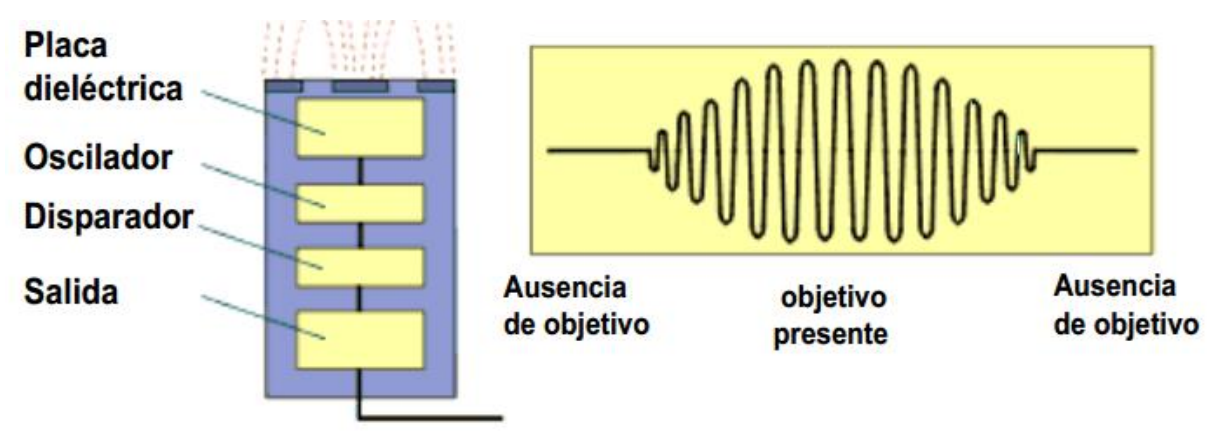

#### **Figura 50**

La superficie de sensible del sensor capacitivo, está formada por dos electrodos concéntricos de metal de un capacitor. Cuando un objeto se aproxima a la superficie sensible, entra al campo electrostático de los electrodos y cambia la capacitancia en un circuito oscilador. El circuito oscilador inicia la oscilación y el disparador lee la amplitud de la onda emitida midiéndola. Cuando alcanza un valor predeterminado, la salida del sensor cambia de estado. Cuando la amplitud de la onda emitida por el oscilador decrece, la señal de salida del sensor cambia a su estado original.

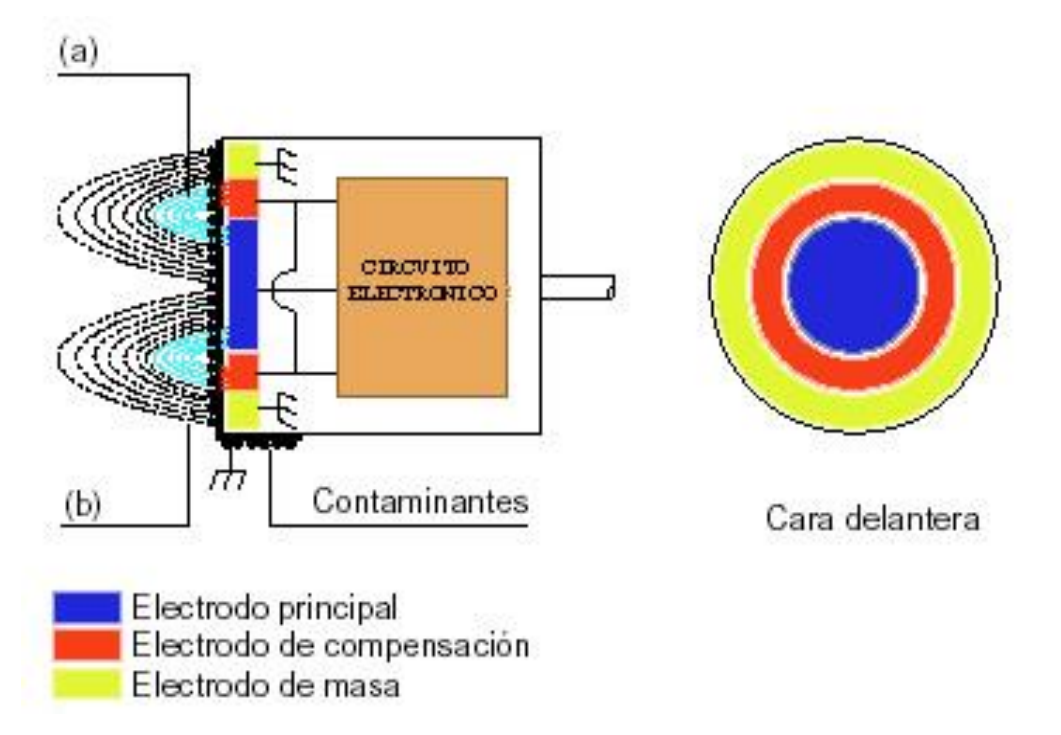

**a Campo de compensación Eliminación de la contaminación exterior**

#### **b Campo eléctrico principal**

#### **Figura 51**

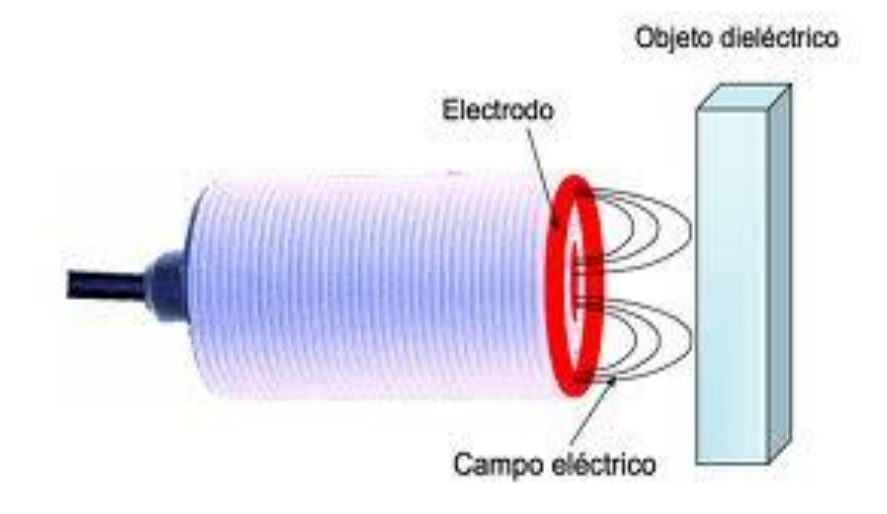

#### **Figura 52**

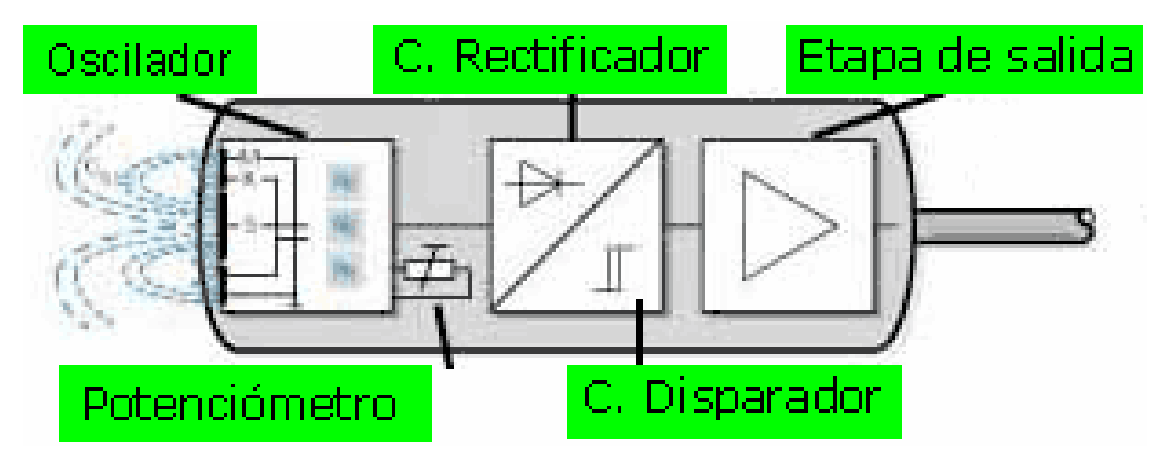

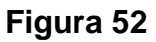

#### **Tipos de Sensores capacitivos en función del uso:**

Sensores capacitivos con placas móviles Sensores capacitivos con placas fijas

**Ecuaciones fundaméntales para calcular valores relativos a la capacitancia**

**C=EA/S C=Capacitancia E=Permitividad A=Áreas de las placas S=Distancia entre placas**

**C=Q/V**

#### **Características Técnicas del sensor CM12-3004NA**

**Figura 53**

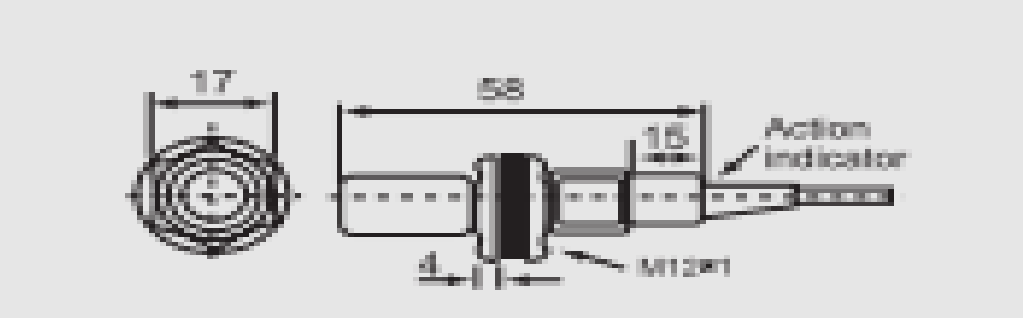

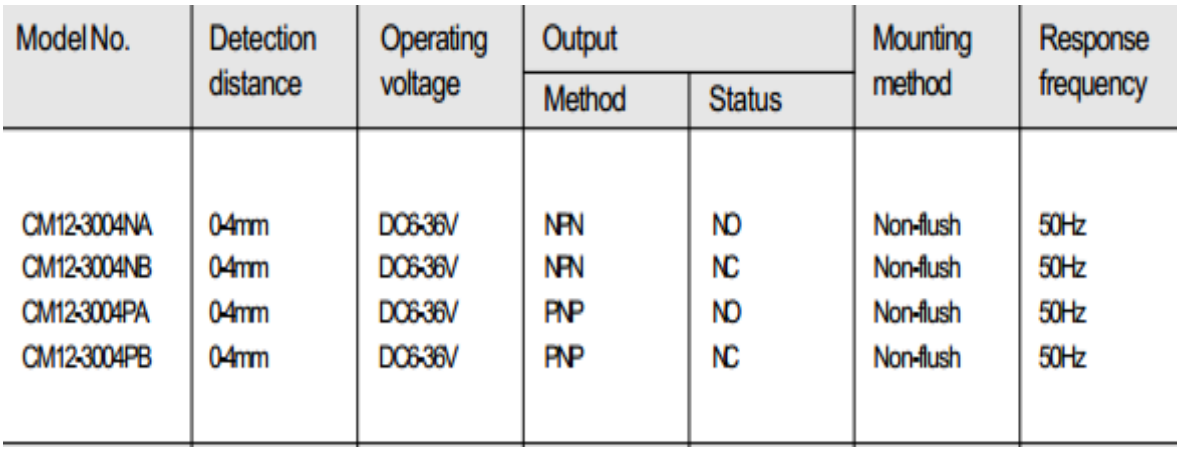

### **Aplicaciones de diferentes tipos de sensores:**

Medición de fluidos con sensores capacitivos:

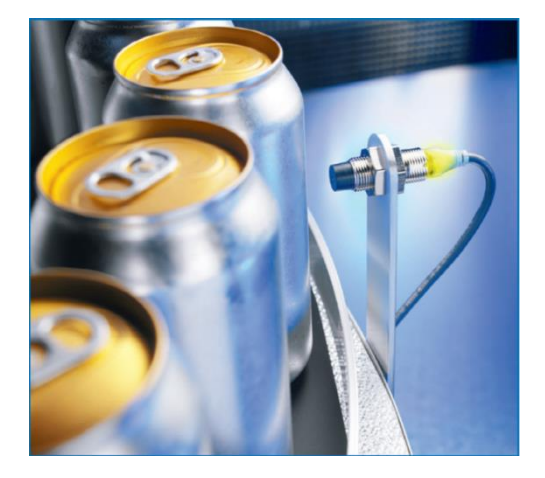

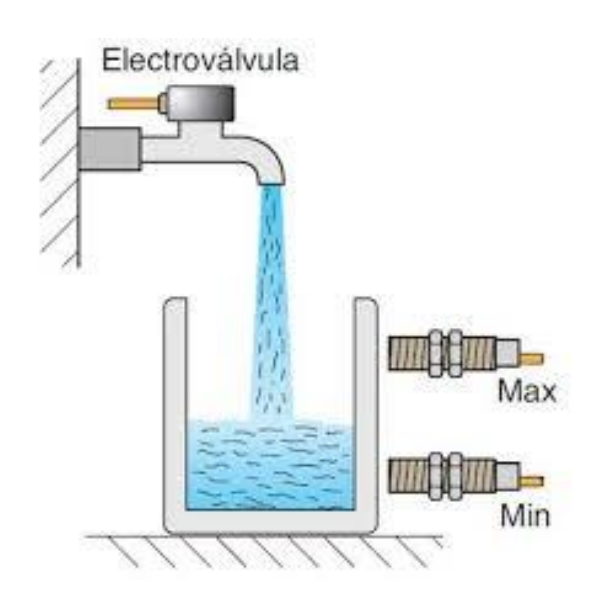

**Figuras 55 y 56**

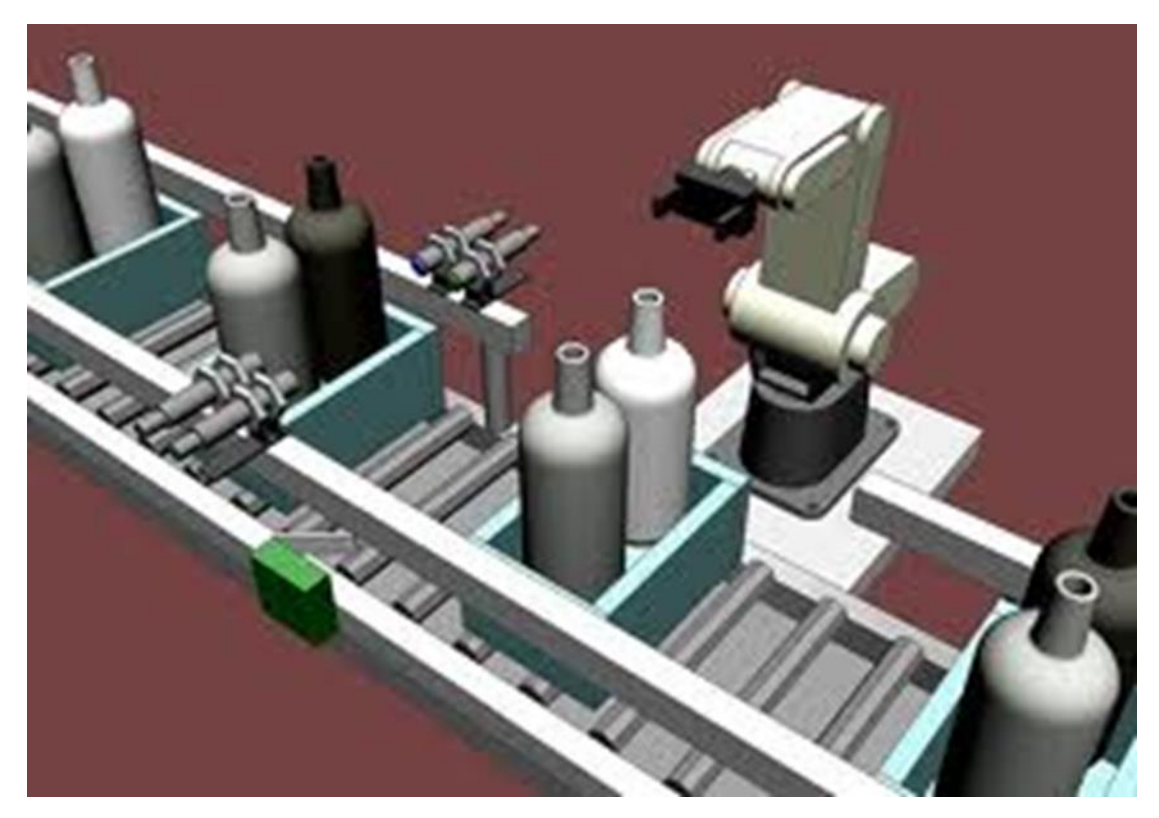

**Figura 57 Medición de fluido con Sensor de placas fijas**

El condensador tiene una estructura inflexible, e inamovible; en este caso se mide la variación en el voltaje resultante entre las dos placas del capacitor; por las fluctuaciones que se presentan en el volumen o densidad del fluido que afectan la permitividad del sistema.

Cada variación de tensión eléctrica; es asociada matemáticamente a las condiciones o características eléctricas del material a medir; para establecer una relación de volumen

Los sensores capacitivos emplean las condiciones relativas de la dimensión del fluido. El volumen, que asocia dimensiones espaciales; establece una relación con la permitividad relativa del material ( dieléctrico)entre las placas.

**Conteo de unidades y eventos del proceso con la presencia o ausencia de objetos**

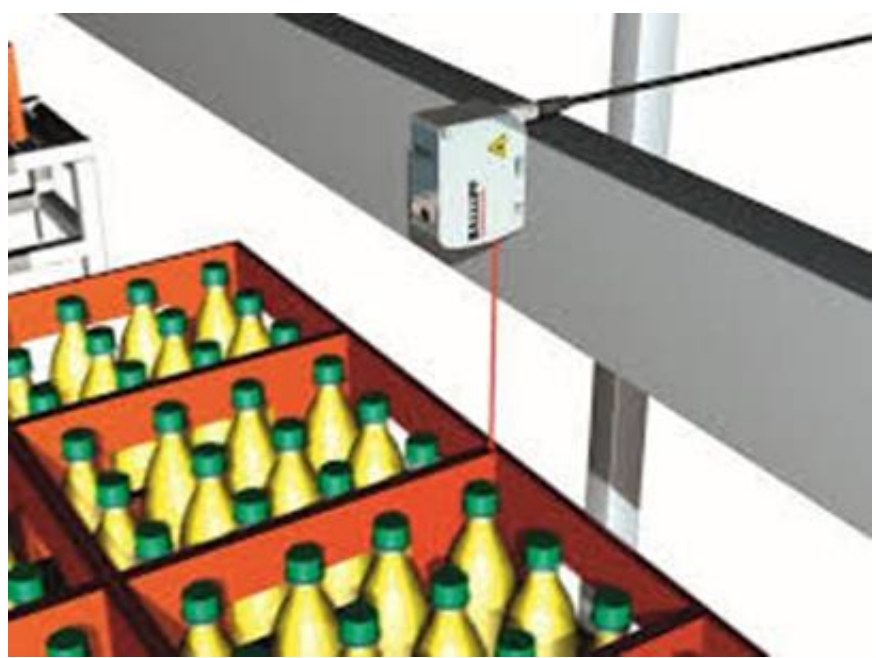

**Figura 58**

**Conteo de unidades y eventos del proceso con la presencia o ausencia de objetos**

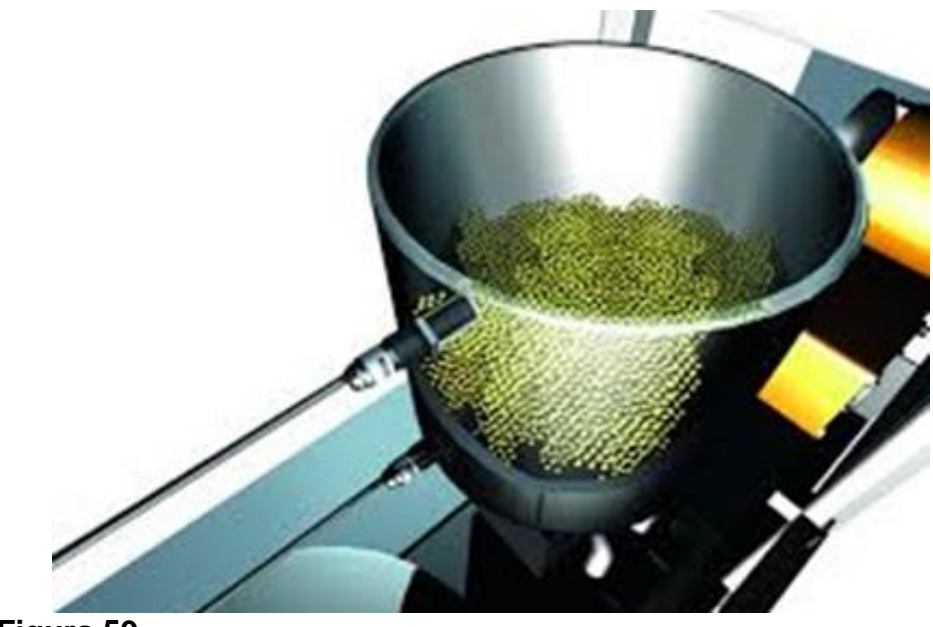

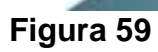

**Posicionamiento de un elevador:**

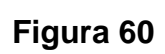

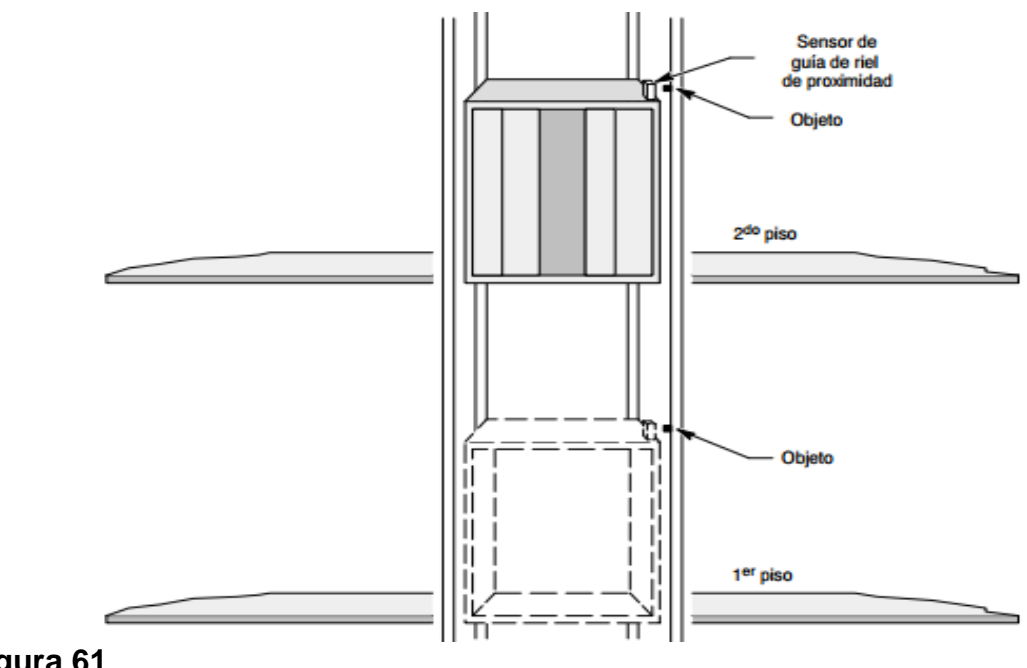

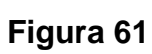
### **PRINCIPIO Y FUNCIONAMIENTO DE LASTERMOCUPLAS** (Texto 3)

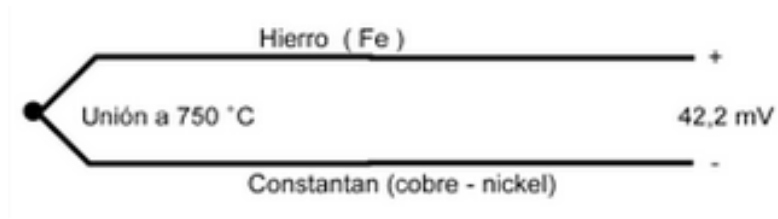

Una termocupla esta compuesta por dos alambres de distintos materiales unidos en un extremo (generalmente soldados). Al aplicar

temperatura en la unión de los dos metales se genera un voltaje muy pequeño (efecto Seebeck) del orden de los milivoltios; el cual aumenta con la temperatura. Por ejemplo, una termocupla tipo J está hecha con un alambre de hierro y otro de costantan (aleación de cobre y níquel). Al colocar la unión de estos metales a 750 grados centígrados, se genera en los extremos 42.2 milivoltios.

Las termocuplas industriales se ofrecen encapsuladas dentro de un tubo de acero inoxidable u otro metal. En uno de sus extremos se encuentra la unión y e el otro, el terminal eléctrico de los cables.

### **Tipos de termocuplas**

Existen diferentes tipos de termocuplas. El mayor porcentaje de las utilizadas son las del tipo J o del tipo K.

Las termocuplas tipo J se usan principalmente en la industria del plástico, goma (extrusión e inyección) y fundición de metales a bajas temperaturas (Zamac, aluminio). Por su parte la K se usa típicamente en fundiciones y hornos en temperaturas menores a1300 grados centígrados. Como por ejemplo, fundiciones de cobre y hornos de tratamientos térmicos. En cambio las termocuplas R, S y B se usan casi exclusivamente en la industria siderúrgica, en la fundición de acero. En la industria de alimentos se usan las de tipo PT 100.

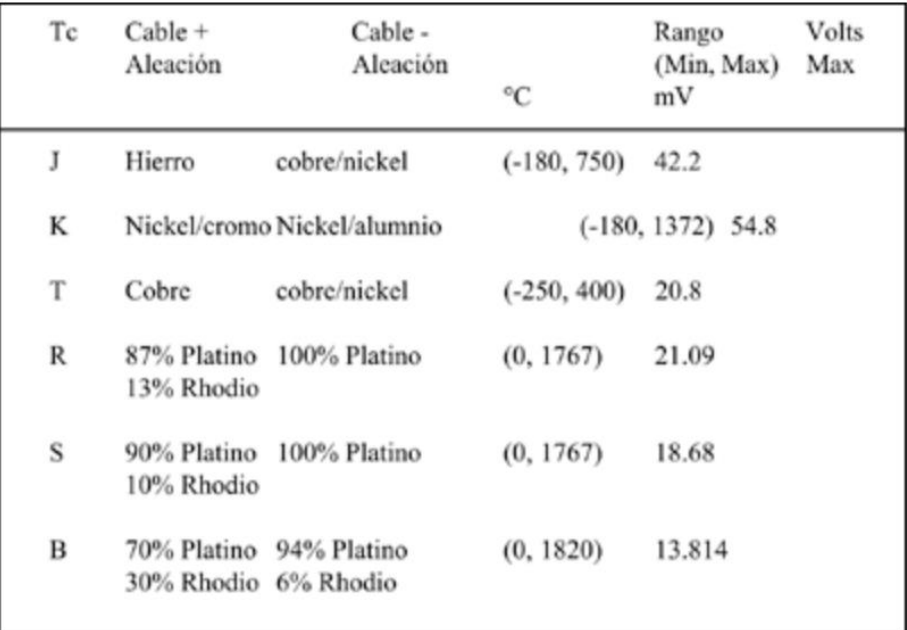

#### **Figura 62**

La diferencia entre el voltaje entregado por la termocupla y la temperatura no el lineal; por esto, el instrumento electrónico destinado mostrar la lectura, deberá efectuar la linealización, es decir, tomar el voltaje y según el tipo; calcularlo según las tablas correspondientes.

#### **Compensación de cero**

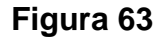

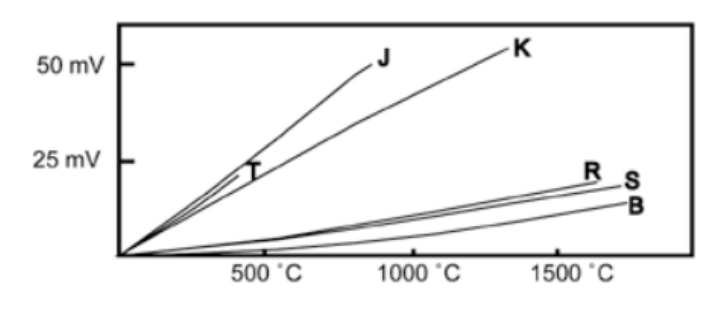

El principal problema de las termocuplas es su compensación e cero; esto se debe a que en algún punto habrá que empalmar los cables de la termocupla con conductor normal de cobre. En ese punto, se producirán dos nuevas

termocuplas con el cobre como metal para ambas, generando cada una un voltaje proporcional a la temperatura de ambiente (Ta) en el punto de empalme. El punto de empalme o juntura de referencia está siempre en el conector a la

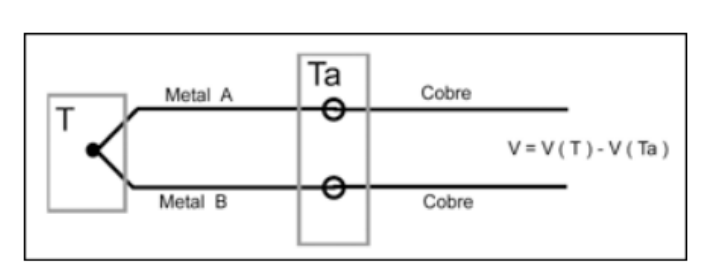

entrada del instrumento. Ahí está el sensor de temperatura. De este modo, se necesario llegar con un cable del sensor hasta el mismo instrumento.

### **Figura 64**

*La termocupla hecha de dos metales A y B, es sometida a una temperatura T En los extremos de la termocupla se coloca un voltímetro con puntas de prueba de cobre a temperatura de ambiente Ta. Recorriendo el circuito se encuentra el voltaje V que marca le voltímetro.*

*V= V cu, a (Ta) + Va, b (T) + Vb, cu (Ta) V= ( Vb, cu (Ta) + V cu, a(Ta)) + Va, b (T). V= Vb, a (Ta) + Va, b (T) V= Vb, a(Ta) + Va, b(Ta) V= Va, b (T) – Va, b (Ta)*

*El valor de voltaje se obtiene despejando:*

*Va, b (T)= V + Va, b (Ta)*

*Con el valor de Ta, se busca en la tabla de la termocupla el valor de la Va, b (Ta) y se suma a V medido en el voltímetro con lo que se obtiene Va, b(T). Con este valor se busca en la tabla el valor de T.*

*Los instrumentos para TC miden Ta en su conector y suman esta cantidad Va, b(Ta) automáticamente para hacer la compensación de cero.*

#### *Cables compensados*

*Cuando el instrumento está muy retirado del lugar de medición, no se siempre es posible llegar con el mismo cable de la termocupla al instrumento. Esto ocurre especialmente cuando se están usando termocuplas tipos R, S o B,* 

*hechas con aleación de platino de muy alto precio. La solución es usar los cables compensados para hacer una extensión del cable. Estos exhiben el mismo coeficiente de Seebeck del sensor, pero construidos con otro material de menor precio. De este modo no se generan termocuplas indeseadas en el empalme.*

*Los cables compensados tienen una polaridad de conexión (+) ó (-) que debe coincidir con la conexión con la termocupla. Invertir la polaridad en esta conexión genera errores en la lectura de la temperatura.*

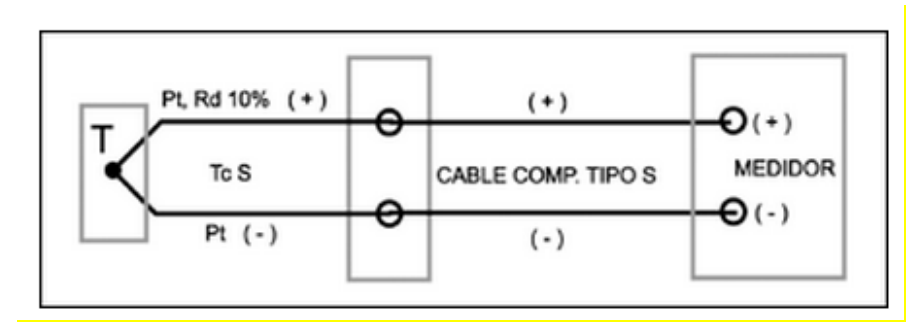

# *Figura 65*

*Los dos cables compensados deben ser pares con el tipo de termocupla que se está usando y que estén conectados con la polaridad correcta (+) con (+) y (-) con (-). De otra forma las mediciones arrojarán errores.* 

(Fin Texto 3)

### **Procedimiento de la medición de una termocupla con un voltímetro** (Texto4)

- *Medir el voltaje que entrega la termocupla*
- *Medir la temperatura del ambiente Ta (temperatura de contacto de las puntas del voltímetro con los cables de la termocupla) según tabla.*
- *Hacer la suma de los dos voltajes obtenidos ( V= Vt + Vta ) y ver en la tabla a que temperatura corresponde según el fabricante.*

(Fin Texto 4)

### **RECOMENDACIONES**

**•** La manipulación de los equipos se debe hacer bajo la supervisión del personal a cargo del laboratorio que este en su turno o el docente encargado, para así evitar daños posteriores en los módulos.

**•** La utilización del laboratorio solo debe ser para el proceso de enseñanza académico, en el manejo de sistema de control, para diseño de prototipos asignados por el docente.

**•** Es muy importante realizar la planeación previa del laboratorio y conocer los elementos para tal fin, para evitar dañar el modulo y sus componentes.

**•** Es importante para garantizar la durabilidad de las componentes instaladas en cada módulo, realizar mantenimientos preventivos y/o correctivos cuando aplique de cada una de las componentes que integran el mueble de PLC.

# **CONCLUSIONES**

De la elaboración de este trabajo de grado surgieron las siguientes conclusiones:

- ➢ La Institución Universitaria Pascual Bravo se beneficia con el trabajo realizado, ya que se tecnifica el proceso de manejo de la información para usuarios internos o externos, mejorando sus procesos.
- ➢ Éste módulo ayudará al entrenamiento de los futuros profesionales de la electricidad en el diseño, programación, manipulación y cableado de sistemas automáticos de control a base de Controladores Lógicos Programables (PLC) de gama baja y de sensores de uso industrial.
- ➢ La herramienta pedagógica objeto de este trabajo de grado facilitará a los docentes del área de automatización industrial la creación de sus guías de aprendizaje ya que para la elaboración de una misma práctica podrá emplear diferentes tipos de esquemas (Leadder, Bloques de funciones, Lógica combinacional, Cableado Lógico etc.).
- ➢ Este módulo podrá ser utilizado como guía para la elaboración de nuevos simuladores similares o ser susceptible de ser mejorado, complementado o actualizado, dada su evidente versatilidad.
- ➢ Los módulos didácticos en las áreas de tecnología electica, son una herramienta pedagógica indispensable ya que le permiten al estudiante pasar de la teoría a la práctica.

### **BIBLIOGRAFÍA**

78

**ÁLVAREZ PULIDO. Manuel.** *Controladores Lógicos.* Barcelona: MARCOMBO, Ediciones Técnica 2007.

# **CIBERGRAFIA**

<http://support.automation.siemens.com/>

http://www.siemens.com/logo

# **IMAGEN-GRAFÍA (ENLACES DE ORIGENES)**

Figura 1

[https://www.buerklin.com/en/catalog/Logic-modules-type-Siemens-LOGO-](https://www.buerklin.com/en/catalog/Logic-modules-type-Siemens-LOGO-Modular-G726900.html)[Modular-G726900.html](https://www.buerklin.com/en/catalog/Logic-modules-type-Siemens-LOGO-Modular-G726900.html)

Figura 2, 3.

[http://support.automation.siemens.com/ES/adsearch/pdfviewer.aspx?HitsPerSit](http://support.automation.siemens.com/ES/adsearch/pdfviewer.aspx?HitsPerSite=10&ehbid=1160864&lang=es&nodeid=1318548&siteid=cseus&query=logo%20230%20RC&page=1&view=new) [e=10&ehbid=1160864&lang=es&nodeid=1318548&siteid=cseus&query=logo%](http://support.automation.siemens.com/ES/adsearch/pdfviewer.aspx?HitsPerSite=10&ehbid=1160864&lang=es&nodeid=1318548&siteid=cseus&query=logo%20230%20RC&page=1&view=new) [20230%20RC&page=1&view=new](http://support.automation.siemens.com/ES/adsearch/pdfviewer.aspx?HitsPerSite=10&ehbid=1160864&lang=es&nodeid=1318548&siteid=cseus&query=logo%20230%20RC&page=1&view=new)

Figura 4

[https://www.google.com.co/search?q=logo+230rc+siemens&newwindow=1&so](https://www.google.com.co/search?q=logo+230rc+siemens&newwindow=1&source=lnms&tbm=isch&sa=X&ei=uM6lU9PnCbOzsAT_p4HQCQ&ved=0CAgQ_AUoAQ&biw=1242&bih=585#facrc=_&imgdii=_&imgrc=UyuD67yFFKJ55M%253A%3BKMOf6q7jtIisQM%3Bhttp%253A%252F%252Fwww.ijser.org%252Fpaper%252FIndustrial-Application-of-PLCs-in-Bangladesh%252FImage_005.png%3Bhttp%253A%252F%252Fwww.ijser.org%252Fpaper%252FIndustrial-Application-of-PLCs-in-) [urce=lnms&tbm=isch&sa=X&ei=uM6lU9PnCbOzsAT\\_p4HQCQ&ved=0CAgQ\\_A](https://www.google.com.co/search?q=logo+230rc+siemens&newwindow=1&source=lnms&tbm=isch&sa=X&ei=uM6lU9PnCbOzsAT_p4HQCQ&ved=0CAgQ_AUoAQ&biw=1242&bih=585#facrc=_&imgdii=_&imgrc=UyuD67yFFKJ55M%253A%3BKMOf6q7jtIisQM%3Bhttp%253A%252F%252Fwww.ijser.org%252Fpaper%252FIndustrial-Application-of-PLCs-in-Bangladesh%252FImage_005.png%3Bhttp%253A%252F%252Fwww.ijser.org%252Fpaper%252FIndustrial-Application-of-PLCs-in-) [UoAQ&biw=1242&bih=585#facrc=\\_&imgdii=\\_&imgrc=UyuD67yFFKJ55M%253](https://www.google.com.co/search?q=logo+230rc+siemens&newwindow=1&source=lnms&tbm=isch&sa=X&ei=uM6lU9PnCbOzsAT_p4HQCQ&ved=0CAgQ_AUoAQ&biw=1242&bih=585#facrc=_&imgdii=_&imgrc=UyuD67yFFKJ55M%253A%3BKMOf6q7jtIisQM%3Bhttp%253A%252F%252Fwww.ijser.org%252Fpaper%252FIndustrial-Application-of-PLCs-in-Bangladesh%252FImage_005.png%3Bhttp%253A%252F%252Fwww.ijser.org%252Fpaper%252FIndustrial-Application-of-PLCs-in-) [A%3BKMOf6q7jtIisQM%3Bhttp%253A%252F%252Fwww.ijser.org%252Fpaper](https://www.google.com.co/search?q=logo+230rc+siemens&newwindow=1&source=lnms&tbm=isch&sa=X&ei=uM6lU9PnCbOzsAT_p4HQCQ&ved=0CAgQ_AUoAQ&biw=1242&bih=585#facrc=_&imgdii=_&imgrc=UyuD67yFFKJ55M%253A%3BKMOf6q7jtIisQM%3Bhttp%253A%252F%252Fwww.ijser.org%252Fpaper%252FIndustrial-Application-of-PLCs-in-Bangladesh%252FImage_005.png%3Bhttp%253A%252F%252Fwww.ijser.org%252Fpaper%252FIndustrial-Application-of-PLCs-in-) [%252FIndustrial-Application-of-PLCs-in-](https://www.google.com.co/search?q=logo+230rc+siemens&newwindow=1&source=lnms&tbm=isch&sa=X&ei=uM6lU9PnCbOzsAT_p4HQCQ&ved=0CAgQ_AUoAQ&biw=1242&bih=585#facrc=_&imgdii=_&imgrc=UyuD67yFFKJ55M%253A%3BKMOf6q7jtIisQM%3Bhttp%253A%252F%252Fwww.ijser.org%252Fpaper%252FIndustrial-Application-of-PLCs-in-Bangladesh%252FImage_005.png%3Bhttp%253A%252F%252Fwww.ijser.org%252Fpaper%252FIndustrial-Application-of-PLCs-in-)

[Bangladesh%252FImage\\_005.png%3Bhttp%253A%252F%252Fwww.ijser.org](https://www.google.com.co/search?q=logo+230rc+siemens&newwindow=1&source=lnms&tbm=isch&sa=X&ei=uM6lU9PnCbOzsAT_p4HQCQ&ved=0CAgQ_AUoAQ&biw=1242&bih=585#facrc=_&imgdii=_&imgrc=UyuD67yFFKJ55M%253A%3BKMOf6q7jtIisQM%3Bhttp%253A%252F%252Fwww.ijser.org%252Fpaper%252FIndustrial-Application-of-PLCs-in-Bangladesh%252FImage_005.png%3Bhttp%253A%252F%252Fwww.ijser.org%252Fpaper%252FIndustrial-Application-of-PLCs-in-) [%252Fpaper%252FIndustrial-Application-of-PLCs-in-](https://www.google.com.co/search?q=logo+230rc+siemens&newwindow=1&source=lnms&tbm=isch&sa=X&ei=uM6lU9PnCbOzsAT_p4HQCQ&ved=0CAgQ_AUoAQ&biw=1242&bih=585#facrc=_&imgdii=_&imgrc=UyuD67yFFKJ55M%253A%3BKMOf6q7jtIisQM%3Bhttp%253A%252F%252Fwww.ijser.org%252Fpaper%252FIndustrial-Application-of-PLCs-in-Bangladesh%252FImage_005.png%3Bhttp%253A%252F%252Fwww.ijser.org%252Fpaper%252FIndustrial-Application-of-PLCs-in-)[Bangladesh.html%3B330%3B284](https://www.google.com.co/search?q=logo+230rc+siemens&newwindow=1&source=lnms&tbm=isch&sa=X&ei=uM6lU9PnCbOzsAT_p4HQCQ&ved=0CAgQ_AUoAQ&biw=1242&bih=585#facrc=_&imgdii=_&imgrc=UyuD67yFFKJ55M%253A%3BKMOf6q7jtIisQM%3Bhttp%253A%252F%252Fwww.ijser.org%252Fpaper%252FIndustrial-Application-of-PLCs-in-Bangladesh%252FImage_005.png%3Bhttp%253A%252F%252Fwww.ijser.org%252Fpaper%252FIndustrial-Application-of-PLCs-in-)

Figura 5

[http://support.automation.siemens.com/ES/adsearch/pdfviewer.aspx?HitsPerSit](http://support.automation.siemens.com/ES/adsearch/pdfviewer.aspx?HitsPerSite=10&ehbid=1160864&lang=es&nodeid=1318548&siteid=cseus&query=logo%20230%20RC&page=1&view=new) [e=10&ehbid=1160864&lang=es&nodeid=1318548&siteid=cseus&query=logo%](http://support.automation.siemens.com/ES/adsearch/pdfviewer.aspx?HitsPerSite=10&ehbid=1160864&lang=es&nodeid=1318548&siteid=cseus&query=logo%20230%20RC&page=1&view=new) [20230%20RC&page=1&view=new](http://support.automation.siemens.com/ES/adsearch/pdfviewer.aspx?HitsPerSite=10&ehbid=1160864&lang=es&nodeid=1318548&siteid=cseus&query=logo%20230%20RC&page=1&view=new)

Figura 6

[http://support.automation.siemens.com/ES/adsearch/pdfviewer.aspx?HitsPerSit](http://support.automation.siemens.com/ES/adsearch/pdfviewer.aspx?HitsPerSite=10&ehbid=1160864&lang=es&nodeid=1318548&siteid=cseus&query=logo%20230%20RC&page=1&view=new) [e=10&ehbid=1160864&lang=es&nodeid=1318548&siteid=cseus&query=logo%](http://support.automation.siemens.com/ES/adsearch/pdfviewer.aspx?HitsPerSite=10&ehbid=1160864&lang=es&nodeid=1318548&siteid=cseus&query=logo%20230%20RC&page=1&view=new) [20230%20RC&page=1&view=new](http://support.automation.siemens.com/ES/adsearch/pdfviewer.aspx?HitsPerSite=10&ehbid=1160864&lang=es&nodeid=1318548&siteid=cseus&query=logo%20230%20RC&page=1&view=new)

Figura 7, 8, 9, 10, 11, 13, 14, 15, 16,18,19, 20, 21, 22, 23, 24.

[http://books.google.com.co/books?id=uR19LQiBpDgC&printsec=frontcover&dq](http://books.google.com.co/books?id=uR19LQiBpDgC&printsec=frontcover&dq=Controladores+L%C3%B3gicos+Manuel+%C3%81lvarez+Pulido&hl=es-419&sa=X&ei=S-2lU7yZMfigsQSC2oDQAQ&ved=0CBsQ6AEwAA#v=onepage&q=Controladores%20L%C3%B3gicos%20Manuel%20%C3%81lvarez%20Pulido&f=false) [=Controladores+L%C3%B3gicos+Manuel+%C3%81lvarez+Pulido&hl=es-](http://books.google.com.co/books?id=uR19LQiBpDgC&printsec=frontcover&dq=Controladores+L%C3%B3gicos+Manuel+%C3%81lvarez+Pulido&hl=es-419&sa=X&ei=S-2lU7yZMfigsQSC2oDQAQ&ved=0CBsQ6AEwAA#v=onepage&q=Controladores%20L%C3%B3gicos%20Manuel%20%C3%81lvarez%20Pulido&f=false)[419&sa=X&ei=S-](http://books.google.com.co/books?id=uR19LQiBpDgC&printsec=frontcover&dq=Controladores+L%C3%B3gicos+Manuel+%C3%81lvarez+Pulido&hl=es-419&sa=X&ei=S-2lU7yZMfigsQSC2oDQAQ&ved=0CBsQ6AEwAA#v=onepage&q=Controladores%20L%C3%B3gicos%20Manuel%20%C3%81lvarez%20Pulido&f=false)

[2lU7yZMfigsQSC2oDQAQ&ved=0CBsQ6AEwAA#v=onepage&q=Controladore](http://books.google.com.co/books?id=uR19LQiBpDgC&printsec=frontcover&dq=Controladores+L%C3%B3gicos+Manuel+%C3%81lvarez+Pulido&hl=es-419&sa=X&ei=S-2lU7yZMfigsQSC2oDQAQ&ved=0CBsQ6AEwAA#v=onepage&q=Controladores%20L%C3%B3gicos%20Manuel%20%C3%81lvarez%20Pulido&f=false) [s%20L%C3%B3gicos%20Manuel%20%C3%81lvarez%20Pulido&f=false](http://books.google.com.co/books?id=uR19LQiBpDgC&printsec=frontcover&dq=Controladores+L%C3%B3gicos+Manuel+%C3%81lvarez+Pulido&hl=es-419&sa=X&ei=S-2lU7yZMfigsQSC2oDQAQ&ved=0CBsQ6AEwAA#v=onepage&q=Controladores%20L%C3%B3gicos%20Manuel%20%C3%81lvarez%20Pulido&f=false)

Figura 12

[https://www.google.com.co/search?newwindow=1&biw=1242&bih=585&tbm=is](https://www.google.com.co/search?newwindow=1&biw=1242&bih=585&tbm=isch&sa=1&q=logo+230rco+siemens&oq=logo+230rco+siemens&gs_l=img.12...748174.748174.0.750627.1.1.0.0.0.0.137.137.0j1.1.0....0...1c.1.47.img..1.0.0.Nv6zVX79IVc#facrc=_&imgdii=_&imgrc=o22JvZZLoXIc6M%253A%3BzzDyG-PHXHGDnM%3Bhttp%253A%252F%252Fwww.elec-intro.com%252Fdede%252Fuploads%252Fallimg%252F090509%252F2305423015-5.jpg%3Bhttp%253A%252F%252Fwww.elec-intro.com%252FLOGO-12-24RCo%3B462%3B562) [ch&sa=1&q=logo+230rco+siemens&oq=logo+230rco+siemens&gs\\_l=img.12...7](https://www.google.com.co/search?newwindow=1&biw=1242&bih=585&tbm=isch&sa=1&q=logo+230rco+siemens&oq=logo+230rco+siemens&gs_l=img.12...748174.748174.0.750627.1.1.0.0.0.0.137.137.0j1.1.0....0...1c.1.47.img..1.0.0.Nv6zVX79IVc#facrc=_&imgdii=_&imgrc=o22JvZZLoXIc6M%253A%3BzzDyG-PHXHGDnM%3Bhttp%253A%252F%252Fwww.elec-intro.com%252Fdede%252Fuploads%252Fallimg%252F090509%252F2305423015-5.jpg%3Bhttp%253A%252F%252Fwww.elec-intro.com%252FLOGO-12-24RCo%3B462%3B562) [48174.748174.0.750627.1.1.0.0.0.0.137.137.0j1.1.0....0...1c.1.47.img..1.0.0.Nv](https://www.google.com.co/search?newwindow=1&biw=1242&bih=585&tbm=isch&sa=1&q=logo+230rco+siemens&oq=logo+230rco+siemens&gs_l=img.12...748174.748174.0.750627.1.1.0.0.0.0.137.137.0j1.1.0....0...1c.1.47.img..1.0.0.Nv6zVX79IVc#facrc=_&imgdii=_&imgrc=o22JvZZLoXIc6M%253A%3BzzDyG-PHXHGDnM%3Bhttp%253A%252F%252Fwww.elec-intro.com%252Fdede%252Fuploads%252Fallimg%252F090509%252F2305423015-5.jpg%3Bhttp%253A%252F%252Fwww.elec-intro.com%252FLOGO-12-24RCo%3B462%3B562) [6zVX79IVc#facrc=\\_&imgdii=\\_&imgrc=o22JvZZLoXIc6M%253A%3BzzDyG-](https://www.google.com.co/search?newwindow=1&biw=1242&bih=585&tbm=isch&sa=1&q=logo+230rco+siemens&oq=logo+230rco+siemens&gs_l=img.12...748174.748174.0.750627.1.1.0.0.0.0.137.137.0j1.1.0....0...1c.1.47.img..1.0.0.Nv6zVX79IVc#facrc=_&imgdii=_&imgrc=o22JvZZLoXIc6M%253A%3BzzDyG-PHXHGDnM%3Bhttp%253A%252F%252Fwww.elec-intro.com%252Fdede%252Fuploads%252Fallimg%252F090509%252F2305423015-5.jpg%3Bhttp%253A%252F%252Fwww.elec-intro.com%252FLOGO-12-24RCo%3B462%3B562)[PHXHGDnM%3Bhttp%253A%252F%252Fwww.elec](https://www.google.com.co/search?newwindow=1&biw=1242&bih=585&tbm=isch&sa=1&q=logo+230rco+siemens&oq=logo+230rco+siemens&gs_l=img.12...748174.748174.0.750627.1.1.0.0.0.0.137.137.0j1.1.0....0...1c.1.47.img..1.0.0.Nv6zVX79IVc#facrc=_&imgdii=_&imgrc=o22JvZZLoXIc6M%253A%3BzzDyG-PHXHGDnM%3Bhttp%253A%252F%252Fwww.elec-intro.com%252Fdede%252Fuploads%252Fallimg%252F090509%252F2305423015-5.jpg%3Bhttp%253A%252F%252Fwww.elec-intro.com%252FLOGO-12-24RCo%3B462%3B562)[intro.com%252Fdede%252Fuploads%252Fallimg%252F090509%252F230542](https://www.google.com.co/search?newwindow=1&biw=1242&bih=585&tbm=isch&sa=1&q=logo+230rco+siemens&oq=logo+230rco+siemens&gs_l=img.12...748174.748174.0.750627.1.1.0.0.0.0.137.137.0j1.1.0....0...1c.1.47.img..1.0.0.Nv6zVX79IVc#facrc=_&imgdii=_&imgrc=o22JvZZLoXIc6M%253A%3BzzDyG-PHXHGDnM%3Bhttp%253A%252F%252Fwww.elec-intro.com%252Fdede%252Fuploads%252Fallimg%252F090509%252F2305423015-5.jpg%3Bhttp%253A%252F%252Fwww.elec-intro.com%252FLOGO-12-24RCo%3B462%3B562) [3015-5.jpg%3Bhttp%253A%252F%252Fwww.elec-intro.com%252FLOGO-12-](https://www.google.com.co/search?newwindow=1&biw=1242&bih=585&tbm=isch&sa=1&q=logo+230rco+siemens&oq=logo+230rco+siemens&gs_l=img.12...748174.748174.0.750627.1.1.0.0.0.0.137.137.0j1.1.0....0...1c.1.47.img..1.0.0.Nv6zVX79IVc#facrc=_&imgdii=_&imgrc=o22JvZZLoXIc6M%253A%3BzzDyG-PHXHGDnM%3Bhttp%253A%252F%252Fwww.elec-intro.com%252Fdede%252Fuploads%252Fallimg%252F090509%252F2305423015-5.jpg%3Bhttp%253A%252F%252Fwww.elec-intro.com%252FLOGO-12-24RCo%3B462%3B562) [24RCo%3B462%3B562](https://www.google.com.co/search?newwindow=1&biw=1242&bih=585&tbm=isch&sa=1&q=logo+230rco+siemens&oq=logo+230rco+siemens&gs_l=img.12...748174.748174.0.750627.1.1.0.0.0.0.137.137.0j1.1.0....0...1c.1.47.img..1.0.0.Nv6zVX79IVc#facrc=_&imgdii=_&imgrc=o22JvZZLoXIc6M%253A%3BzzDyG-PHXHGDnM%3Bhttp%253A%252F%252Fwww.elec-intro.com%252Fdede%252Fuploads%252Fallimg%252F090509%252F2305423015-5.jpg%3Bhttp%253A%252F%252Fwww.elec-intro.com%252FLOGO-12-24RCo%3B462%3B562)

Figura 17

<http://automatismoindustrial.com/4-9-5-lenguaje-de-funciones-fbd/>

# Figura 25

https://encrypted-tbn3.gstatic.com/images?q=tbn:ANd9GcRHdJcp-s-p4Z9isYhmCeN-oZSsPcVBfdUsTePwExUoXLG48qq

# **Figuras 26 y 27**

[https://encrypted](https://encrypted-tbn0.gstatic.com/images?q=tbn:ANd9GcQGgHh0AVYIU0UYqcBVKBFNWJqjCYuubHFjr_ez4MUcS6jh5PM_9Q)[tbn0.gstatic.com/images?q=tbn:ANd9GcQGgHh0AVYIU0UYqcBVKBFNWJqjC](https://encrypted-tbn0.gstatic.com/images?q=tbn:ANd9GcQGgHh0AVYIU0UYqcBVKBFNWJqjCYuubHFjr_ez4MUcS6jh5PM_9Q) [YuubHFjr\\_ez4MUcS6jh5PM\\_9Q](https://encrypted-tbn0.gstatic.com/images?q=tbn:ANd9GcQGgHh0AVYIU0UYqcBVKBFNWJqjCYuubHFjr_ez4MUcS6jh5PM_9Q)

# **Figura 28**

### **Figuras 29 y 30**

[http://www.dte.uvigo.es/recursos/capacitivos/funcionamiento/diagrama%20de%20bloq](http://www.dte.uvigo.es/recursos/capacitivos/funcionamiento/diagrama%20de%20bloques.gif) [ues.gif](http://www.dte.uvigo.es/recursos/capacitivos/funcionamiento/diagrama%20de%20bloques.gif)

### **Figuras del 31 al 45**

- [http://literature.rockwellautomation.com/idc/groups/literature/documents/ca/c11](http://literature.rockwellautomation.com/idc/groups/literature/documents/ca/c116-ca502_-es-p.pdf) [6-ca502\\_-es-p.pdf](http://literature.rockwellautomation.com/idc/groups/literature/documents/ca/c116-ca502_-es-p.pdf)
- [http://literature.rockwellautomation.com/idc/groups/literature/documents/ca/c11](http://literature.rockwellautomation.com/idc/groups/literature/documents/ca/c116-ca502_-es-p.pdf) [6-ca502\\_-es-p.pdf](http://literature.rockwellautomation.com/idc/groups/literature/documents/ca/c116-ca502_-es-p.pdf)
- [http://literature.rockwellautomation.com/idc/groups/literature/documents/br/prxli](http://literature.rockwellautomation.com/idc/groups/literature/documents/br/prxlim-br001_-es-p.pdf) [m-br001\\_-es-p.pdf](http://literature.rockwellautomation.com/idc/groups/literature/documents/br/prxlim-br001_-es-p.pdf)
- <http://ab.rockwellautomation.com/es/Sensors-Switches>

### **Figura s46 y 47**

<http://www.monografias.com/trabajos10/humed/Image4741.gif>

# **Figura 48**

[http://oceancontrols.com.au/datasheet/con/conch\\_pe\\_switches.pdf](http://oceancontrols.com.au/datasheet/con/conch_pe_switches.pdf)

### **Figura 49**

[http://sensor.en.alibaba.com/product/426699041-](http://sensor.en.alibaba.com/product/426699041-212824389/sell_CM12_3004NA_NB_PA_PB_capacitance_door_proximity_sensor.html) 212824389/sell CM12 3004NA\_NB\_PA\_PB\_capacitance\_door\_proximity\_sen [sor.html](http://sensor.en.alibaba.com/product/426699041-212824389/sell_CM12_3004NA_NB_PA_PB_capacitance_door_proximity_sensor.html)

# **Figura 51**

<http://www.dte.uvigo.es/recursos/capacitivos/funcionamiento/schneider1.jpg>

# **Figura 52**

[https://encrypted-tbn1.gstatic.com/images?q=tbn:ANd9GcT6lSBH2\\_\\_A67](https://encrypted-tbn1.gstatic.com/images?q=tbn:ANd9GcT6lSBH2__A67-hsmfUoCRWJOiJvACq-6sxKKd746ylBBelj2R6) [hsmfUoCRWJOiJvACq-6sxKKd746ylBBelj2R6](https://encrypted-tbn1.gstatic.com/images?q=tbn:ANd9GcT6lSBH2__A67-hsmfUoCRWJOiJvACq-6sxKKd746ylBBelj2R6)

# **Figura 52**

[http://www.dte.uvigo.es/recursos/capacitivos/funcionamiento/diagrama%20de%20bloq](http://www.dte.uvigo.es/recursos/capacitivos/funcionamiento/diagrama%20de%20bloques.gif) [ues.gif](http://www.dte.uvigo.es/recursos/capacitivos/funcionamiento/diagrama%20de%20bloques.gif)

### **Figura 53**

[http://galia.fc.uaslp.mx/~cantocar/automatas/PRESENTACIONES\\_PLC\\_PDF\\_S/25\\_S](http://galia.fc.uaslp.mx/~cantocar/automatas/PRESENTACIONES_PLC_PDF_S/25_SENSORES_CAPACITIVOS.PDF) [ENSORES\\_CAPACITIVOS.PDF](http://galia.fc.uaslp.mx/~cantocar/automatas/PRESENTACIONES_PLC_PDF_S/25_SENSORES_CAPACITIVOS.PDF)

### **Figuras 55 y 56**

[http://2.bp.blogspot.com/](http://2.bp.blogspot.com/-tUG17zVOXWw/T9m5Xd0Pq3I/AAAAAAAAAHc/4QeQyPKlpio/s1600/figura1%2520sensores%2520opticos%2520e%2520indutivos.jpg) [tUG17zVOXWw/T9m5Xd0Pq3I/AAAAAAAAAHc/4QeQyPKlpio/s1600/figura1%2520se](http://2.bp.blogspot.com/-tUG17zVOXWw/T9m5Xd0Pq3I/AAAAAAAAAHc/4QeQyPKlpio/s1600/figura1%2520sensores%2520opticos%2520e%2520indutivos.jpg) [nsores%2520opticos%2520e%2520indutivos.jpg](http://2.bp.blogspot.com/-tUG17zVOXWw/T9m5Xd0Pq3I/AAAAAAAAAHc/4QeQyPKlpio/s1600/figura1%2520sensores%2520opticos%2520e%2520indutivos.jpg)

# **Figura 57**

https://encrypted-tbn3.gstatic.com/images?q=tbn:ANd9GcRHdJcp-s-p4Z9isYhmCeN-oZSsPcVBfdUsTePwExUoXLG48qq

# **Figura 58**

[https://encrypted](https://encrypted-tbn1.gstatic.com/images?q=tbn:ANd9cQzeDyLK0N4f88mWXKcu6d081aOn2rnFU13VLum6dFgEw3b3ypU)[tbn1.gstatic.com/images?q=tbn:ANd9cQzeDyLK0N4f88mWXKcu6d081aOn2rnFU13VL](https://encrypted-tbn1.gstatic.com/images?q=tbn:ANd9cQzeDyLK0N4f88mWXKcu6d081aOn2rnFU13VLum6dFgEw3b3ypU) [um6dFgEw3b3ypU](https://encrypted-tbn1.gstatic.com/images?q=tbn:ANd9cQzeDyLK0N4f88mWXKcu6d081aOn2rnFU13VLum6dFgEw3b3ypU)

# **Figura 59**

[https://encrypted](https://encrypted-tbn0.gstatic.com/images?q=tbn:ANd9GcTIz7LtNhcSvd7404Txqu6IWeb_fzPGKiLZNgLxi7NbWfMyJbZ-NA)[tbn0.gstatic.com/images?q=tbn:ANd9GcTIz7LtNhcSvd7404Txqu6IWeb\\_fzPGKiLZNgL](https://encrypted-tbn0.gstatic.com/images?q=tbn:ANd9GcTIz7LtNhcSvd7404Txqu6IWeb_fzPGKiLZNgLxi7NbWfMyJbZ-NA) [xi7NbWfMyJbZ-NA](https://encrypted-tbn0.gstatic.com/images?q=tbn:ANd9GcTIz7LtNhcSvd7404Txqu6IWeb_fzPGKiLZNgLxi7NbWfMyJbZ-NA)

# **Texto 1**

http://literature.rockwellautomation.com/idc/groups/literature/documents/ca/c116 -ca502\_-es-p.pdf

### **Texto 2**

[https://www.google.com.co/url?sa=t&rct=j&q=&esrc=s&source=web&cd=7&cad](https://www.google.com.co/url?sa=t&rct=j&q=&esrc=s&source=web&cd=7&cad=rja&uact=8&ved=0CE0QFjAG&url=http%3A%2F%2Fsubversion.assembla.com%2Fsvn%2Fgrupo1-4B%2FISE%2FProyecto%2FWork%2520semana%25208%2FSensores%2520de%2520proximidad%2520infrarrojos-SMompo-EBadal-05.doc&ei=2qRhU7XZAYjgsATPrYLgCQ&usg=AFQjCNGG5aEzFz5CyQAa6z6x6SIH3LXM7Q&bvm=bv.65636070,d.cWc) [=rja&uact=8&ved=0CE0QFjAG&url=http%3A%2F%2Fsubversion.assembla.co](https://www.google.com.co/url?sa=t&rct=j&q=&esrc=s&source=web&cd=7&cad=rja&uact=8&ved=0CE0QFjAG&url=http%3A%2F%2Fsubversion.assembla.com%2Fsvn%2Fgrupo1-4B%2FISE%2FProyecto%2FWork%2520semana%25208%2FSensores%2520de%2520proximidad%2520infrarrojos-SMompo-EBadal-05.doc&ei=2qRhU7XZAYjgsATPrYLgCQ&usg=AFQjCNGG5aEzFz5CyQAa6z6x6SIH3LXM7Q&bvm=bv.65636070,d.cWc) [m%2Fsvn%2Fgrupo1-](https://www.google.com.co/url?sa=t&rct=j&q=&esrc=s&source=web&cd=7&cad=rja&uact=8&ved=0CE0QFjAG&url=http%3A%2F%2Fsubversion.assembla.com%2Fsvn%2Fgrupo1-4B%2FISE%2FProyecto%2FWork%2520semana%25208%2FSensores%2520de%2520proximidad%2520infrarrojos-SMompo-EBadal-05.doc&ei=2qRhU7XZAYjgsATPrYLgCQ&usg=AFQjCNGG5aEzFz5CyQAa6z6x6SIH3LXM7Q&bvm=bv.65636070,d.cWc)

[4B%2FISE%2FProyecto%2FWork%2520semana%25208%2FSensores%2520](https://www.google.com.co/url?sa=t&rct=j&q=&esrc=s&source=web&cd=7&cad=rja&uact=8&ved=0CE0QFjAG&url=http%3A%2F%2Fsubversion.assembla.com%2Fsvn%2Fgrupo1-4B%2FISE%2FProyecto%2FWork%2520semana%25208%2FSensores%2520de%2520proximidad%2520infrarrojos-SMompo-EBadal-05.doc&ei=2qRhU7XZAYjgsATPrYLgCQ&usg=AFQjCNGG5aEzFz5CyQAa6z6x6SIH3LXM7Q&bvm=bv.65636070,d.cWc) [de%2520proximidad%2520infrarrojos-SMompo-EBadal-](https://www.google.com.co/url?sa=t&rct=j&q=&esrc=s&source=web&cd=7&cad=rja&uact=8&ved=0CE0QFjAG&url=http%3A%2F%2Fsubversion.assembla.com%2Fsvn%2Fgrupo1-4B%2FISE%2FProyecto%2FWork%2520semana%25208%2FSensores%2520de%2520proximidad%2520infrarrojos-SMompo-EBadal-05.doc&ei=2qRhU7XZAYjgsATPrYLgCQ&usg=AFQjCNGG5aEzFz5CyQAa6z6x6SIH3LXM7Q&bvm=bv.65636070,d.cWc)

[05.doc&ei=2qRhU7XZAYjgsATPrYLgCQ&usg=AFQjCNGG5aEzFz5CyQAa6z6](https://www.google.com.co/url?sa=t&rct=j&q=&esrc=s&source=web&cd=7&cad=rja&uact=8&ved=0CE0QFjAG&url=http%3A%2F%2Fsubversion.assembla.com%2Fsvn%2Fgrupo1-4B%2FISE%2FProyecto%2FWork%2520semana%25208%2FSensores%2520de%2520proximidad%2520infrarrojos-SMompo-EBadal-05.doc&ei=2qRhU7XZAYjgsATPrYLgCQ&usg=AFQjCNGG5aEzFz5CyQAa6z6x6SIH3LXM7Q&bvm=bv.65636070,d.cWc) [x6SIH3LXM7Q&bvm=bv.65636070,d.cWc](https://www.google.com.co/url?sa=t&rct=j&q=&esrc=s&source=web&cd=7&cad=rja&uact=8&ved=0CE0QFjAG&url=http%3A%2F%2Fsubversion.assembla.com%2Fsvn%2Fgrupo1-4B%2FISE%2FProyecto%2FWork%2520semana%25208%2FSensores%2520de%2520proximidad%2520infrarrojos-SMompo-EBadal-05.doc&ei=2qRhU7XZAYjgsATPrYLgCQ&usg=AFQjCNGG5aEzFz5CyQAa6z6x6SIH3LXM7Q&bvm=bv.65636070,d.cWc)

### **Texto 3**

<http://www.emb.cl/electroindustria/articulo.mvc?xid=1502&edi=79>

### **Texto 4**

<http://www.arian.cl/downloads/nt-003.pdfe>